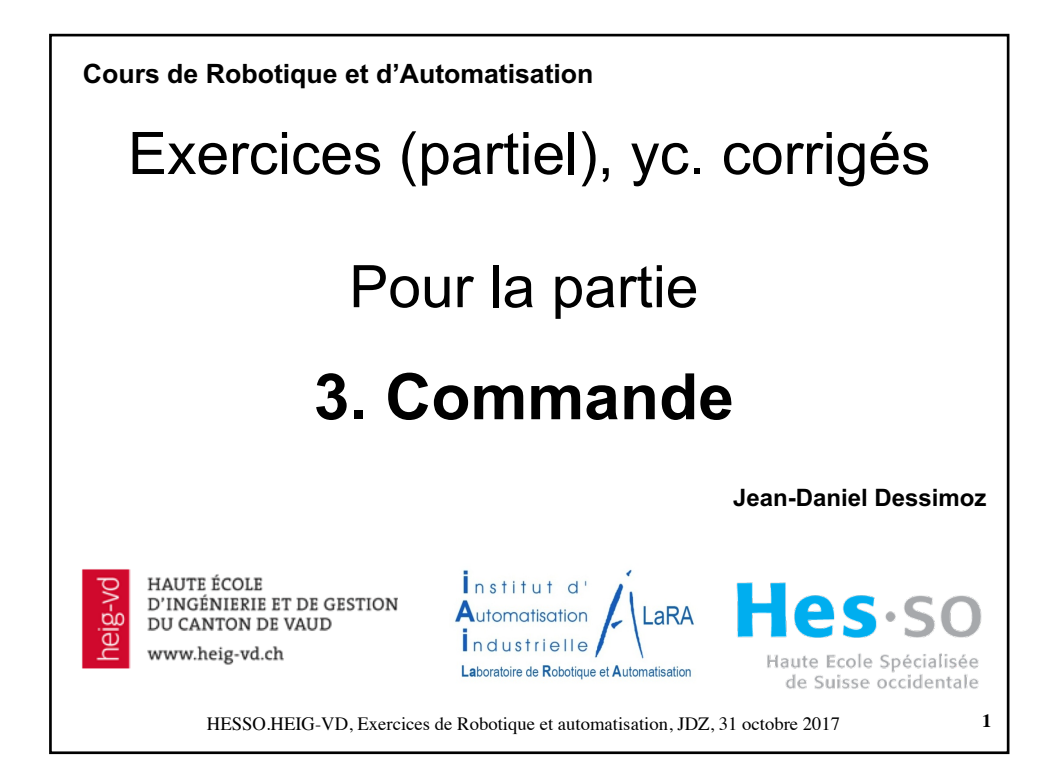

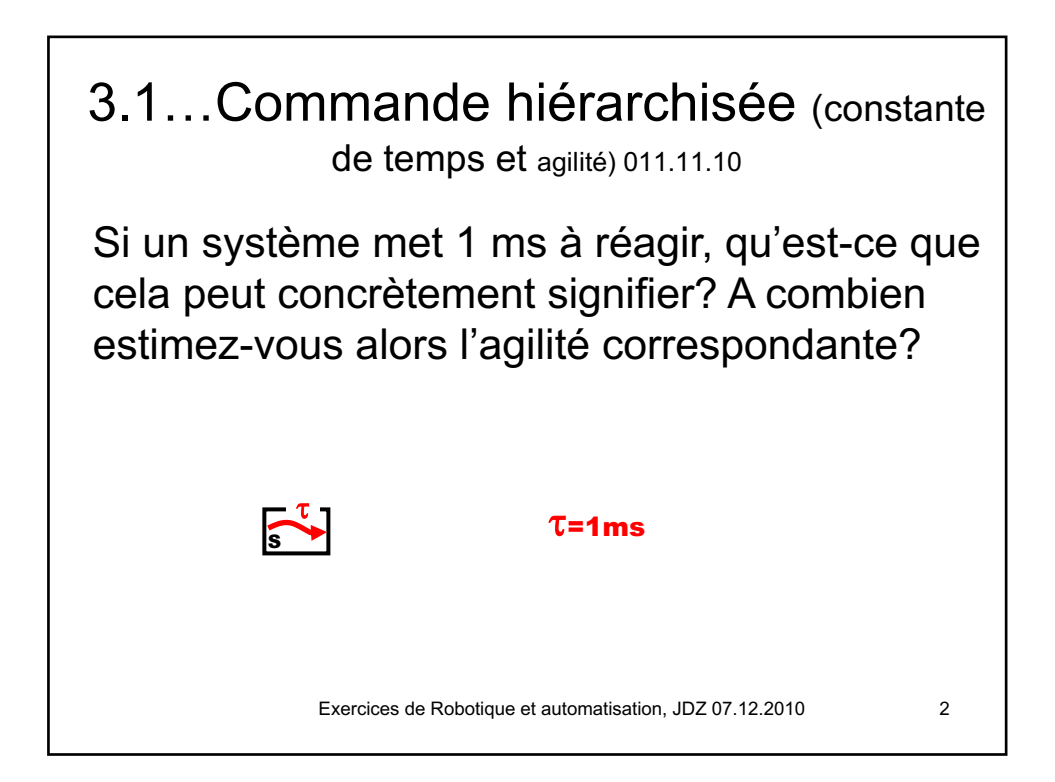

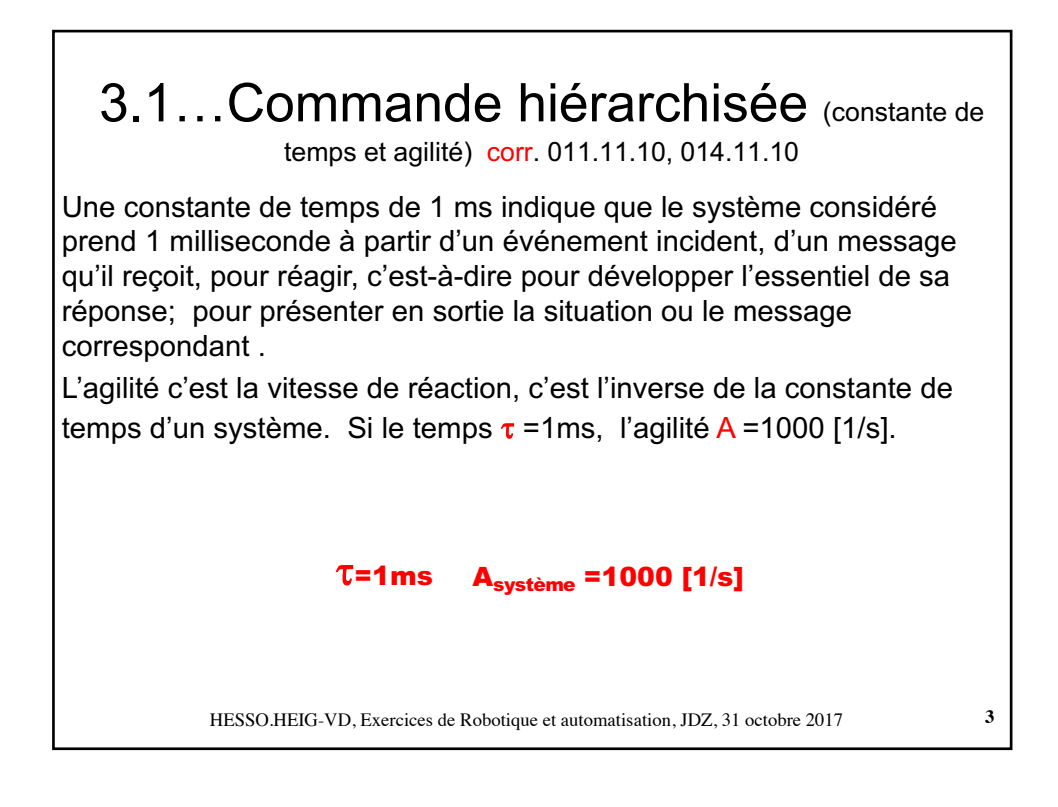

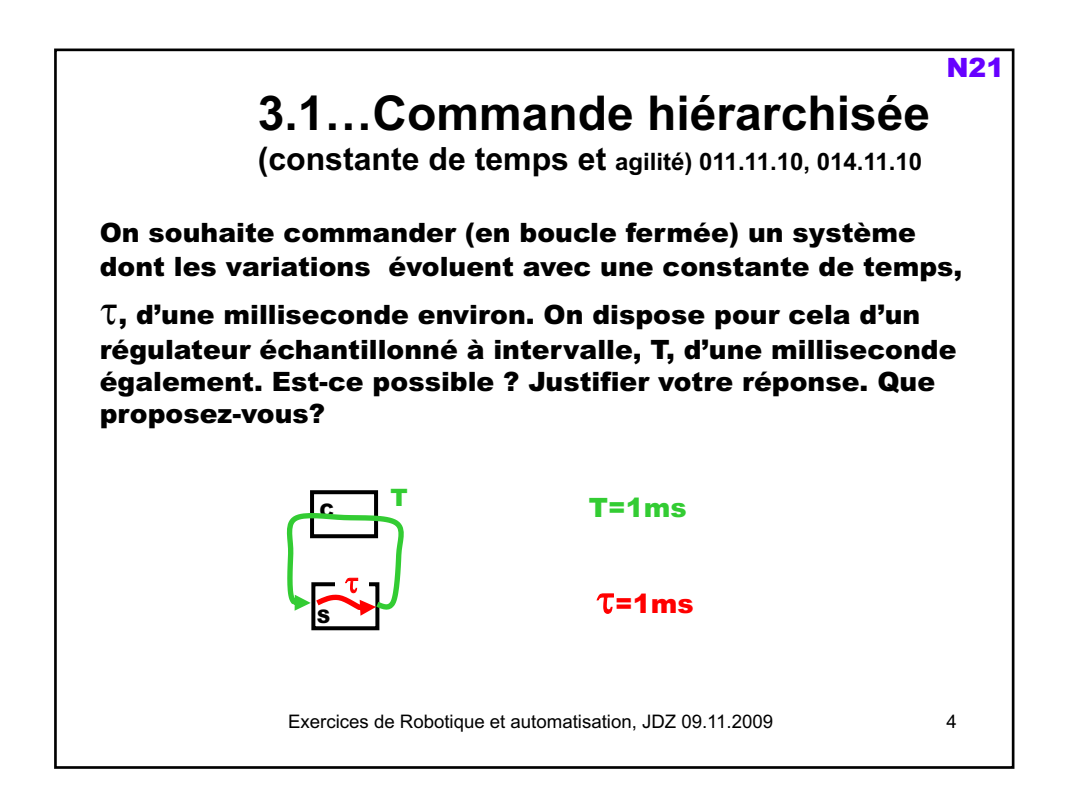

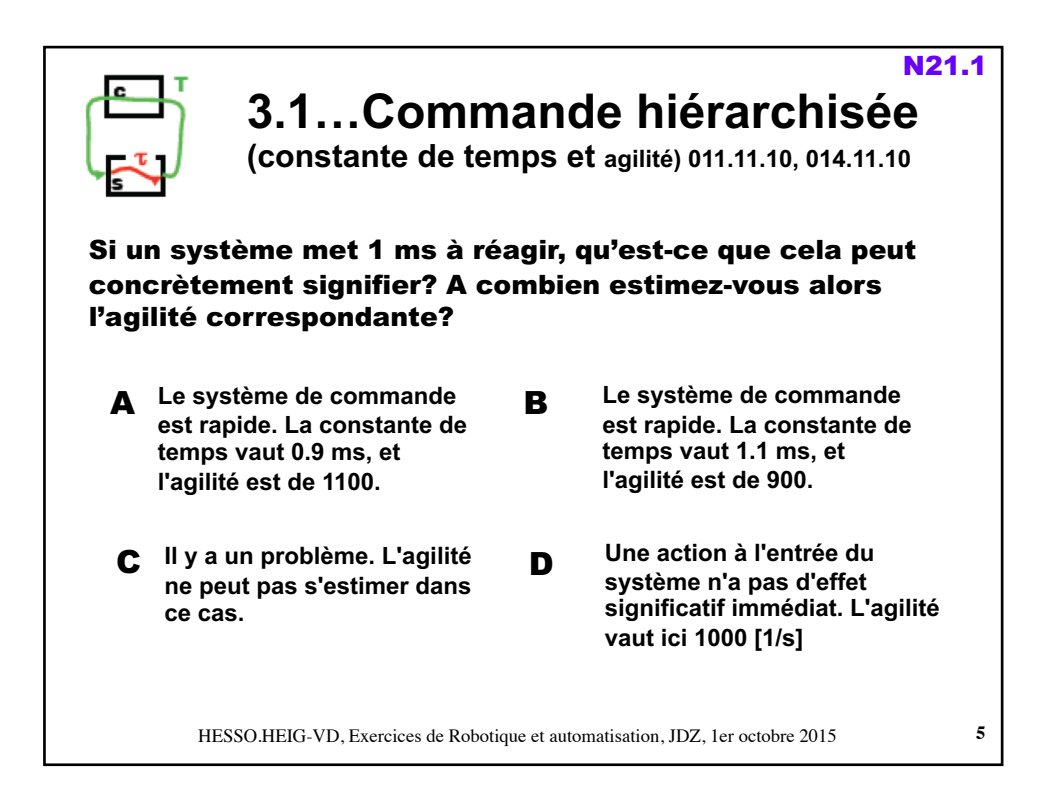

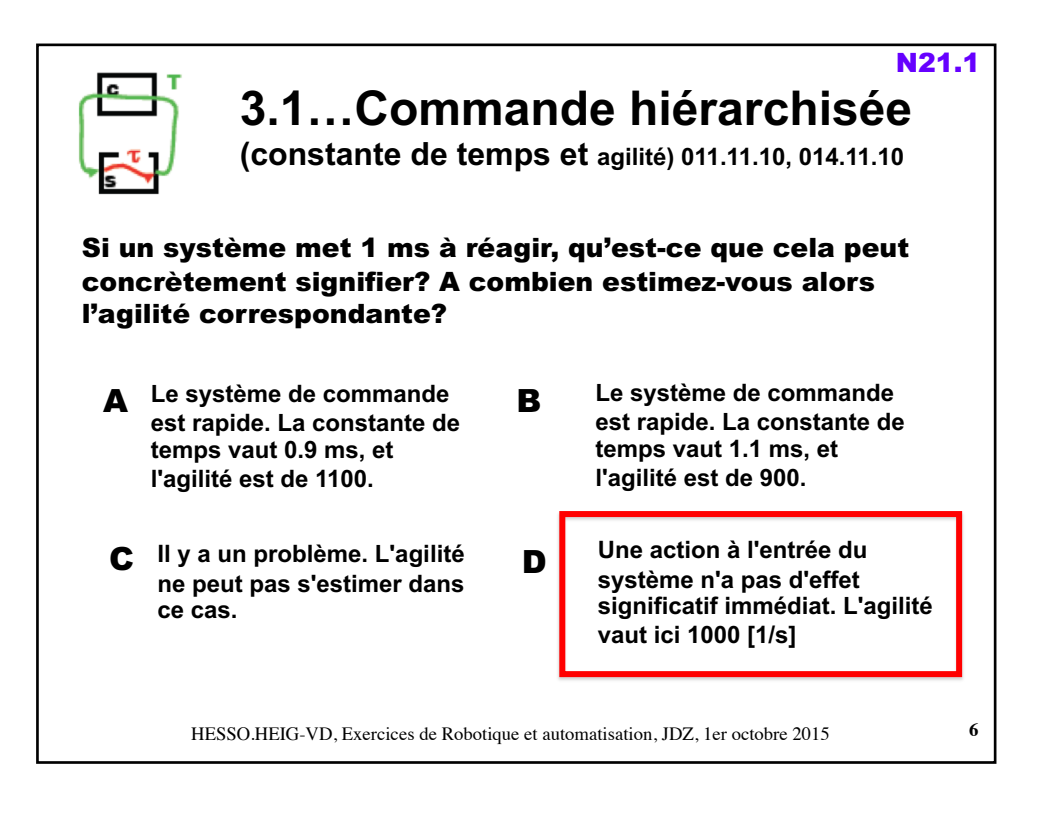

## 7 3.1…Commande hiérarchisée (constante de temps et agilité) corr. 011.11.10, 014.11.10 Une constante de temps de 1 ms indique que le système considéré prend 1 milliseconde à partir d'un événement incident, d'un message qu'il reçoit, pour réagir, c'est-à-dire pour développer l'essentiel de sa réponse; pour présenter en sortie la situation ou le message correspondant . L'agilité c'est la vitesse de réaction, c'est l'inverse de la constante de temps d'un système. Si le temps T=1ms, l'agilité A =1000 [1/s]. **T=1ms**  $A_{\text{commande}} = 1000$  [1/s] Exercices de Robotique et automatisation, JDZ 13.11.2011 En commande en boucle fermée, c'est-à-dire comportant une rétro-action, c'est l'agilité relative, Ar, c'est-à-dire le rapport entre l'agilité de la commande et celle du système commandé, qui est déterminante. Ici =  $A_r$  1000/1000=1  $T=1$ ms Asystème =1000 [1/s]

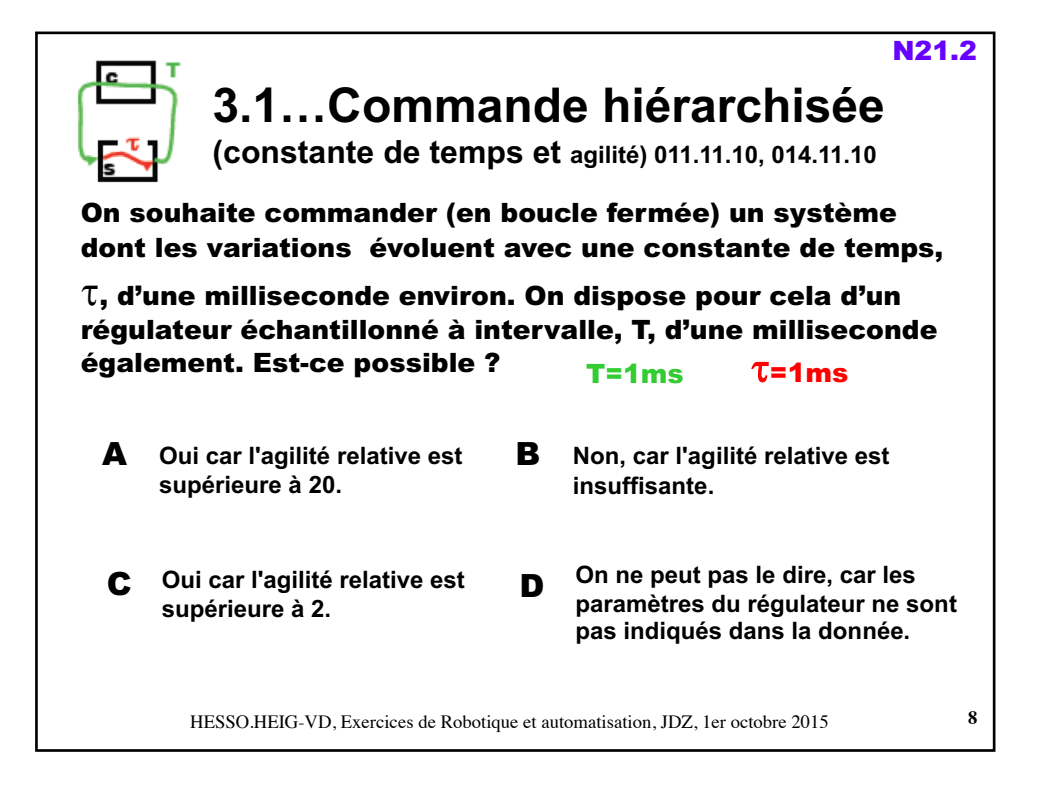

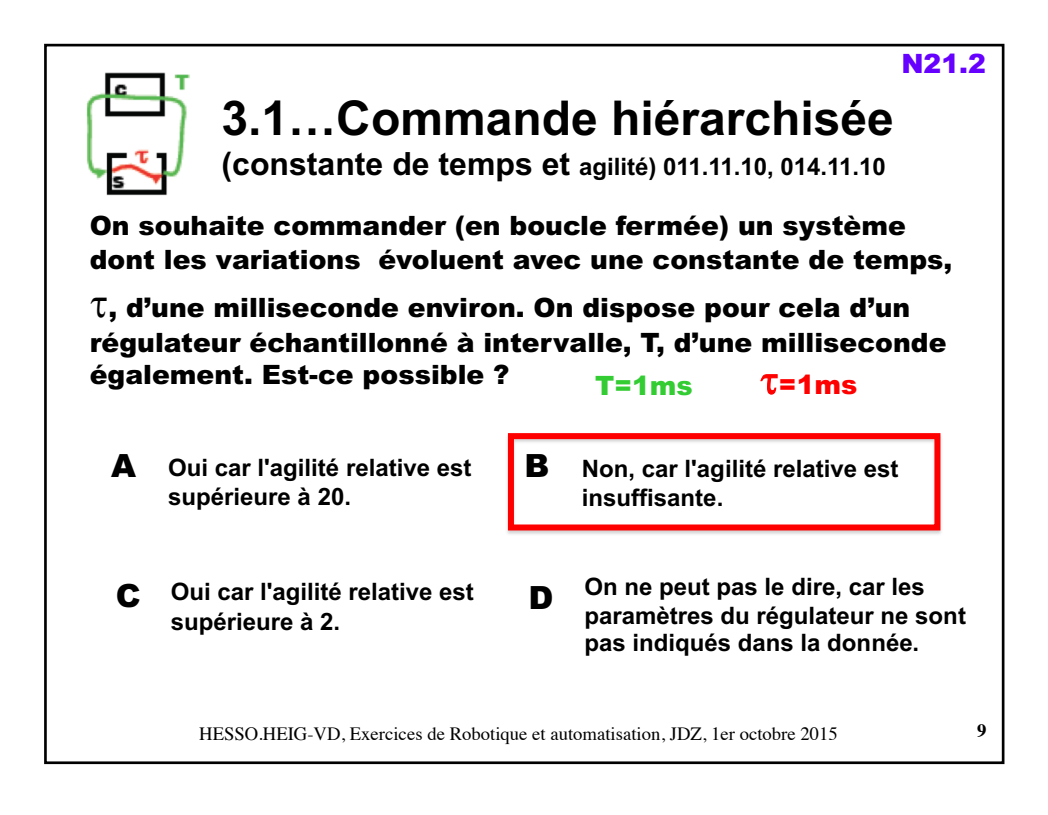

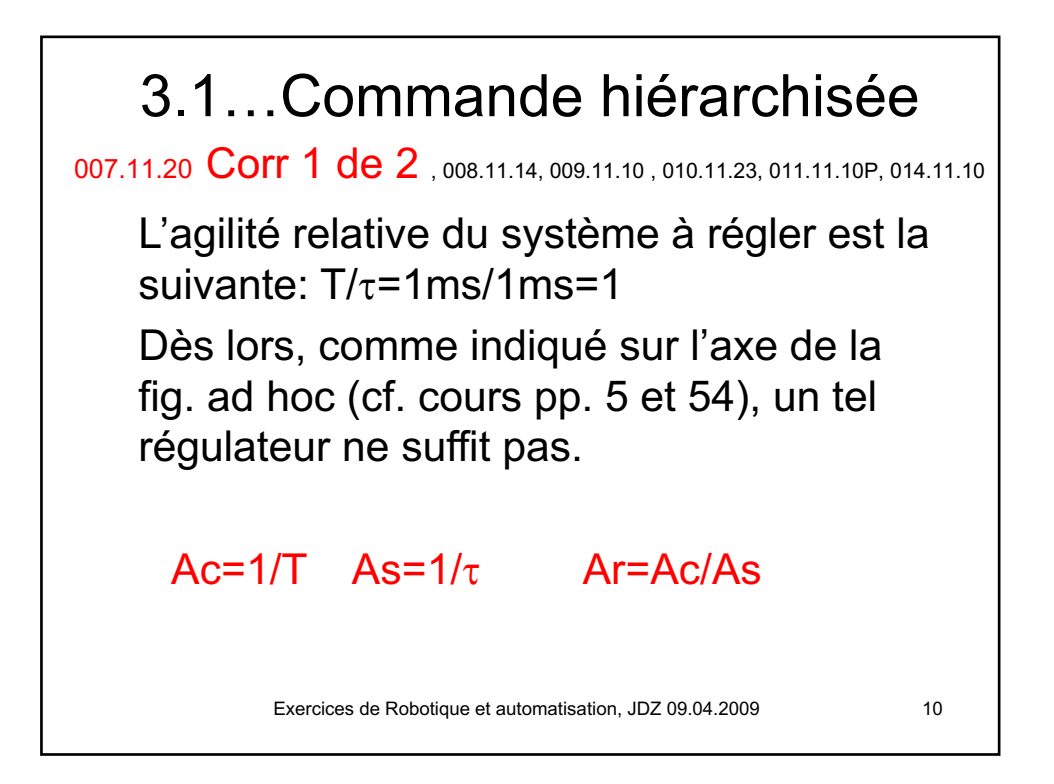

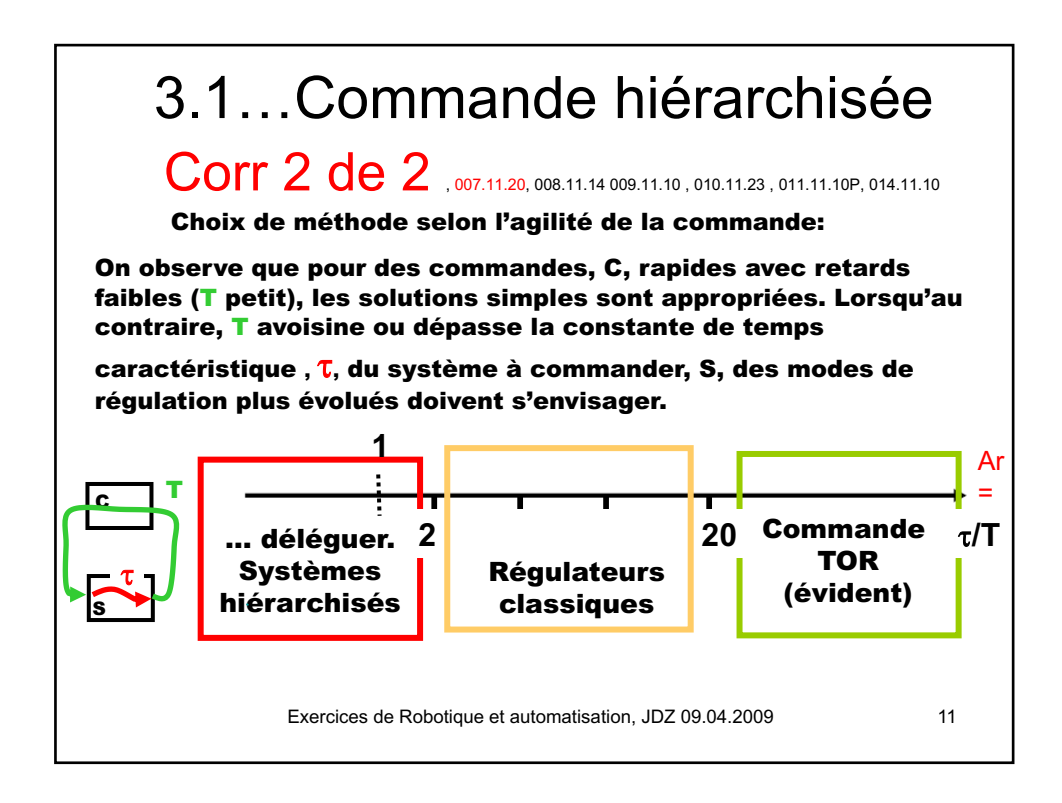

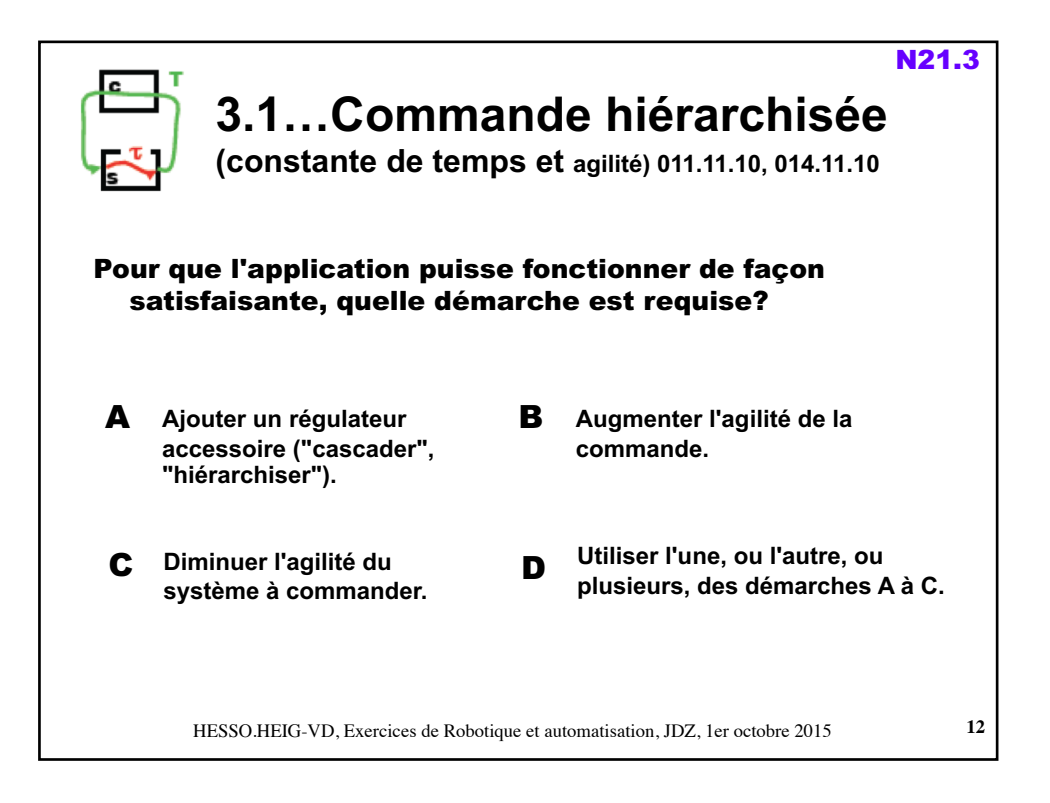

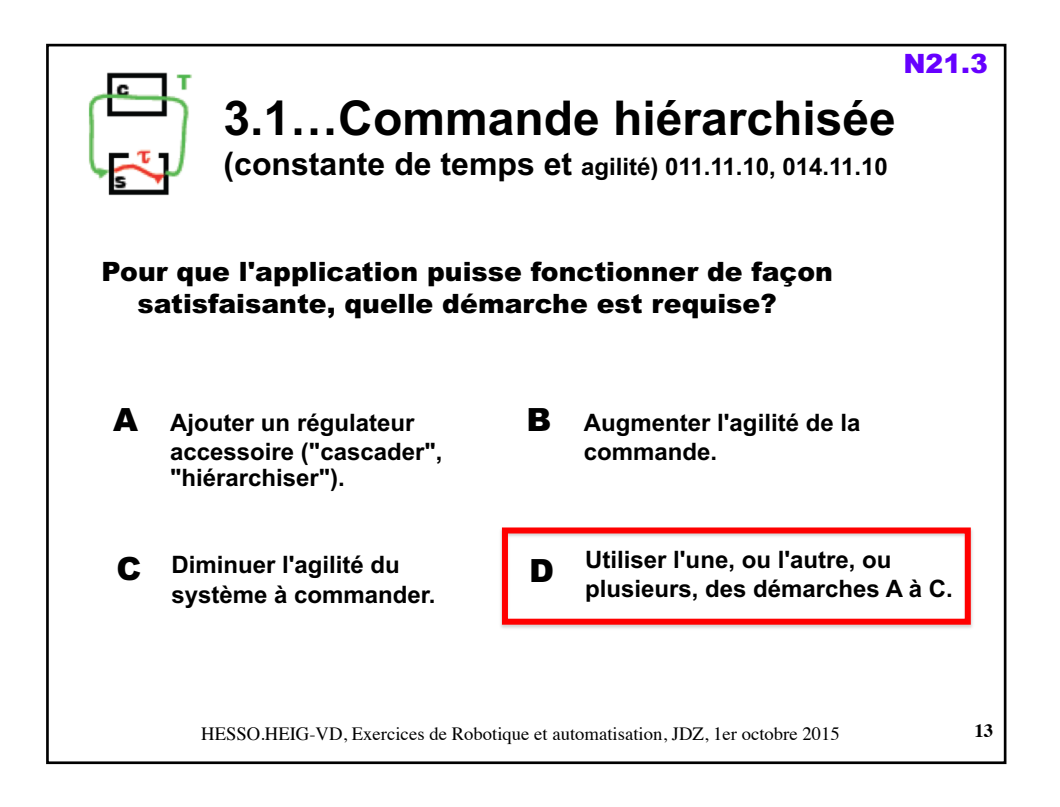

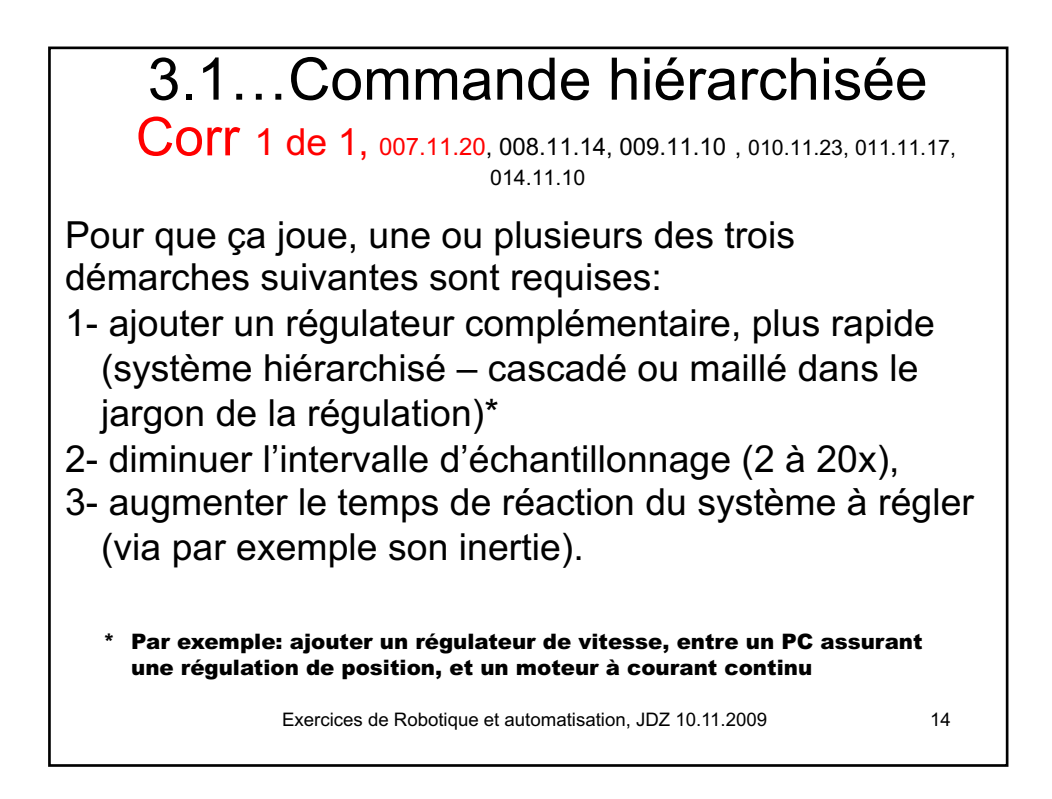

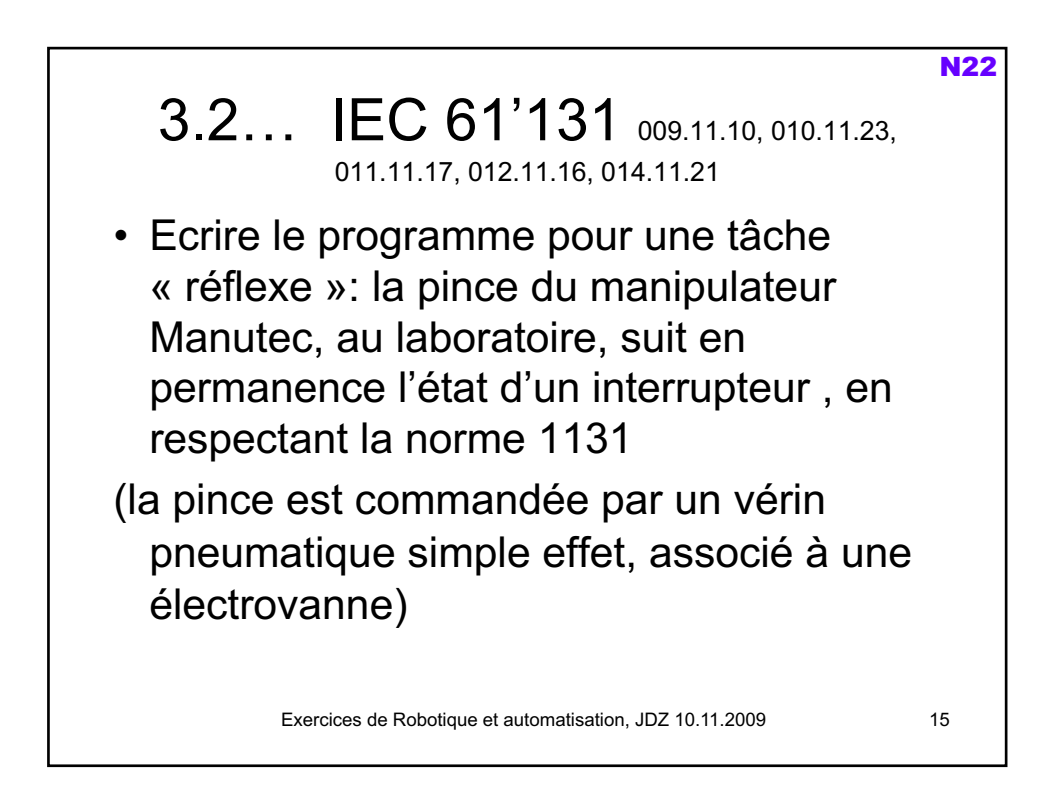

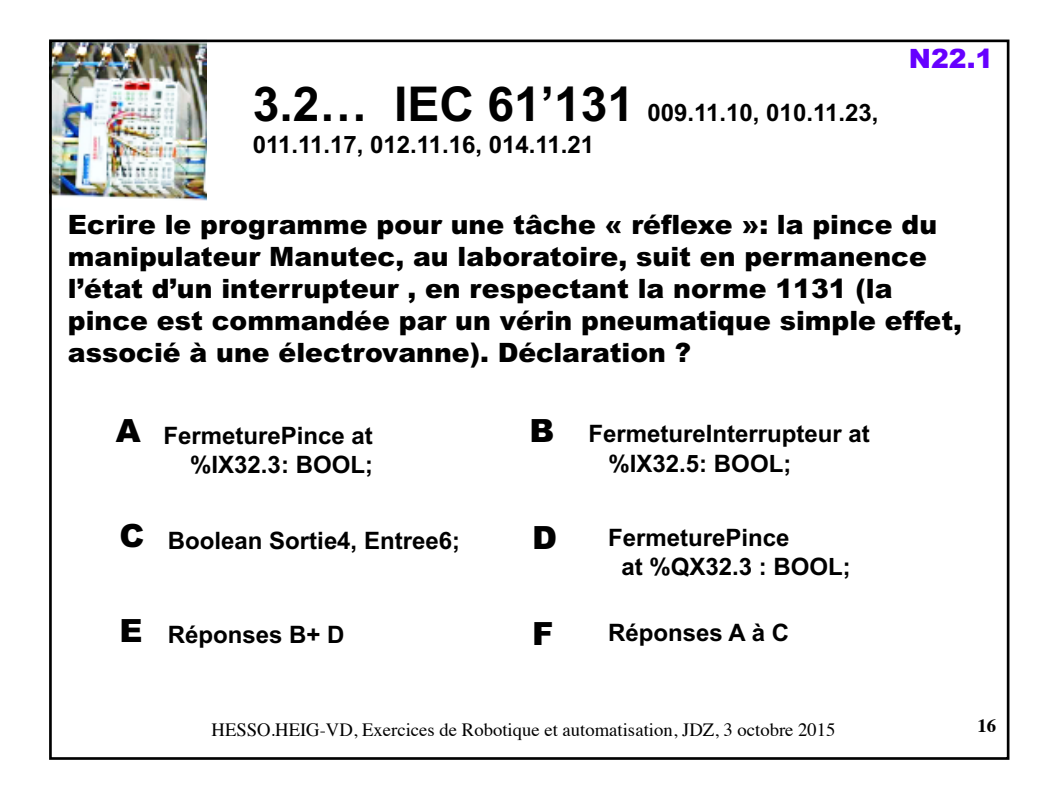

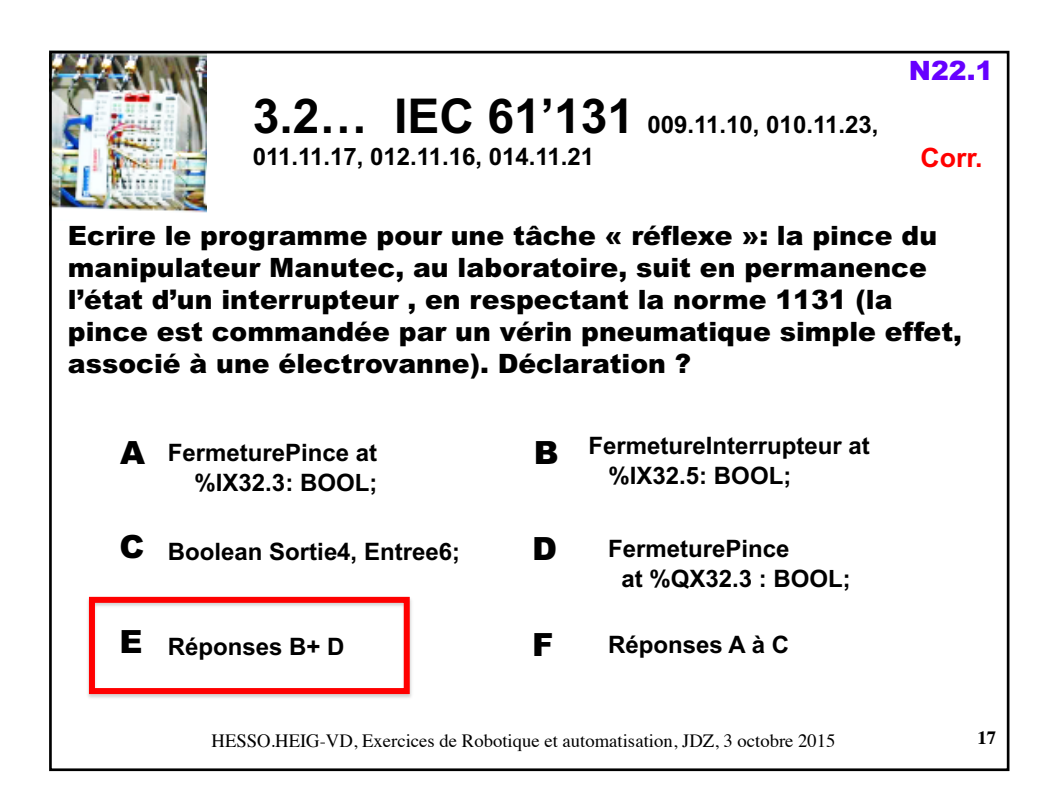

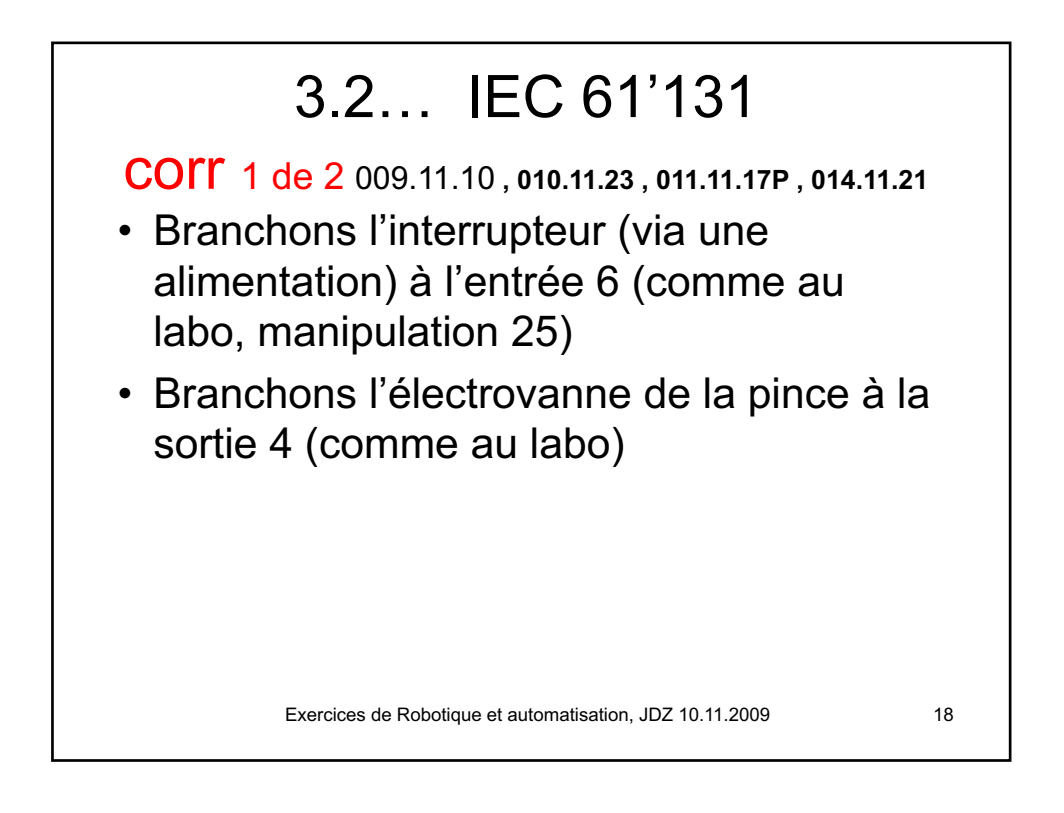

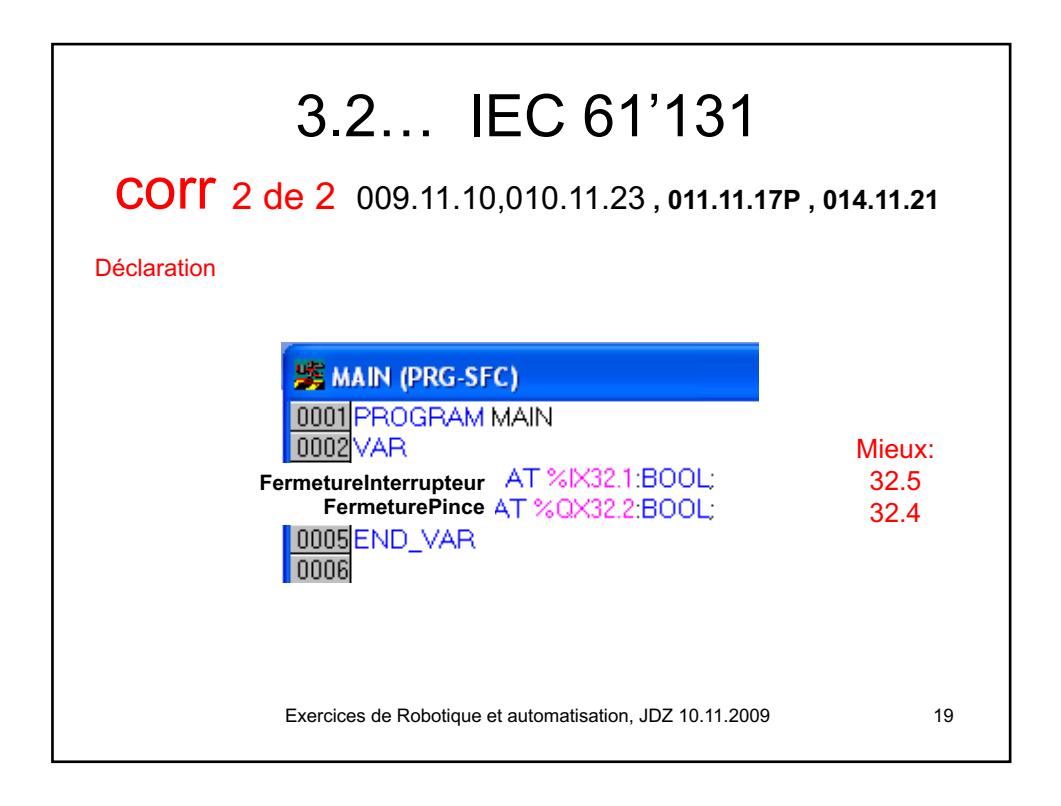

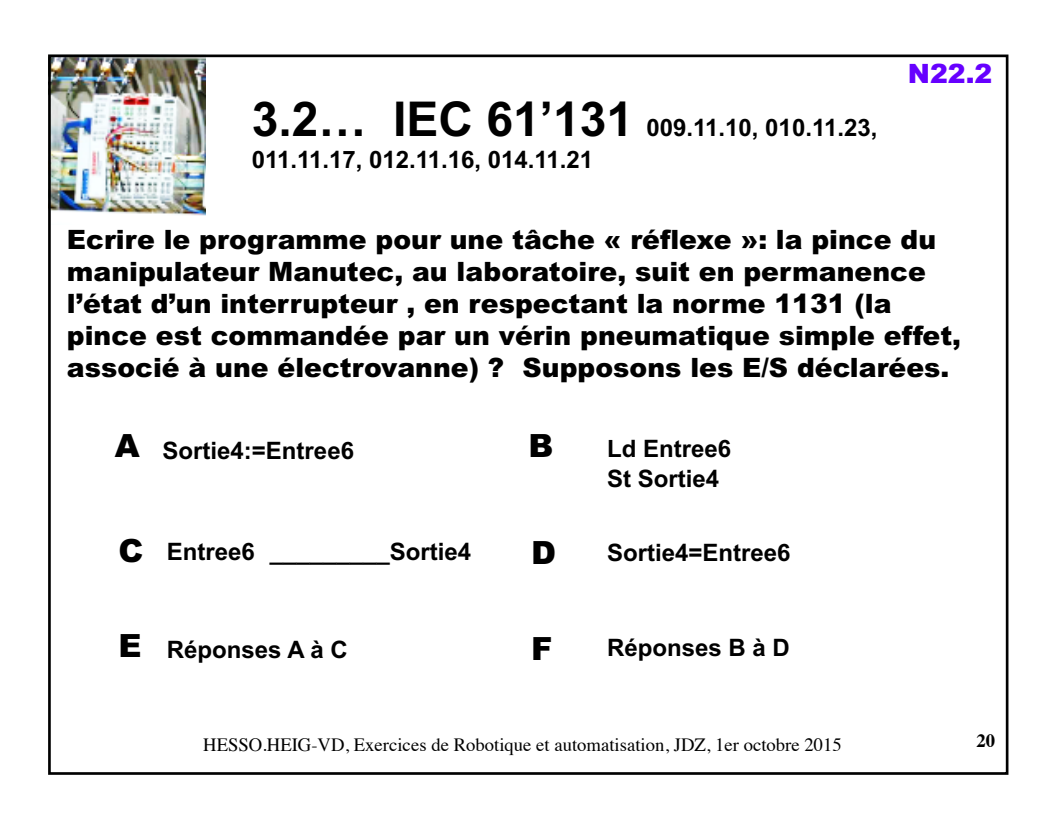

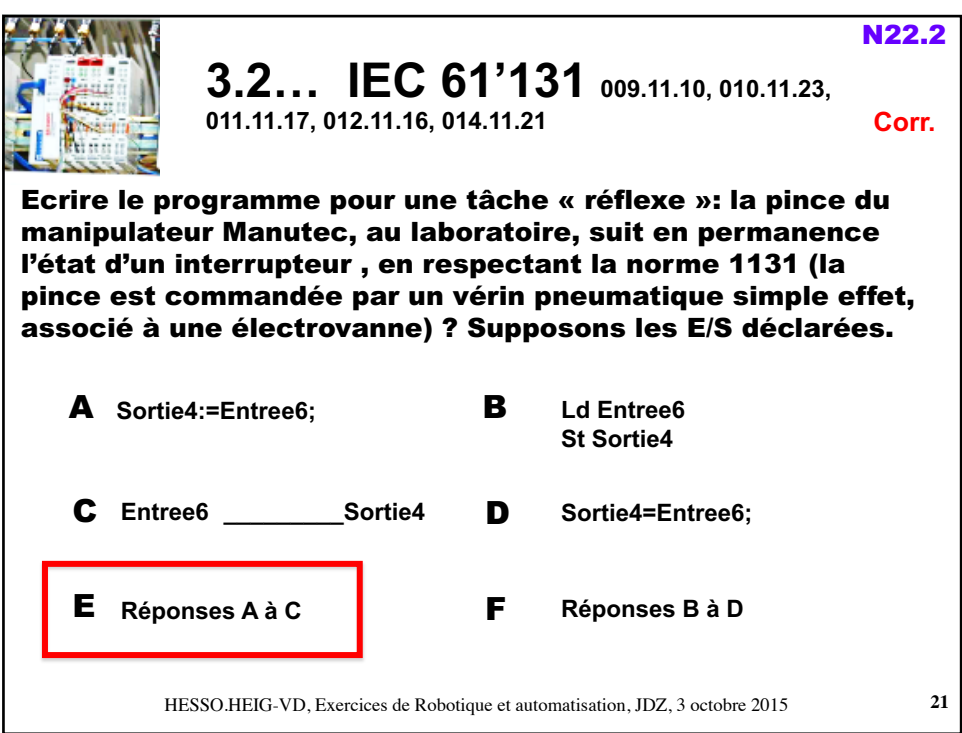

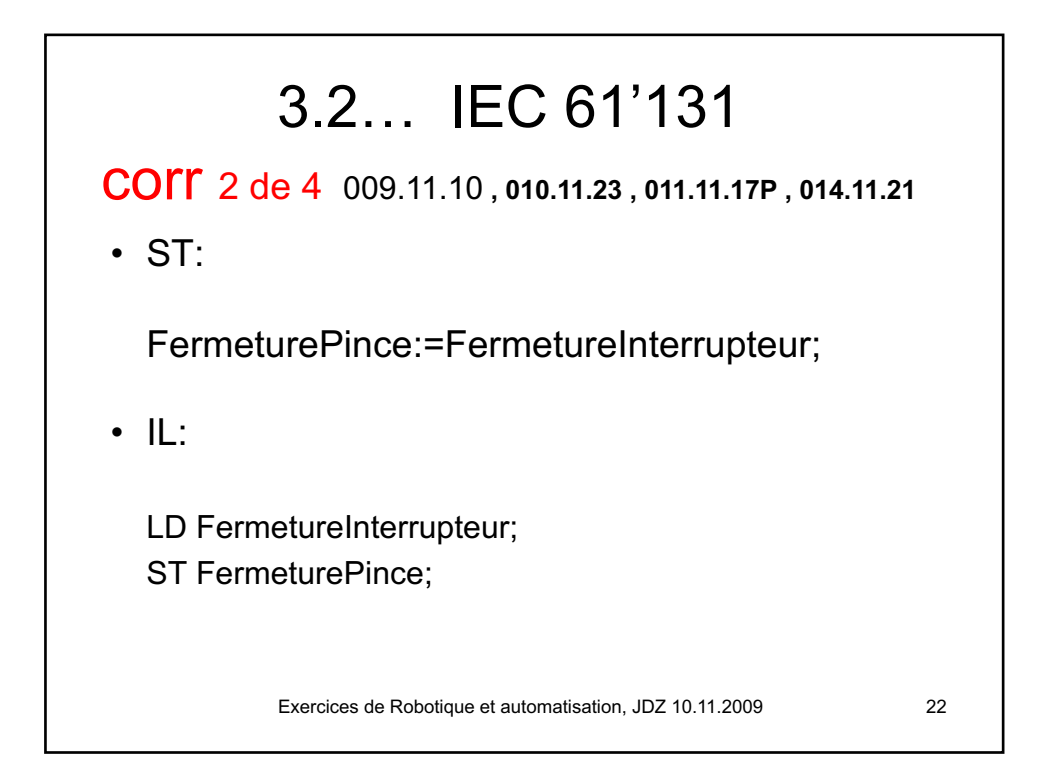

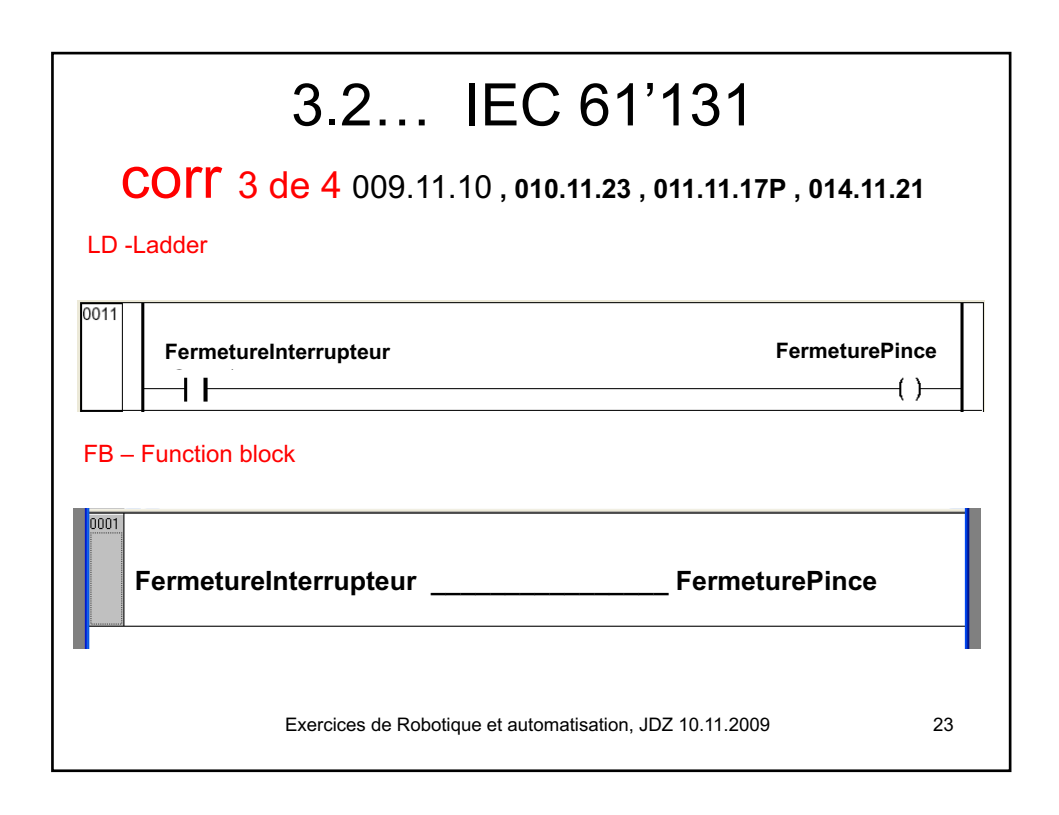

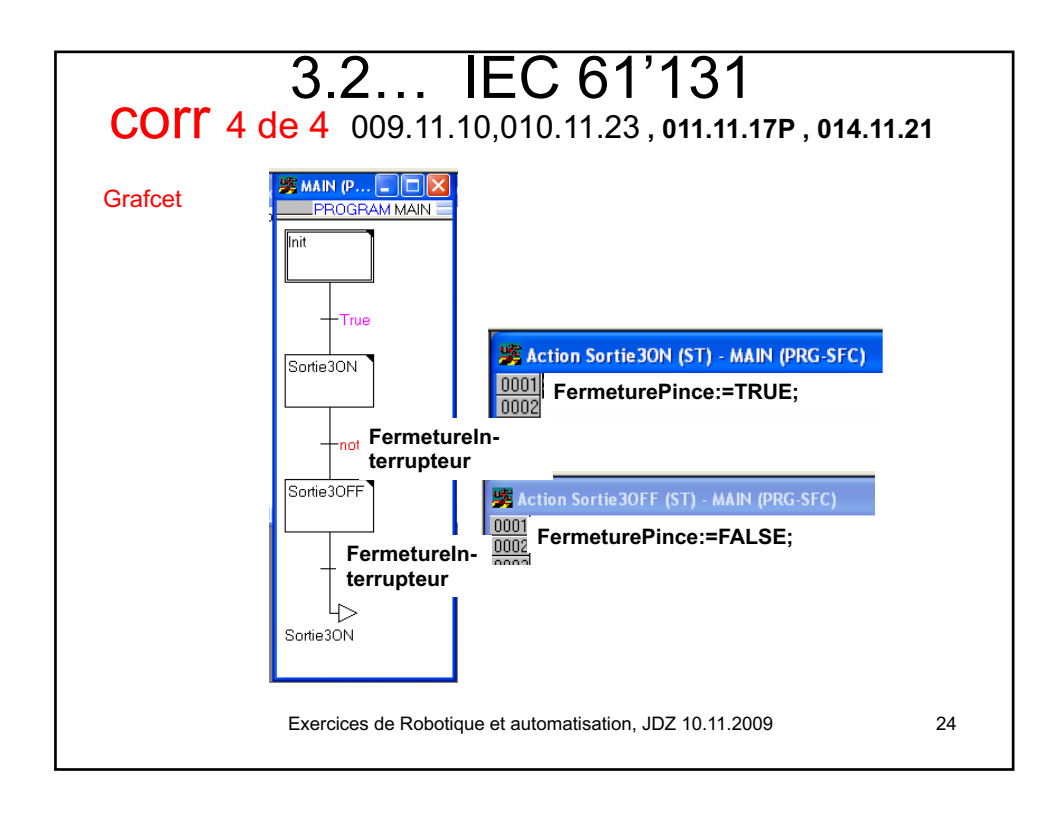

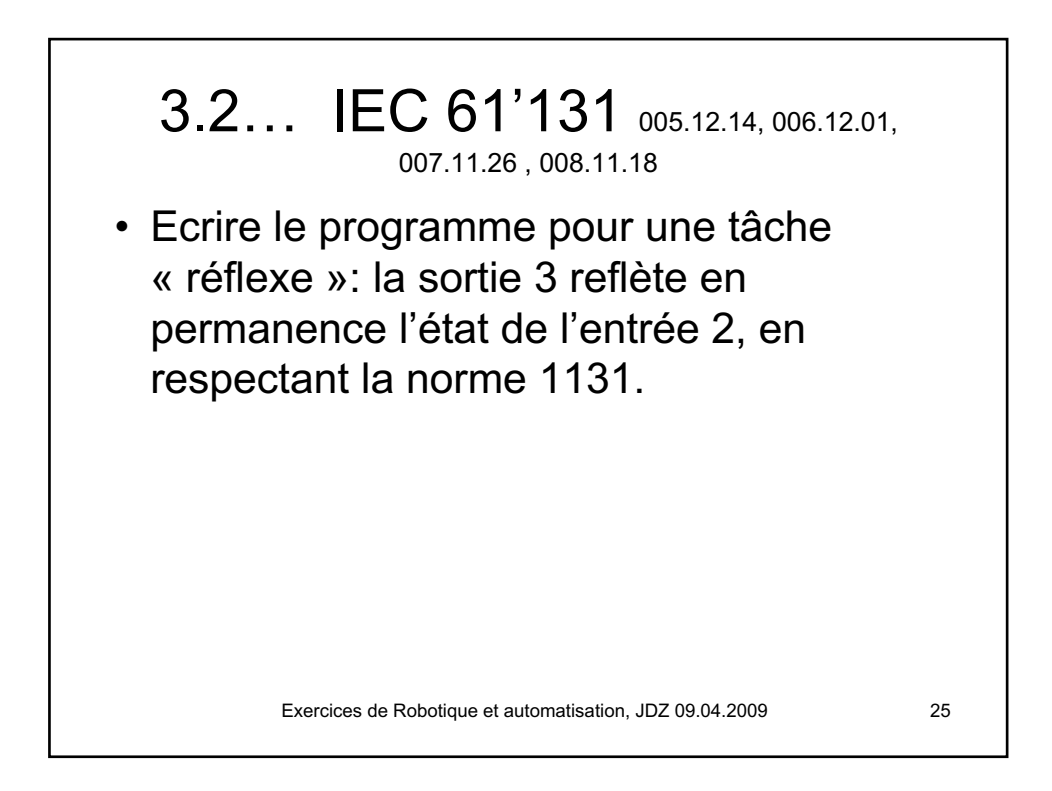

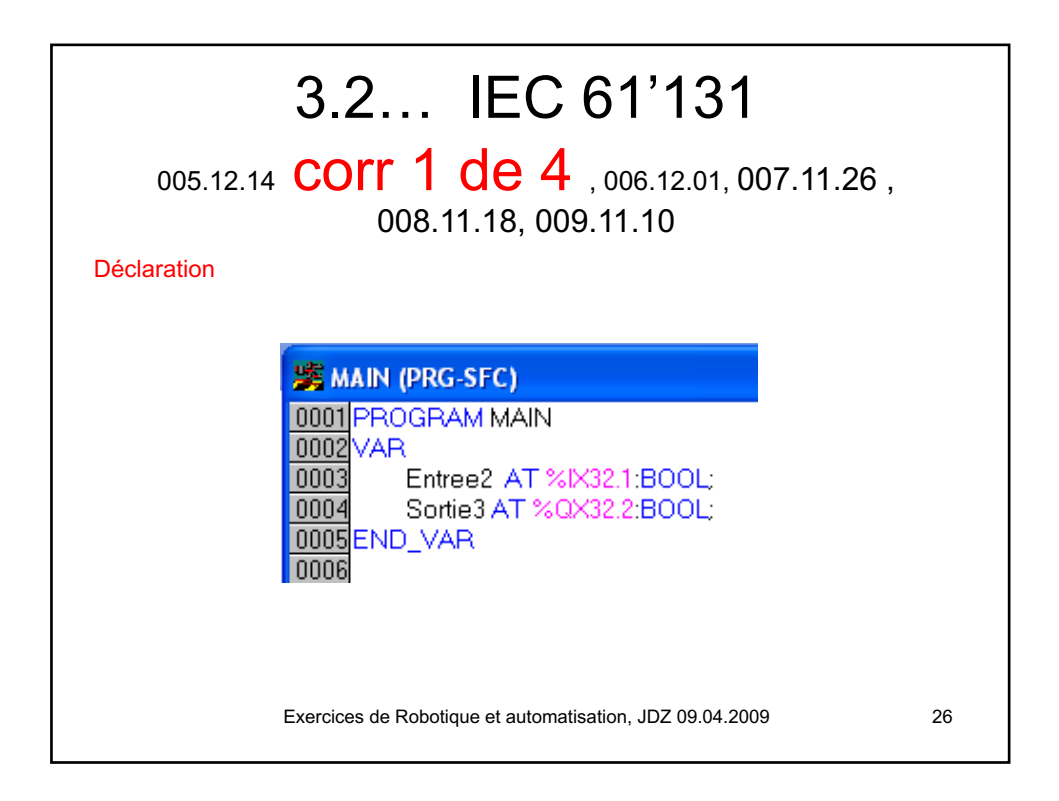

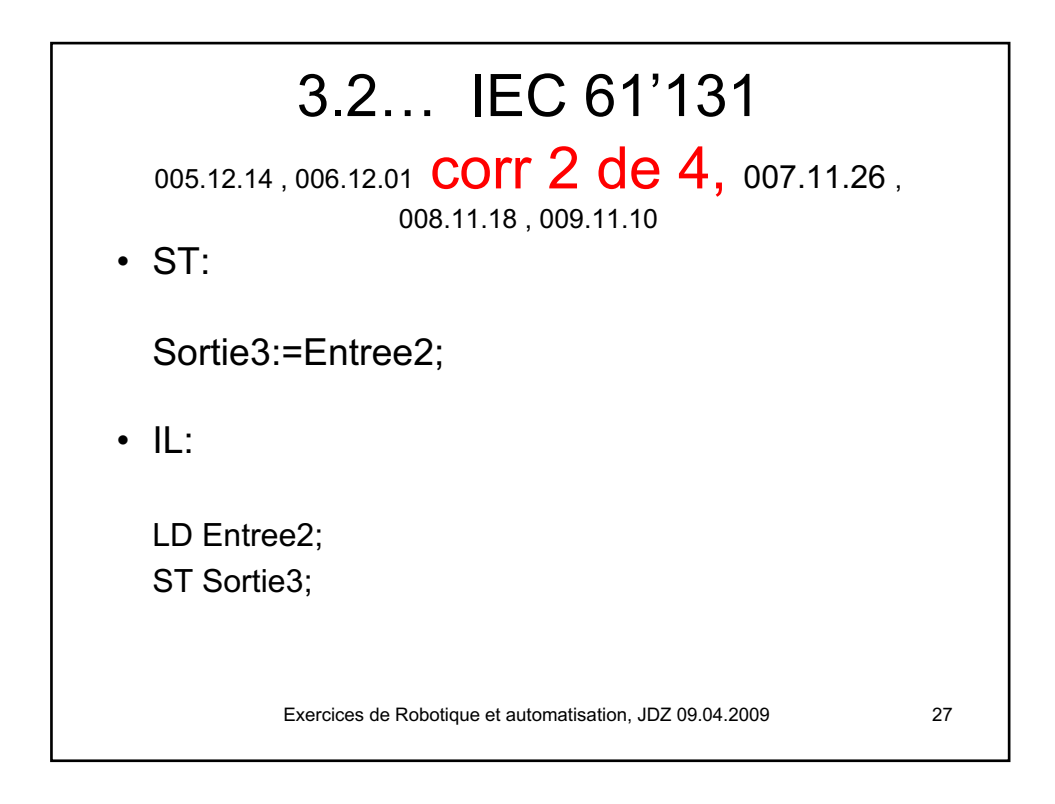

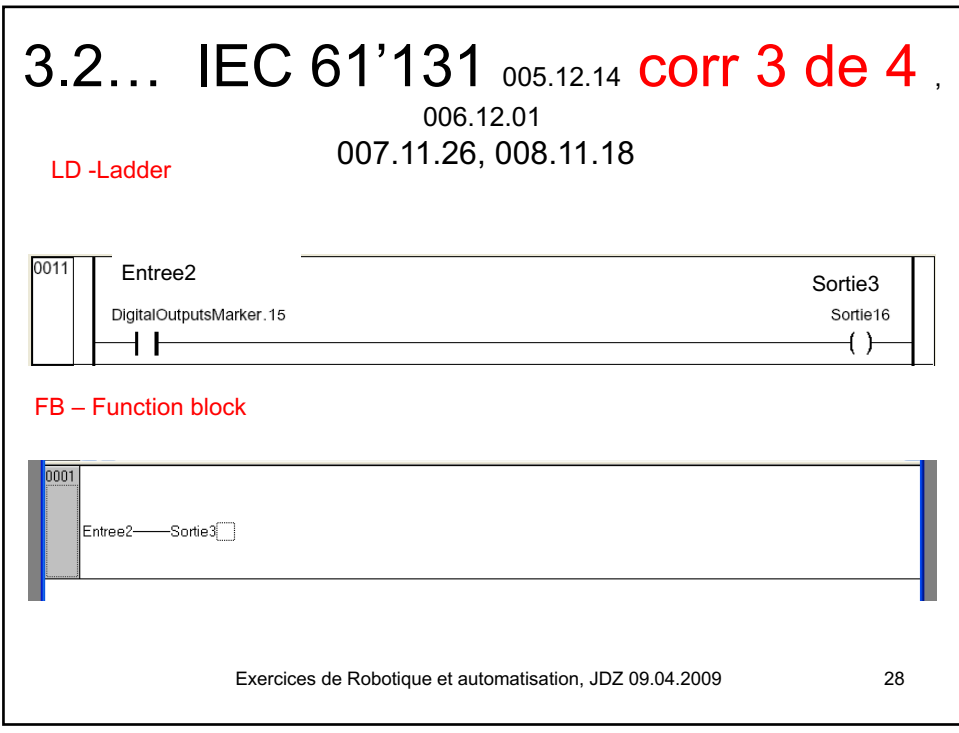

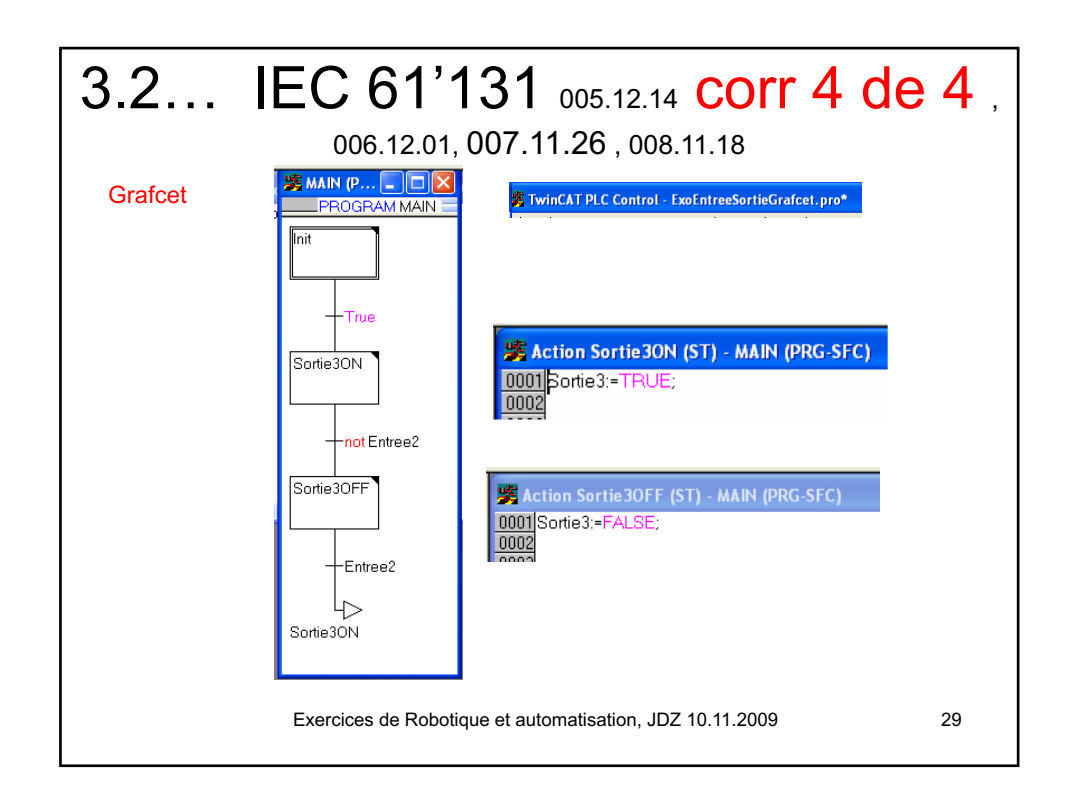

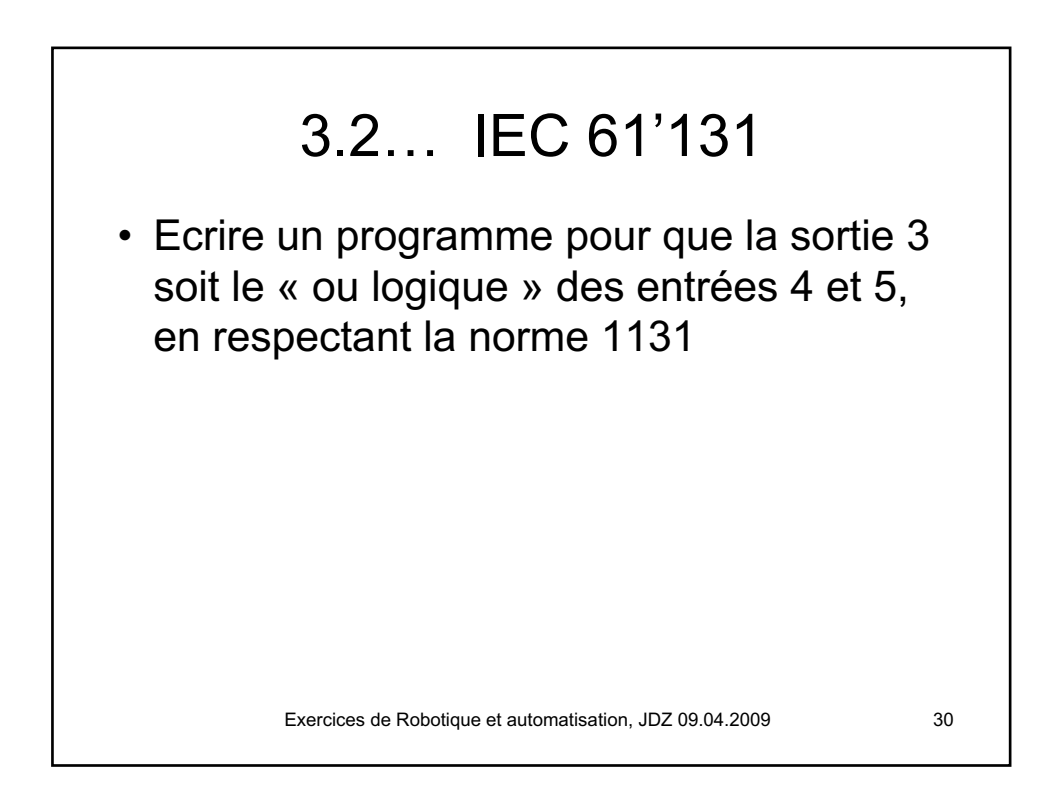

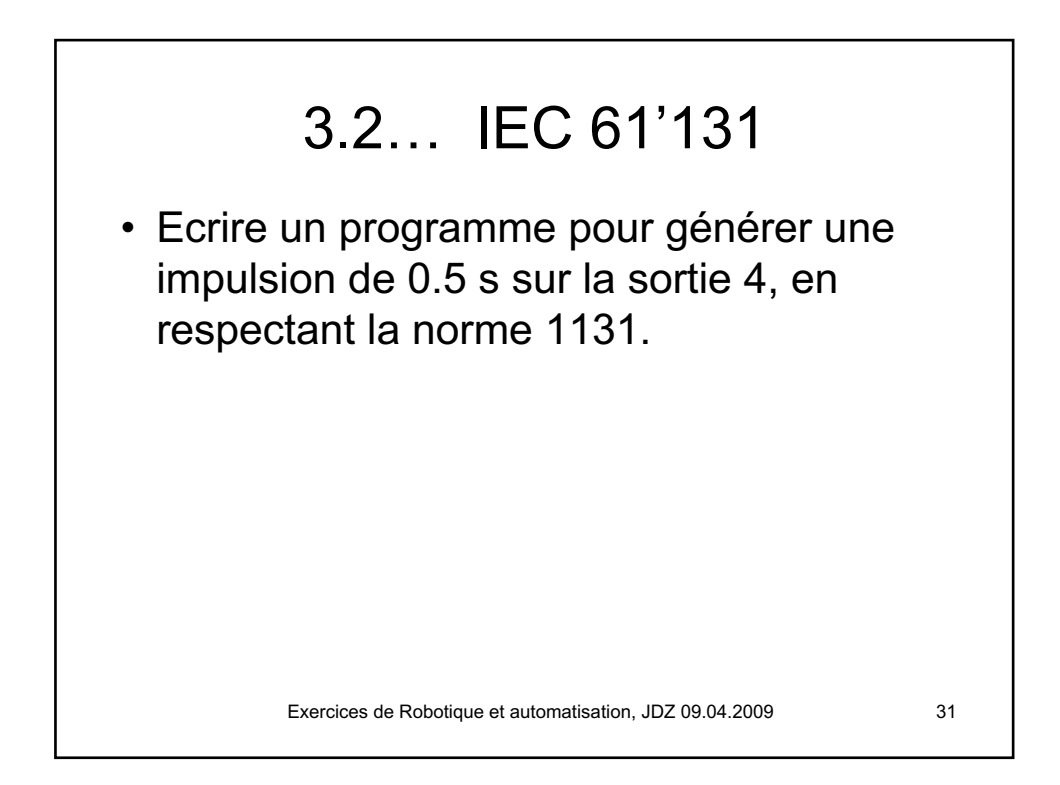

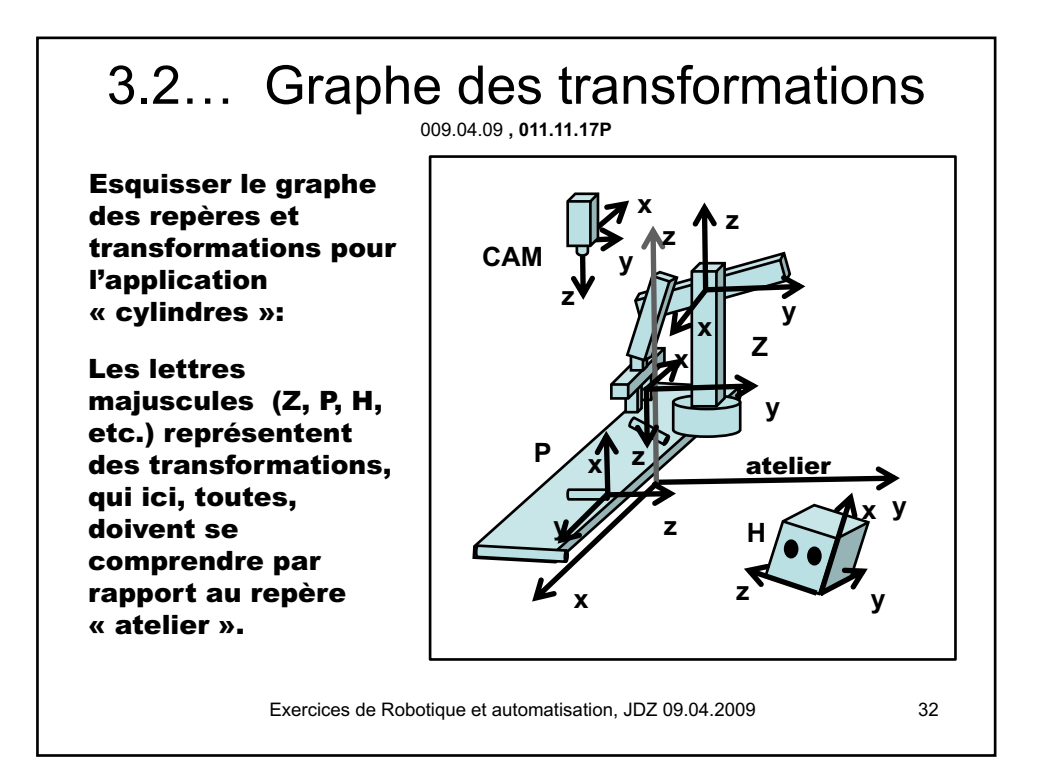

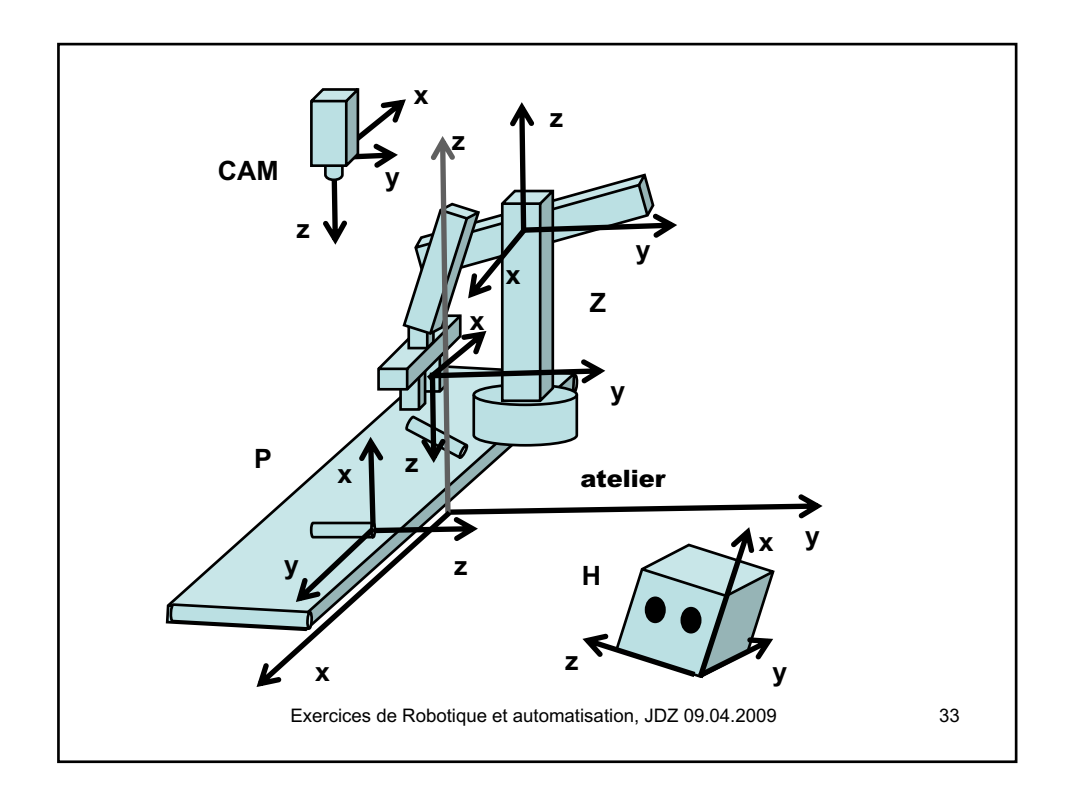

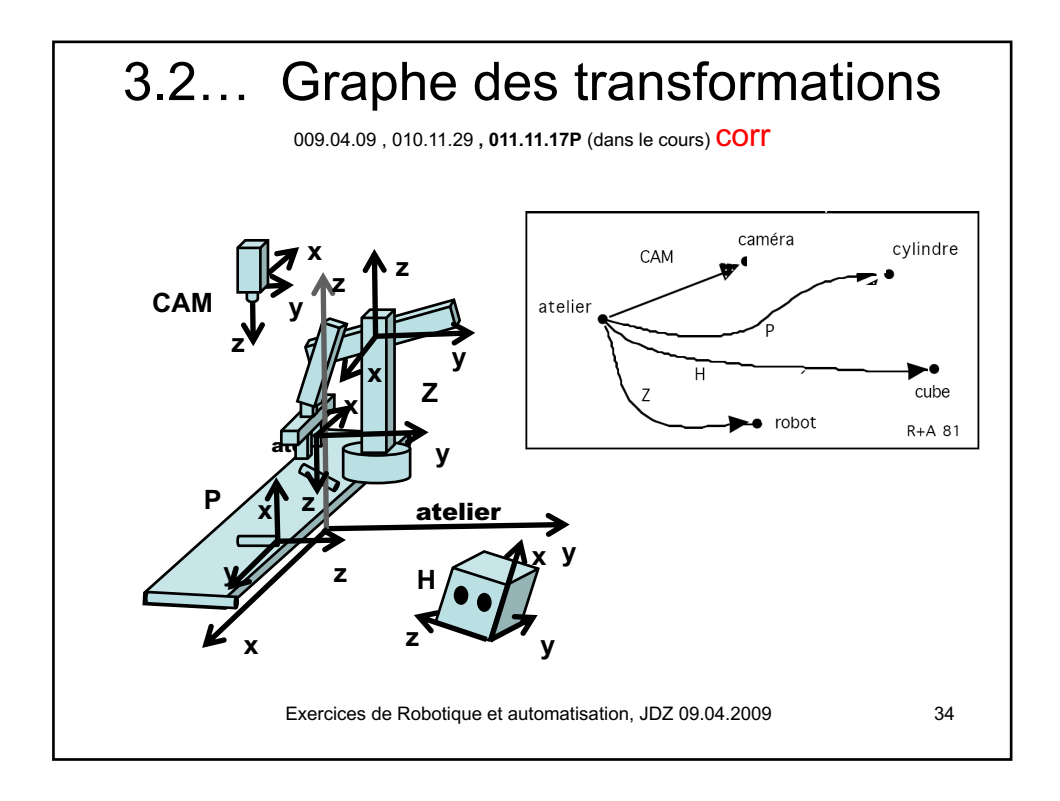

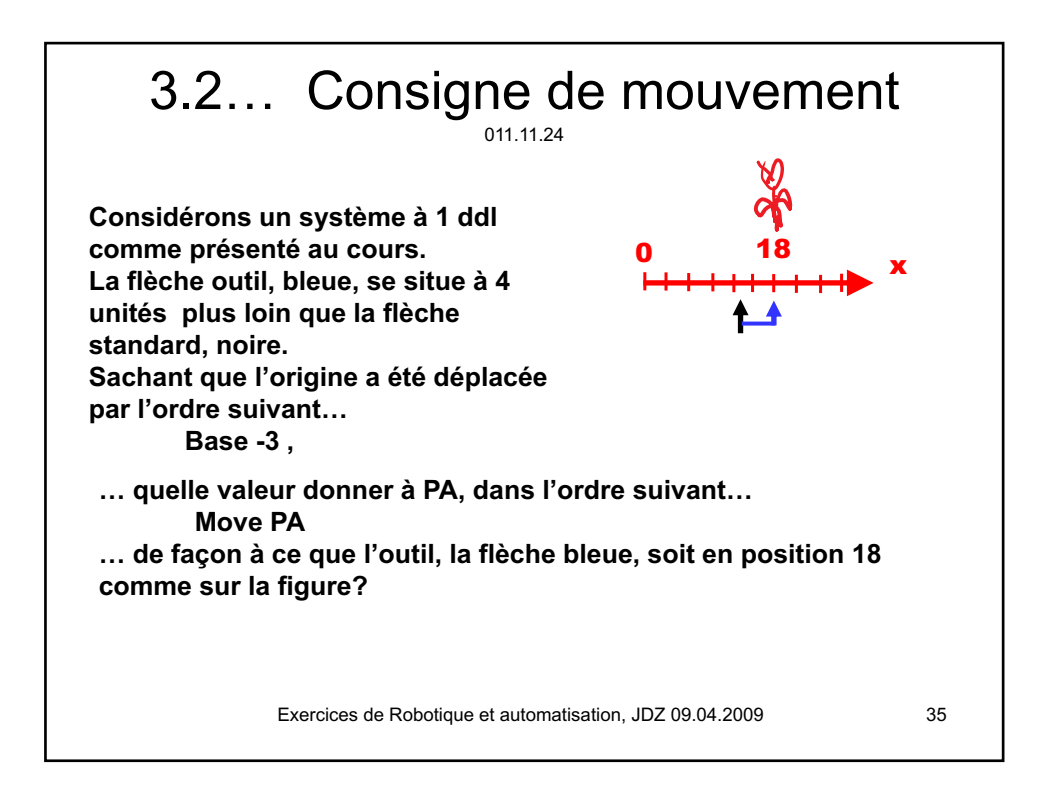

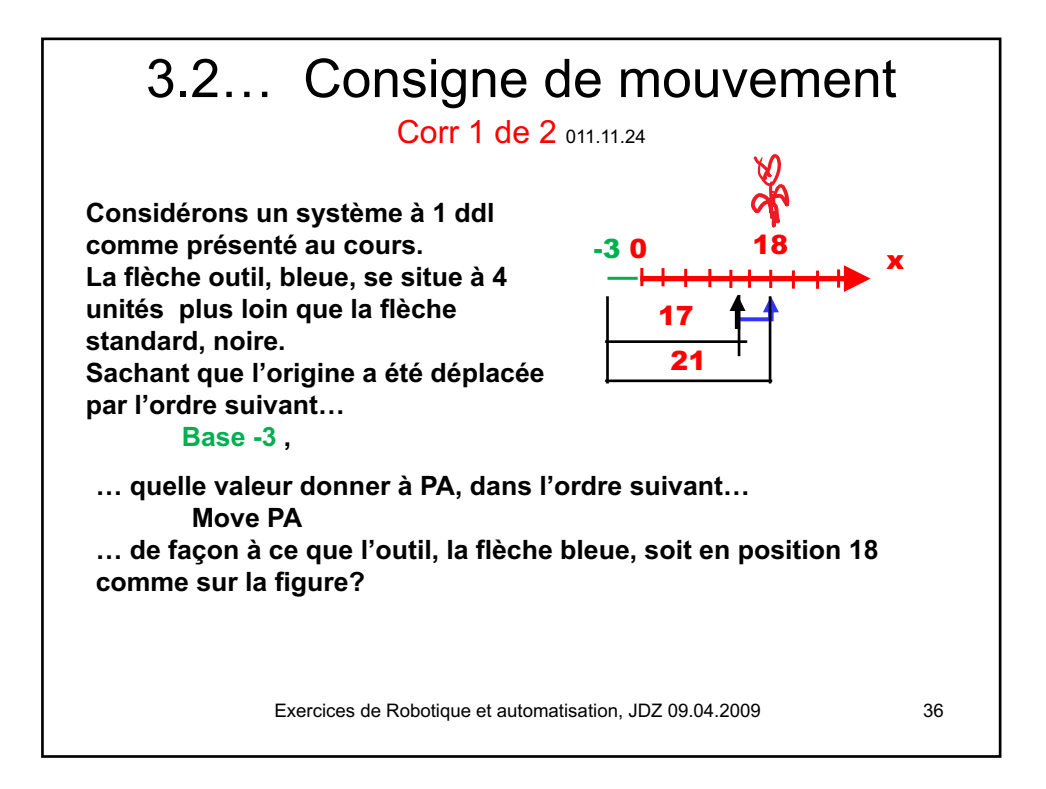

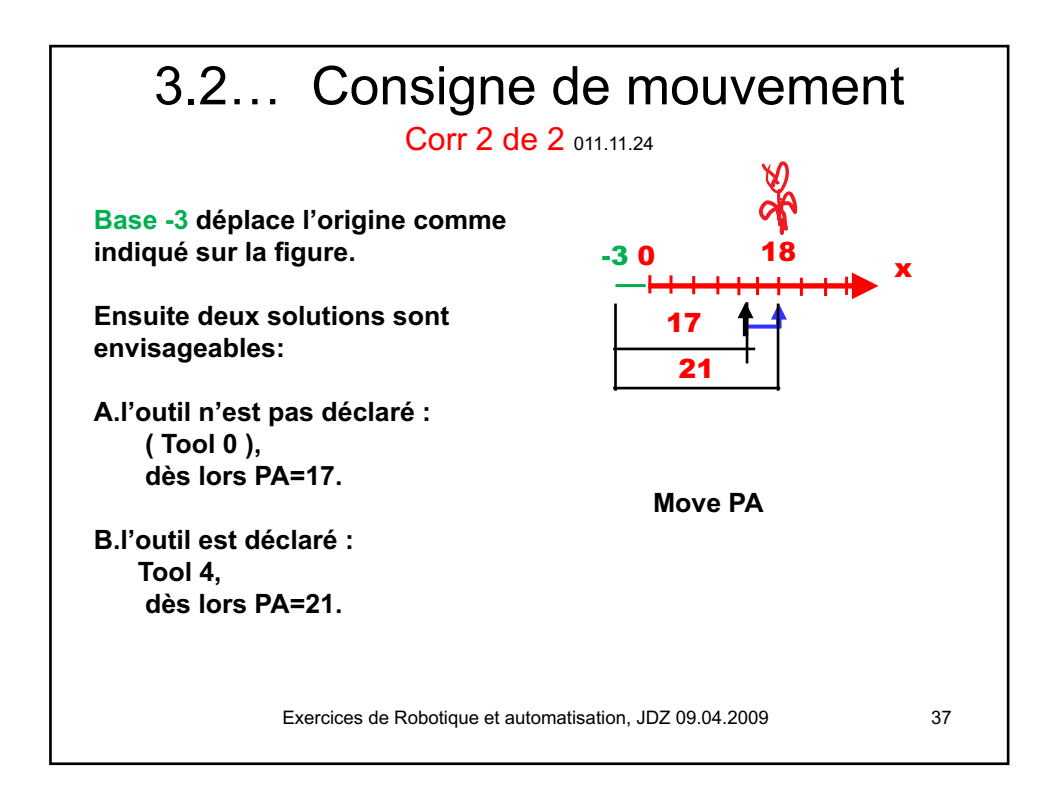

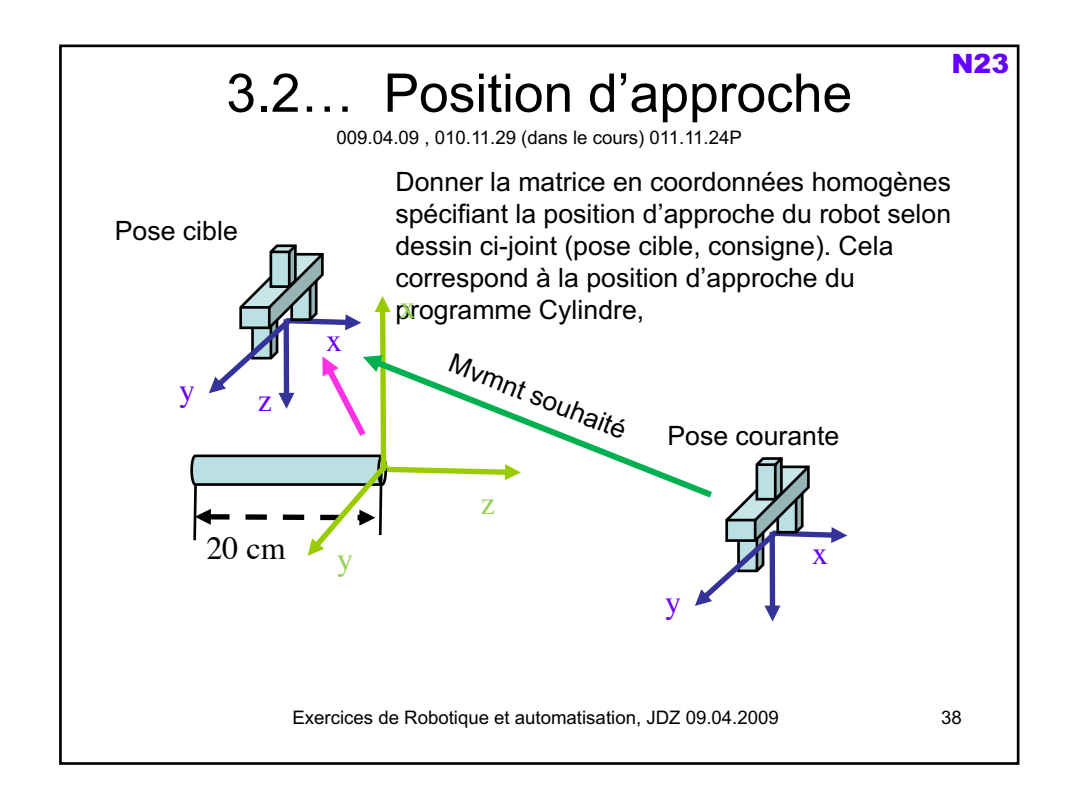

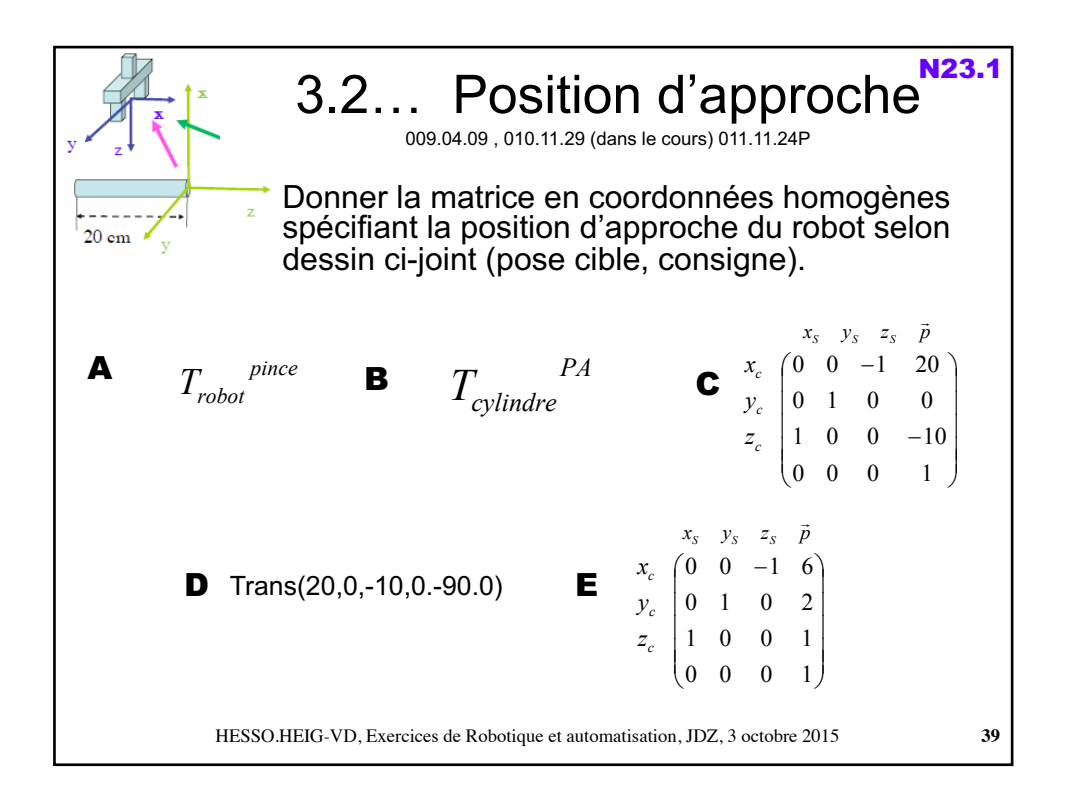

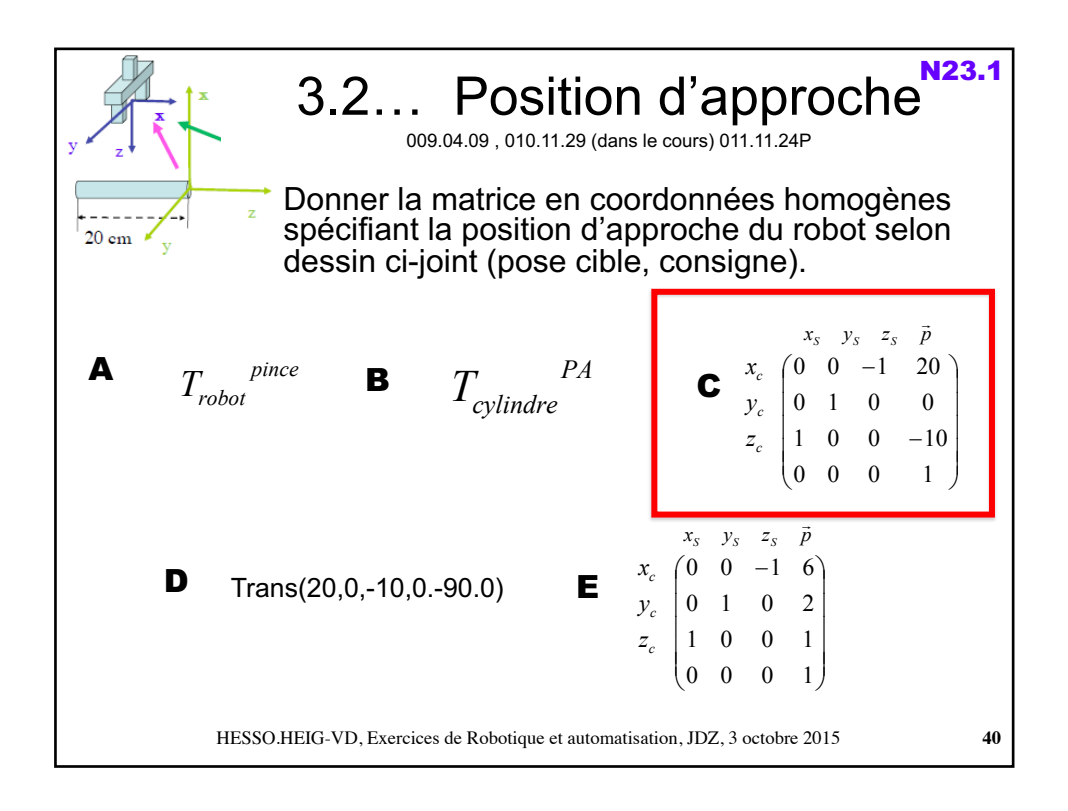

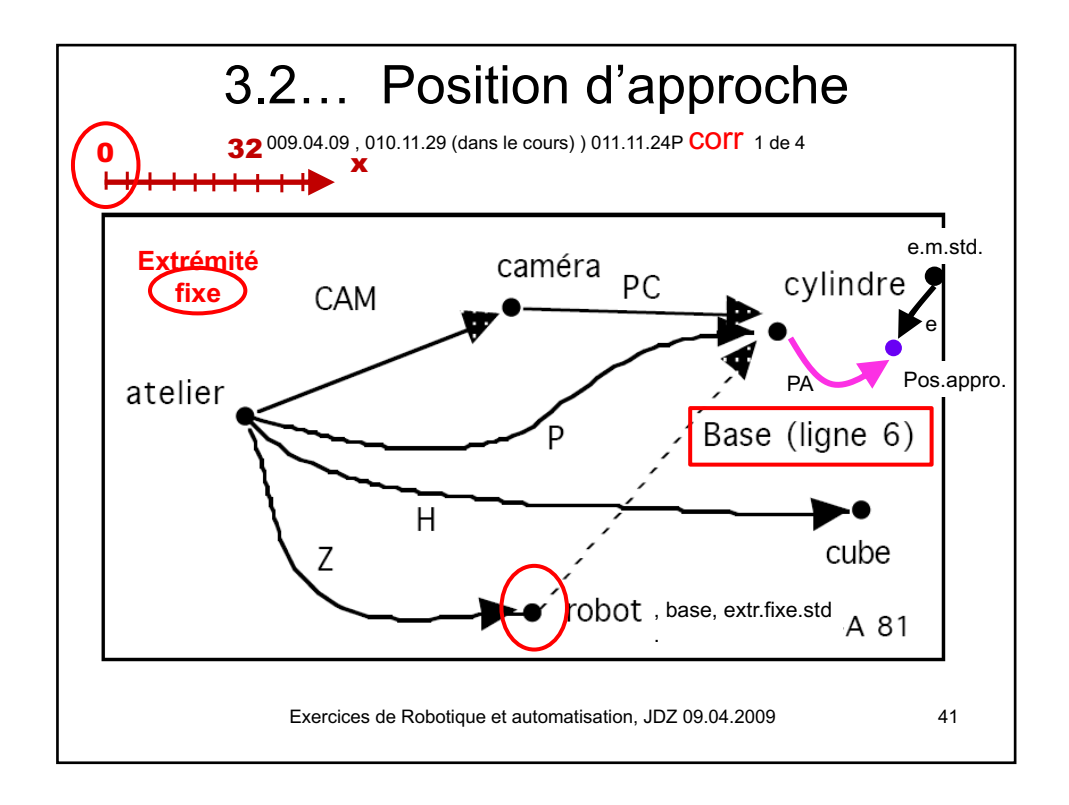

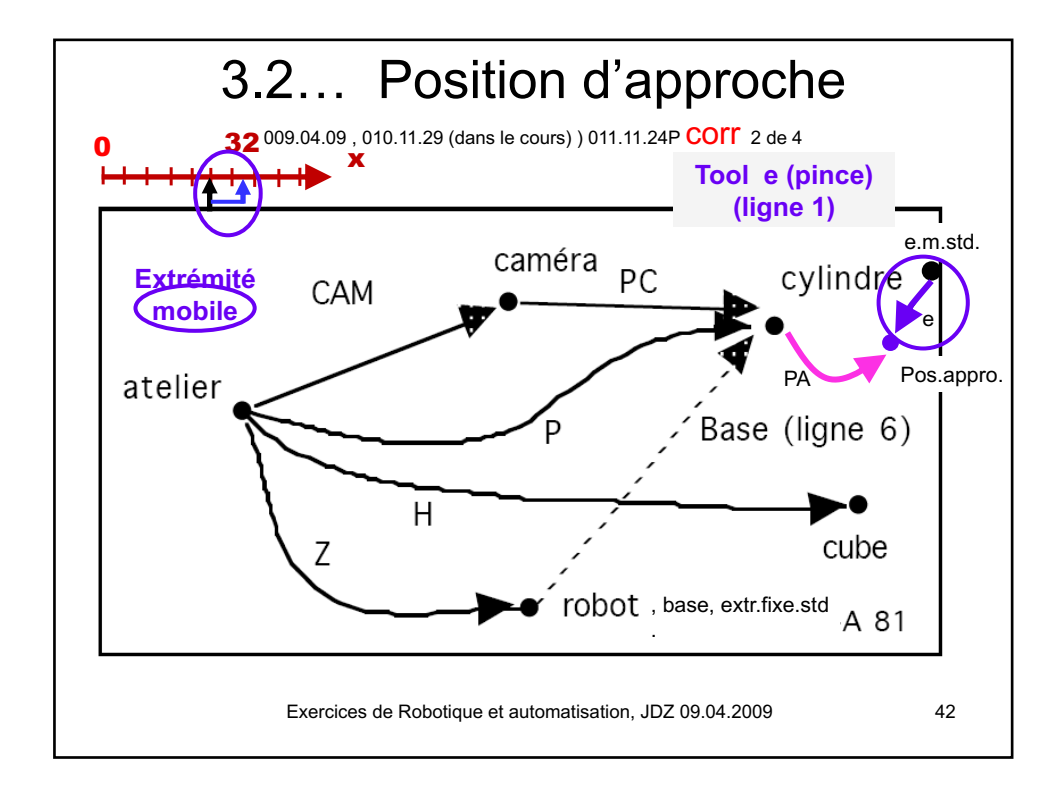

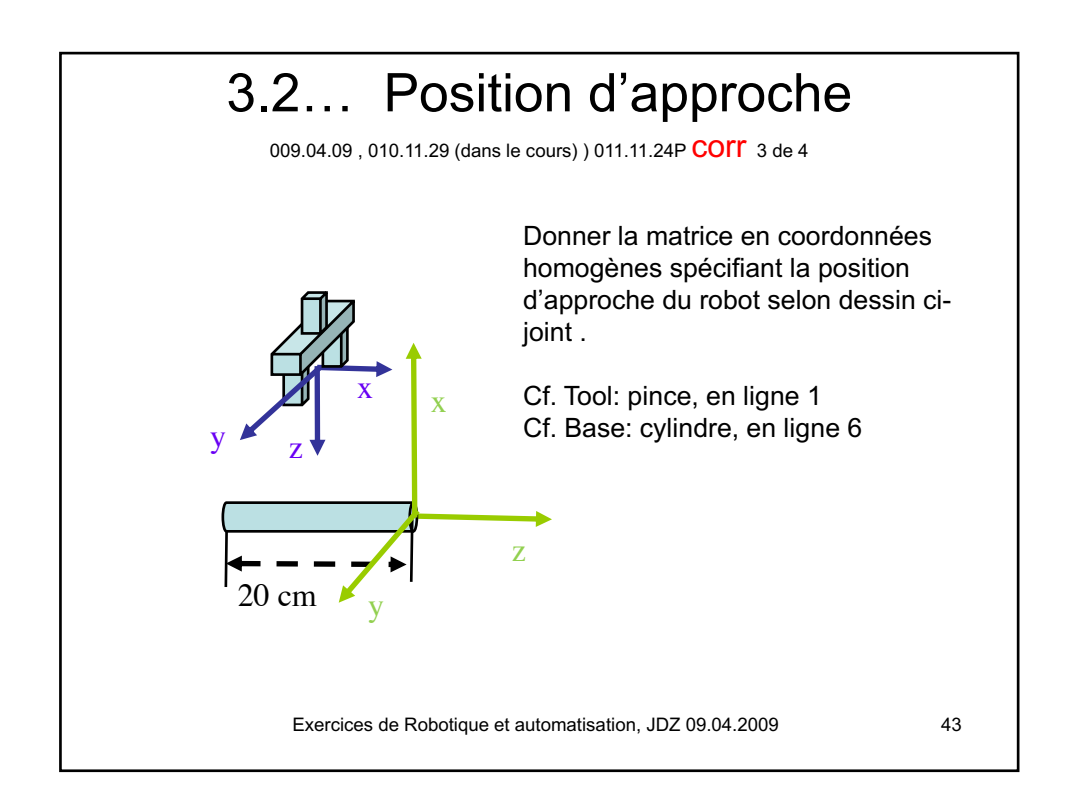

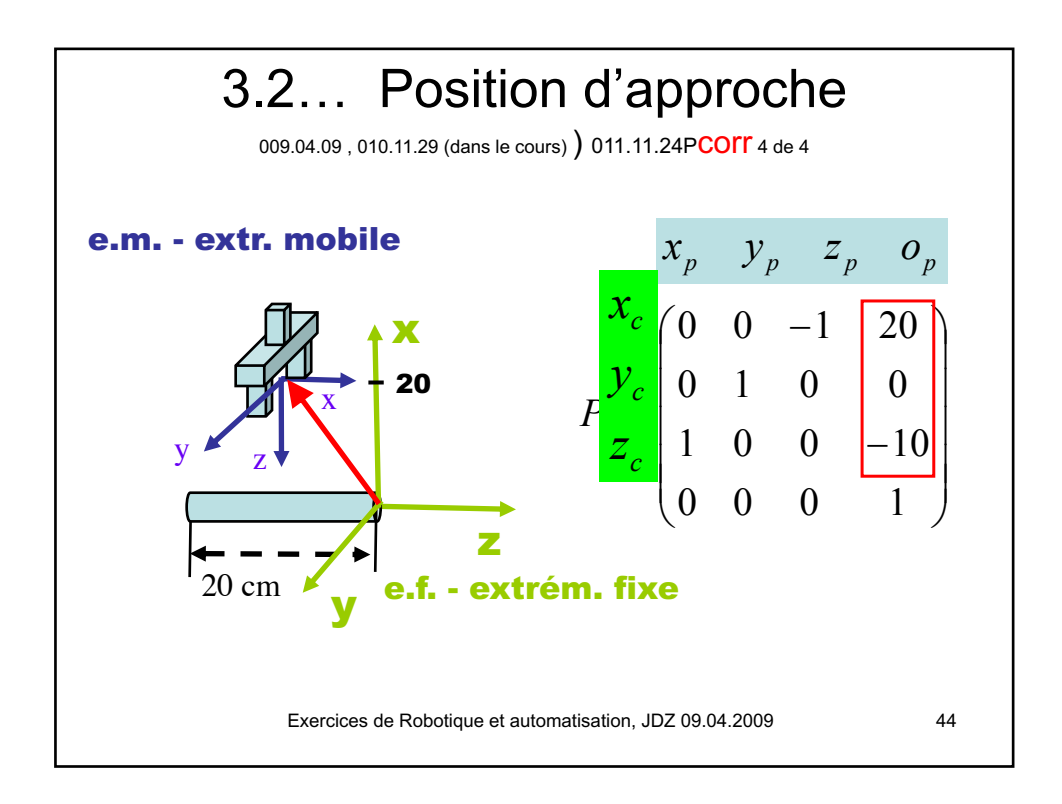

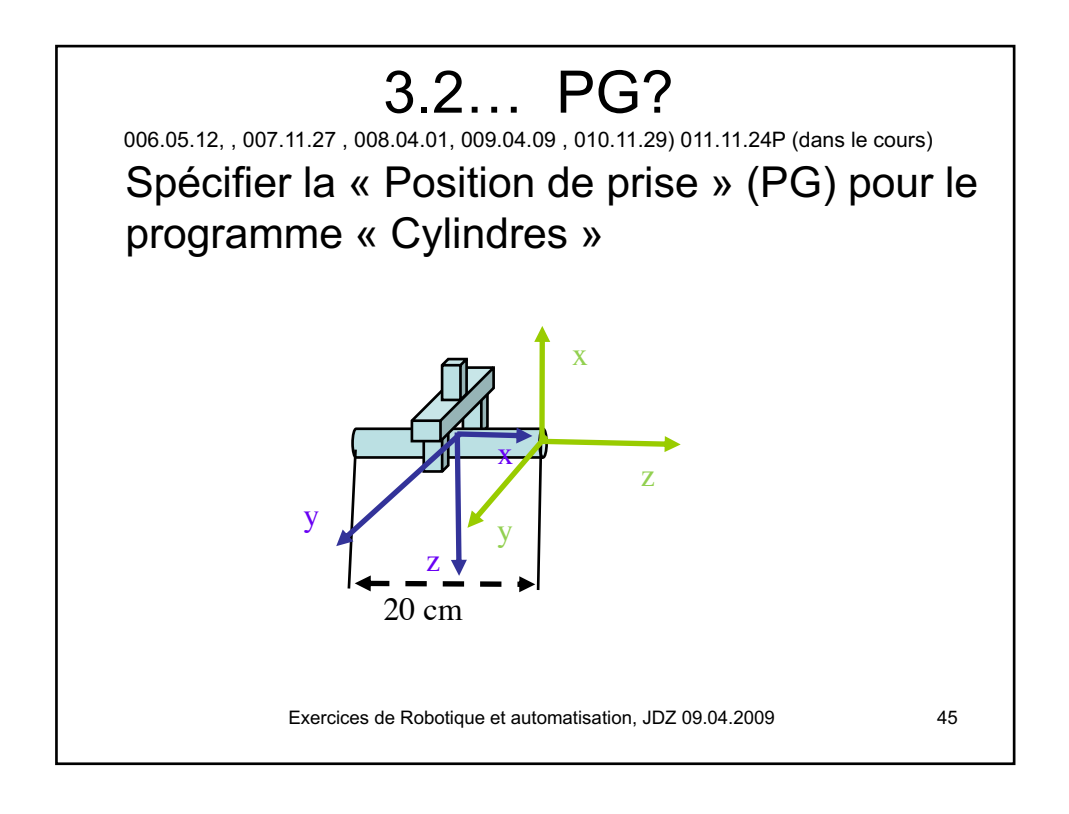

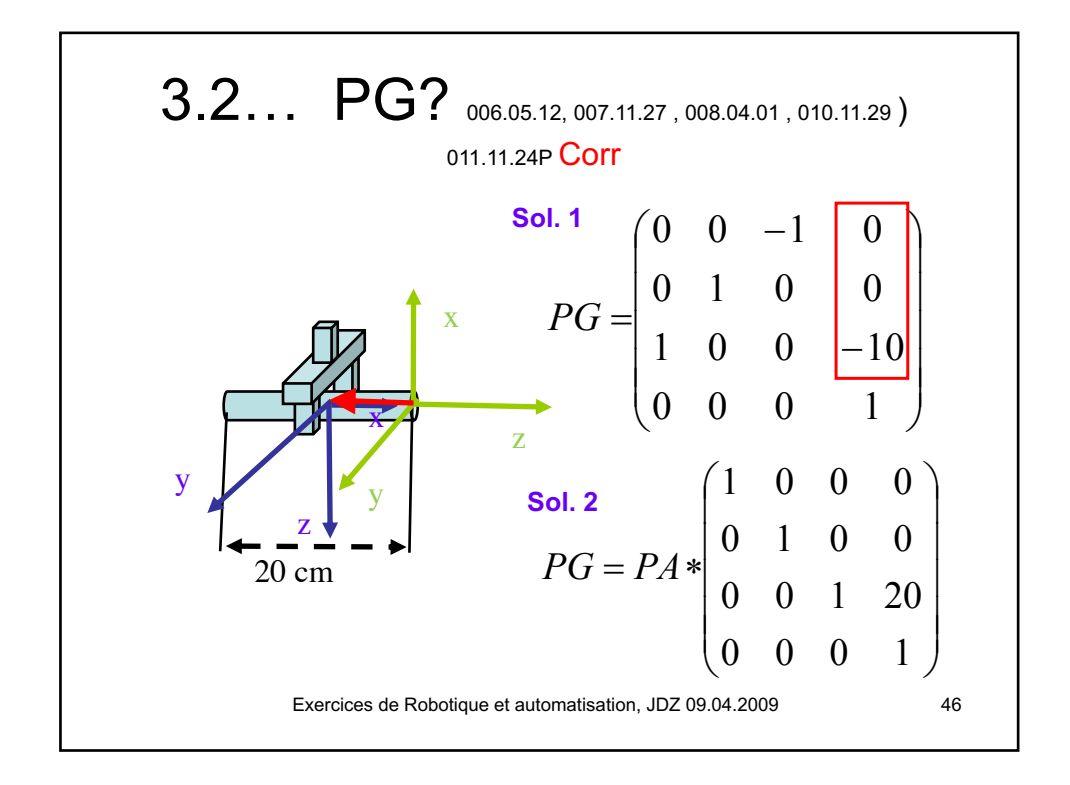

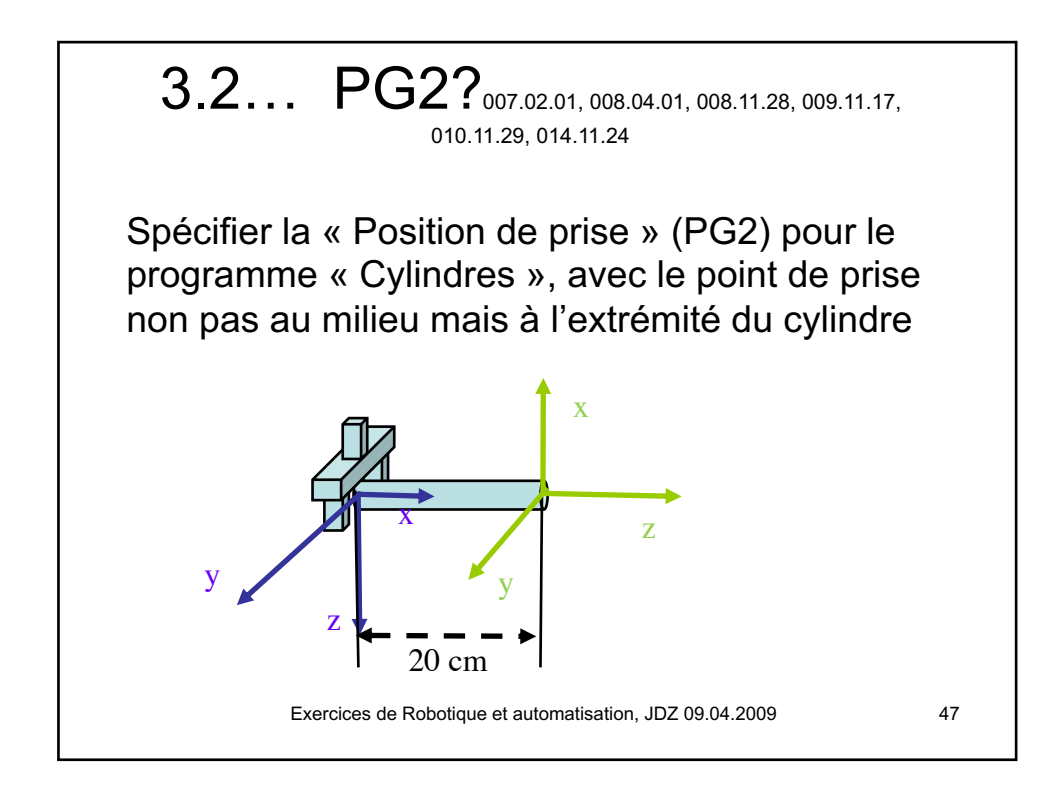

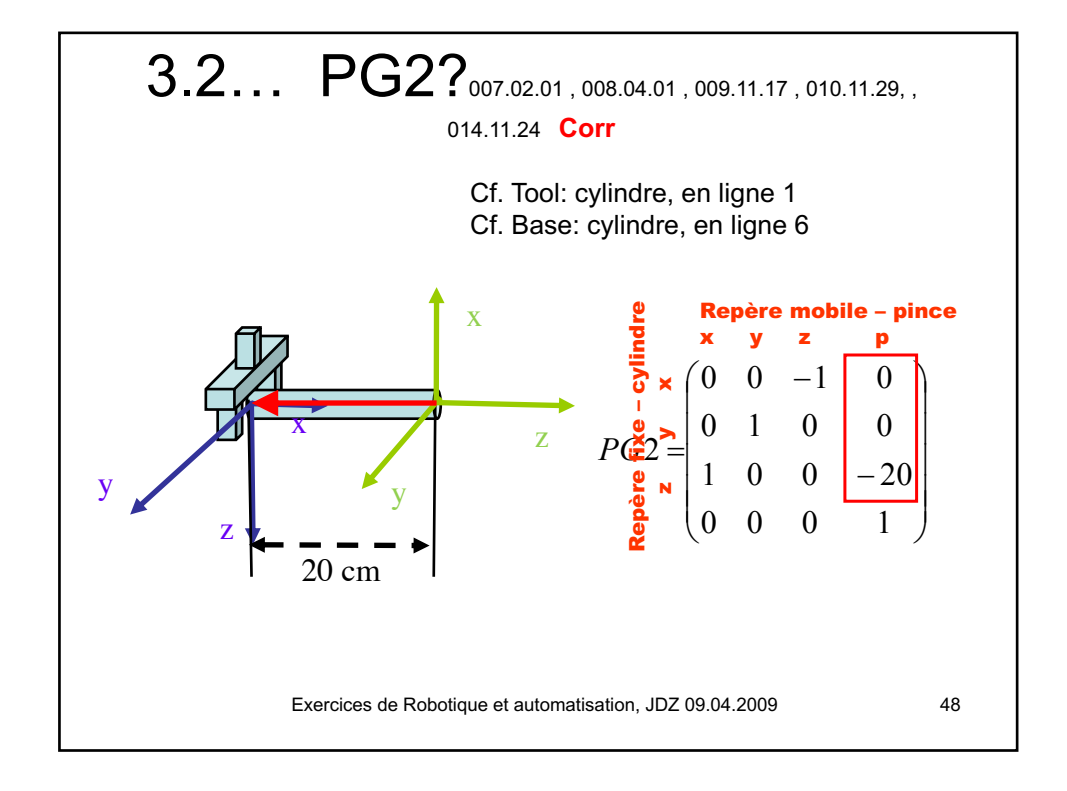

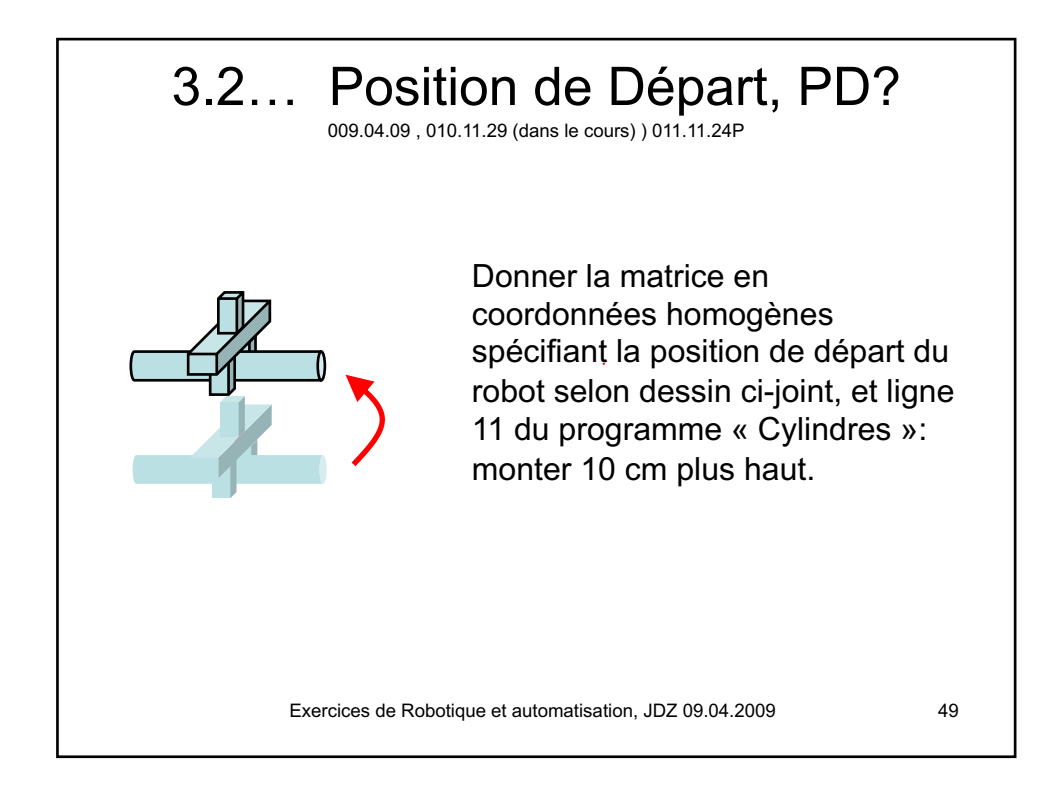

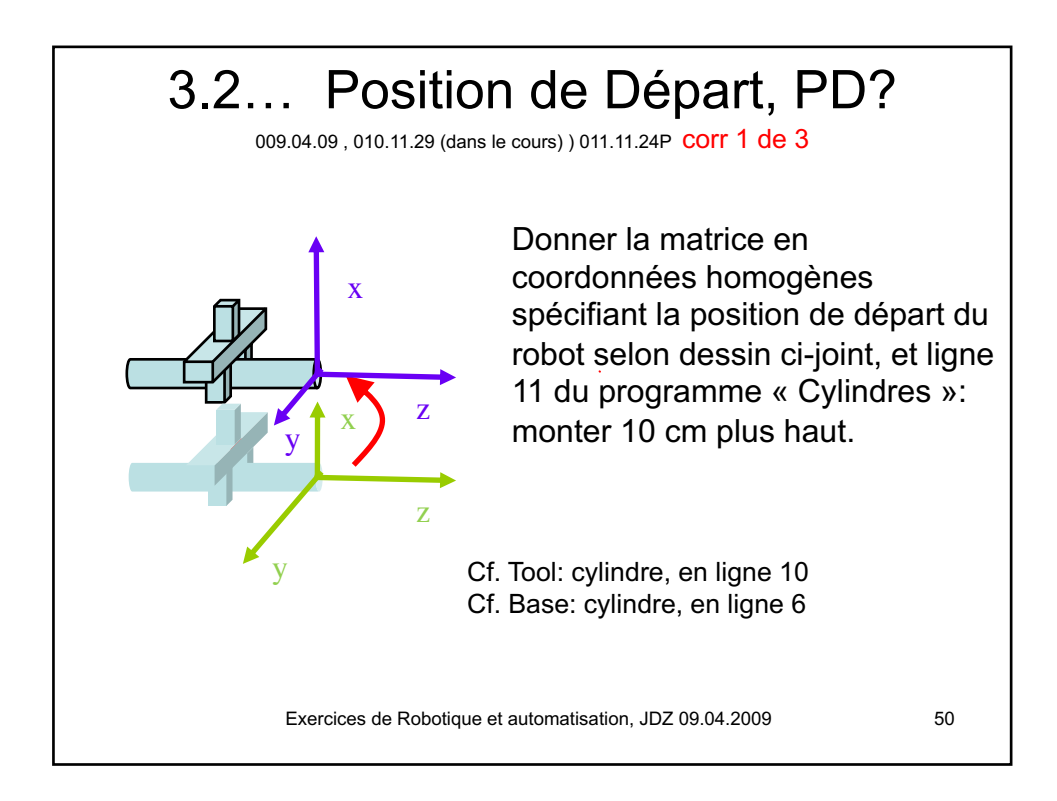

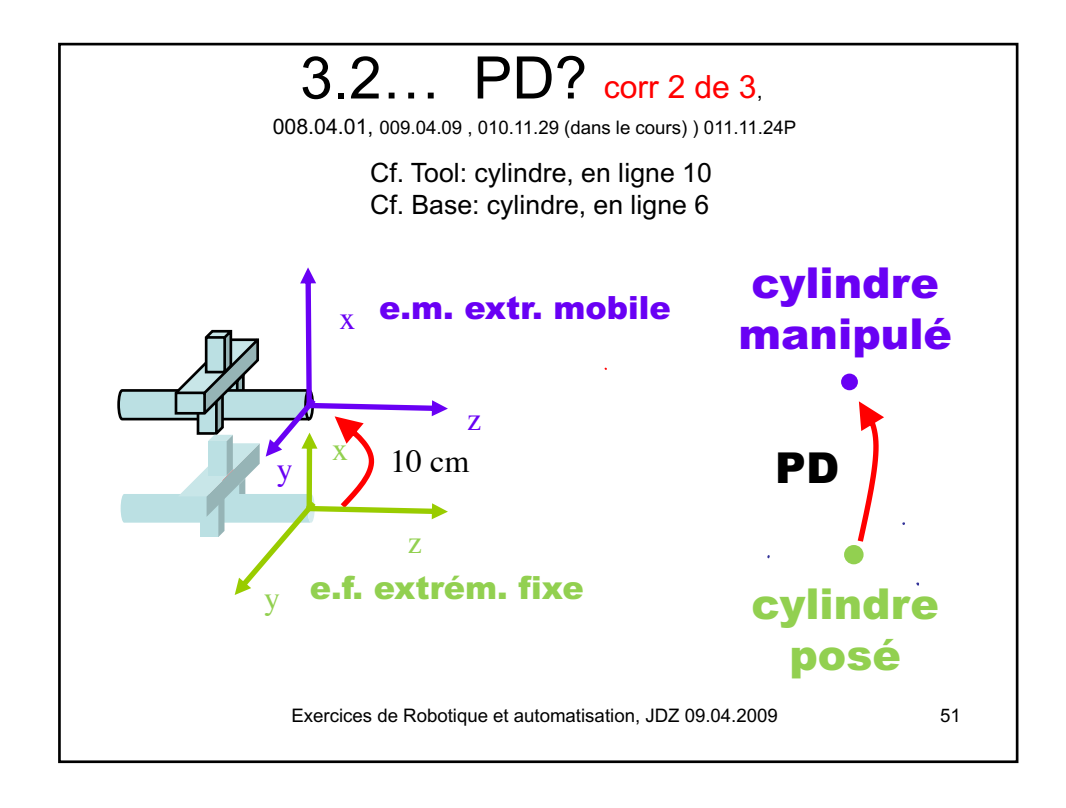

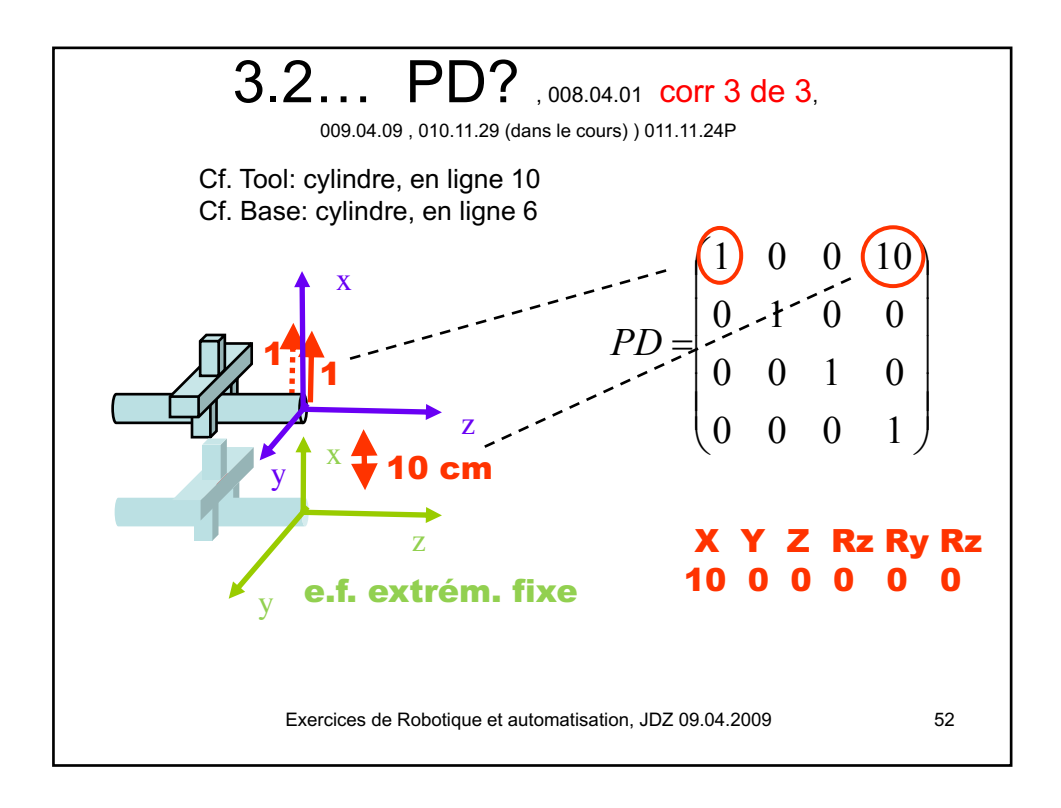

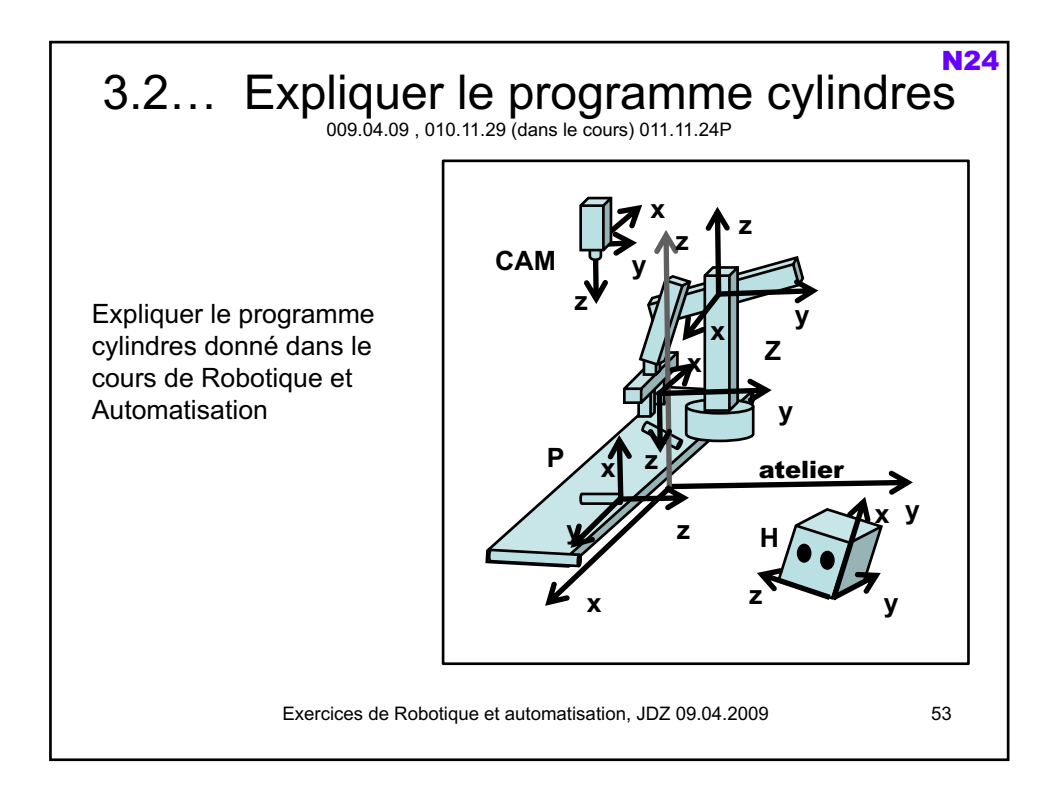

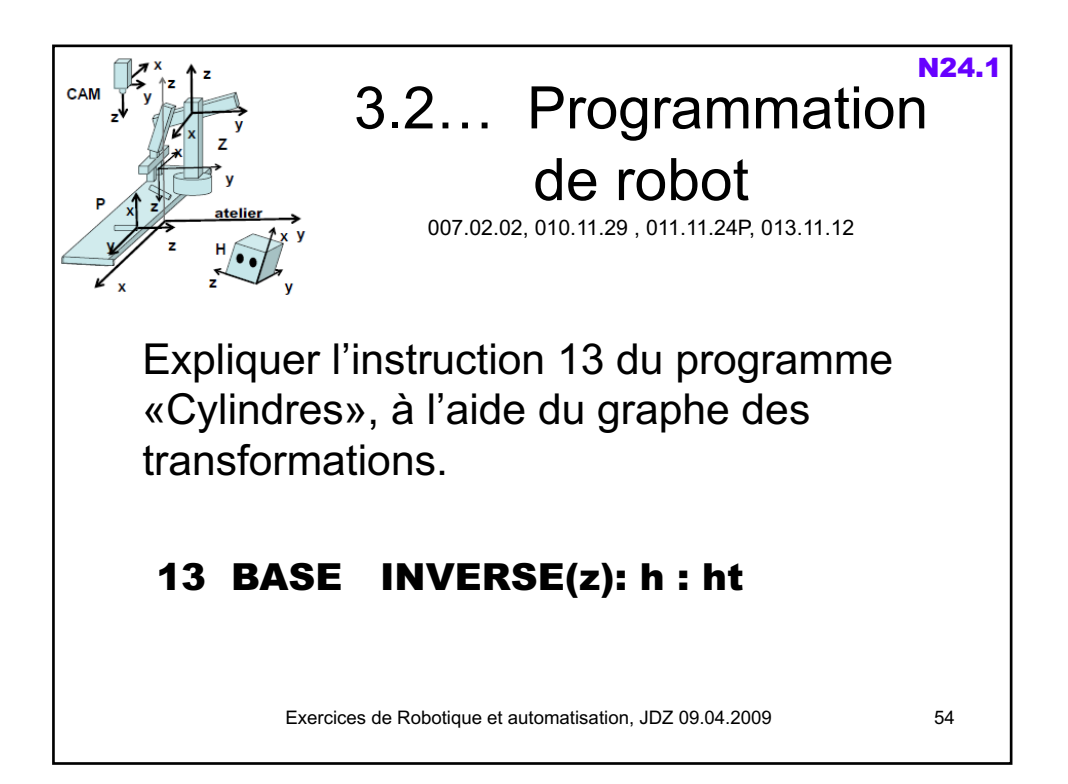

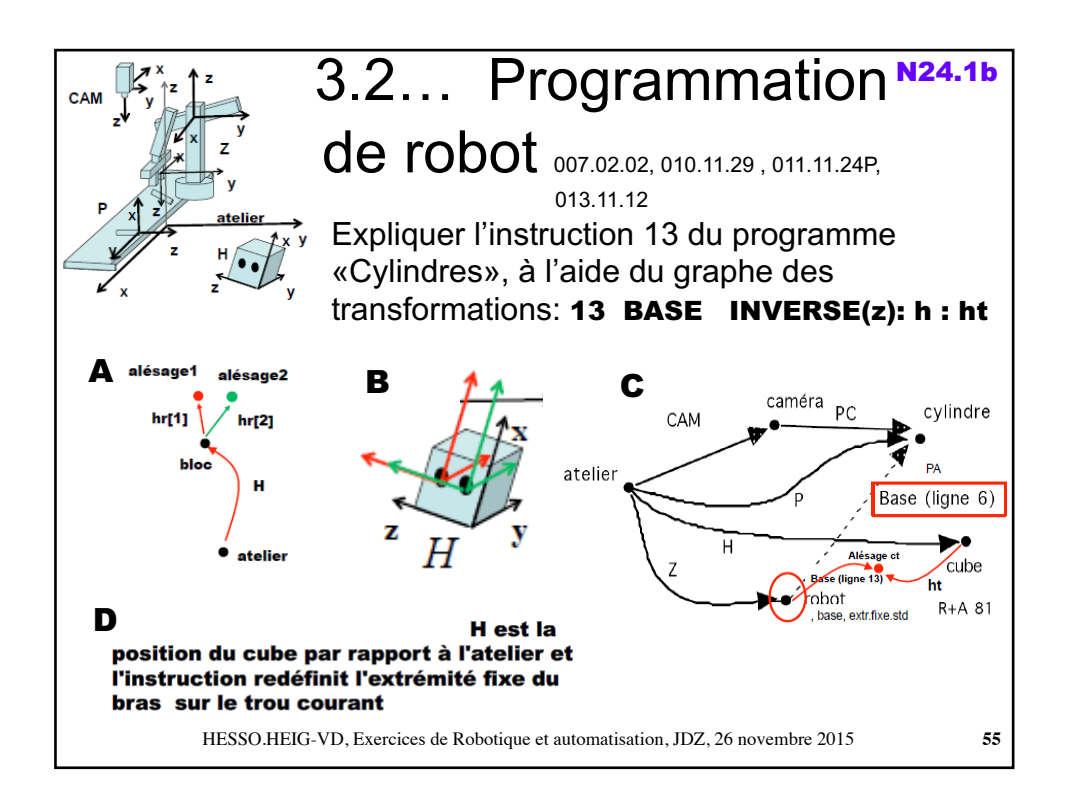

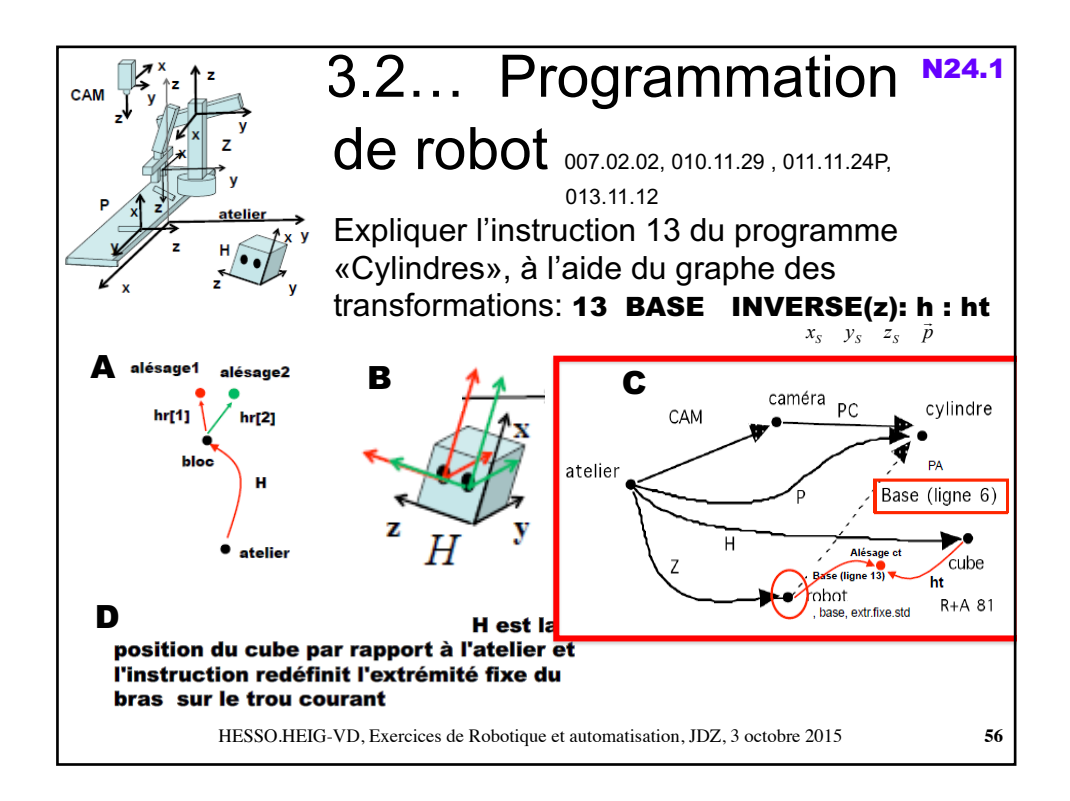

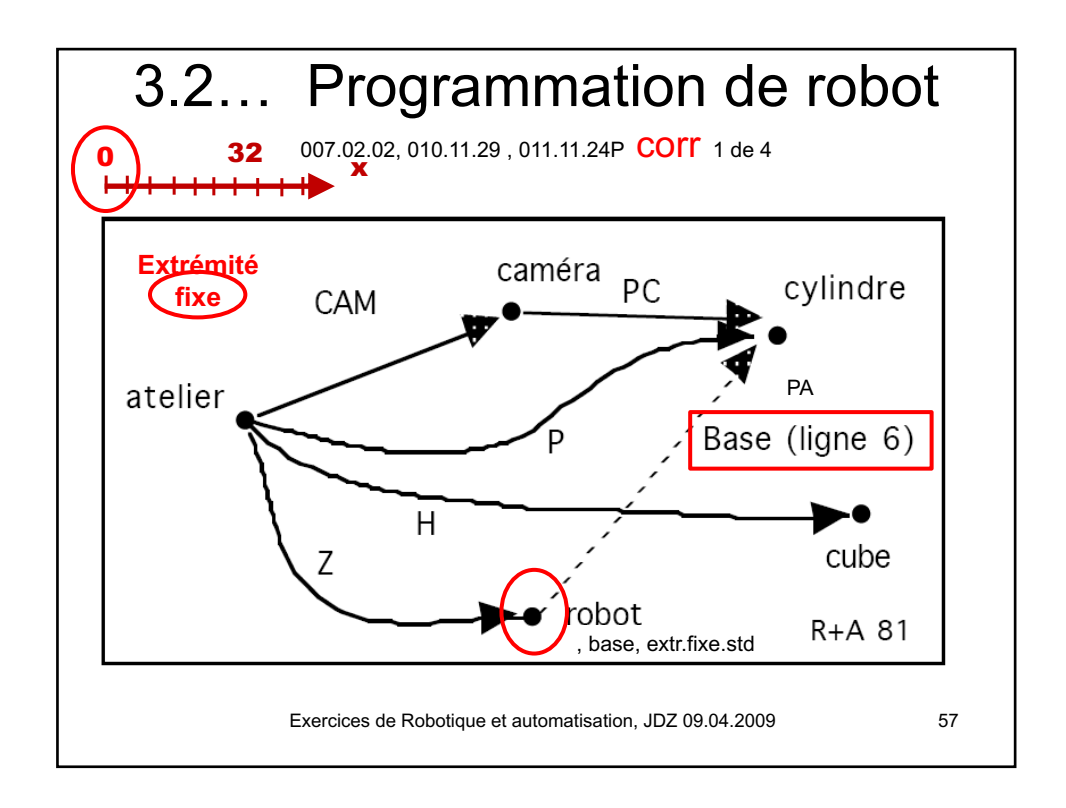

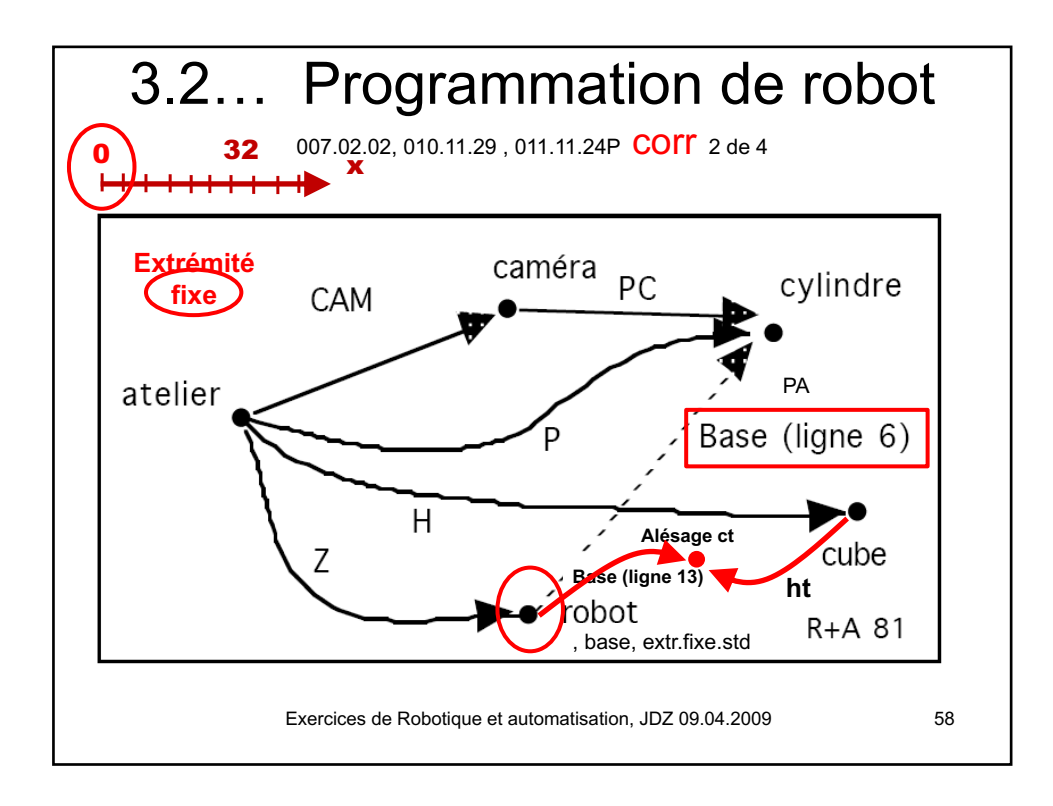

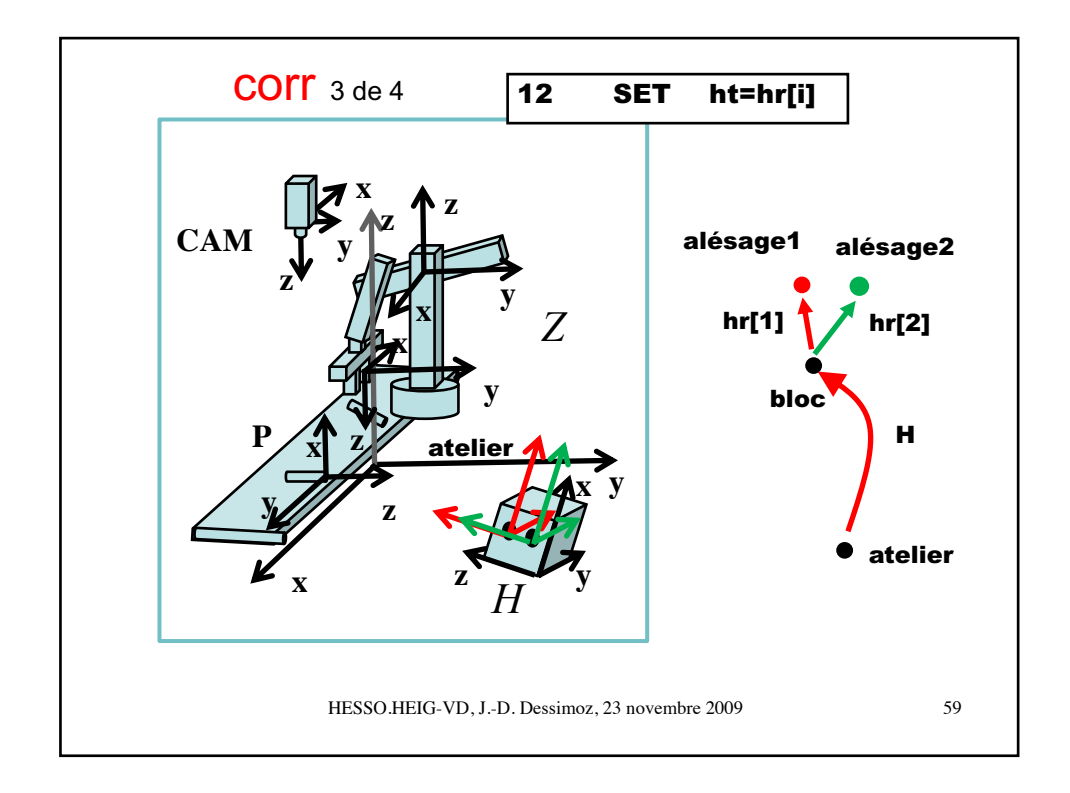

# Exercices de Robotique et automatisation, JDZ 09.04.2009 60 3.2… Programmation de robot 007.02.02, 010.11.29, 011.11.24P COTT 4 de 4 Expliquer l'instruction 13 du programme «Cylindres», à l'aide du graphe des transformations. 13 BASE INVERSE(z): h : ht ; H est la position du cube par rapport à l'atelier et l'instruction redéfinit l'extrémité fixe du bras sur le trou courant (les symboles de l'utilisateur sont réécrits en minuscules par l'éditeur)

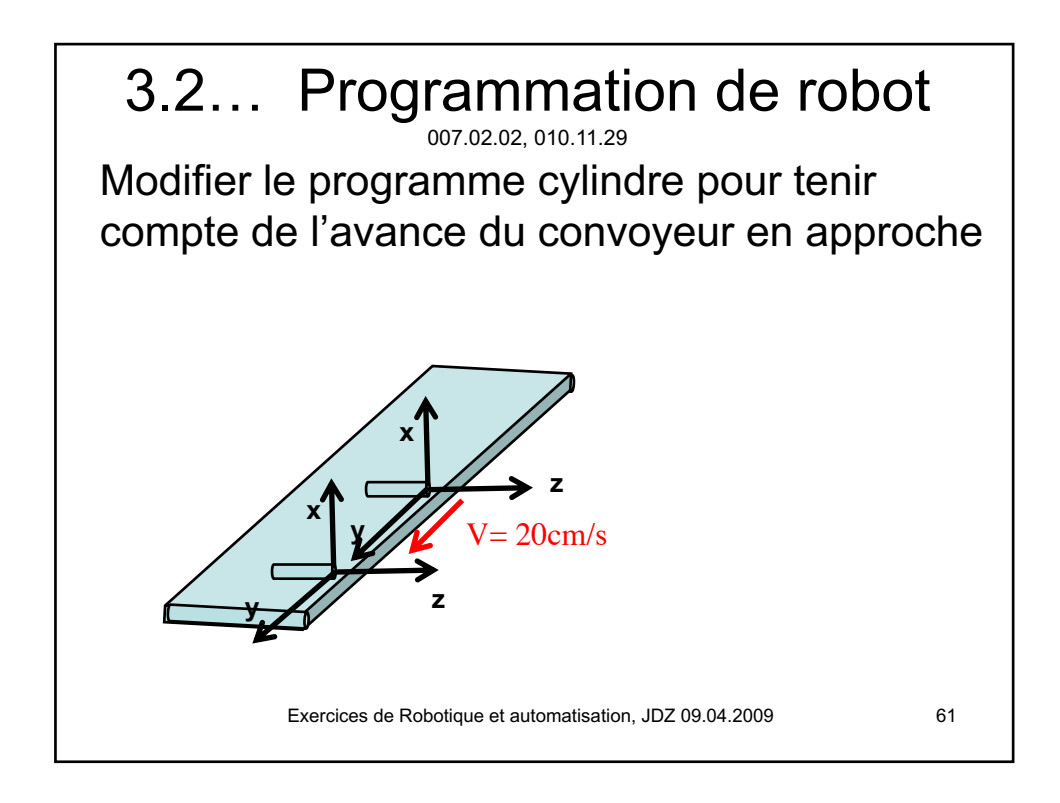

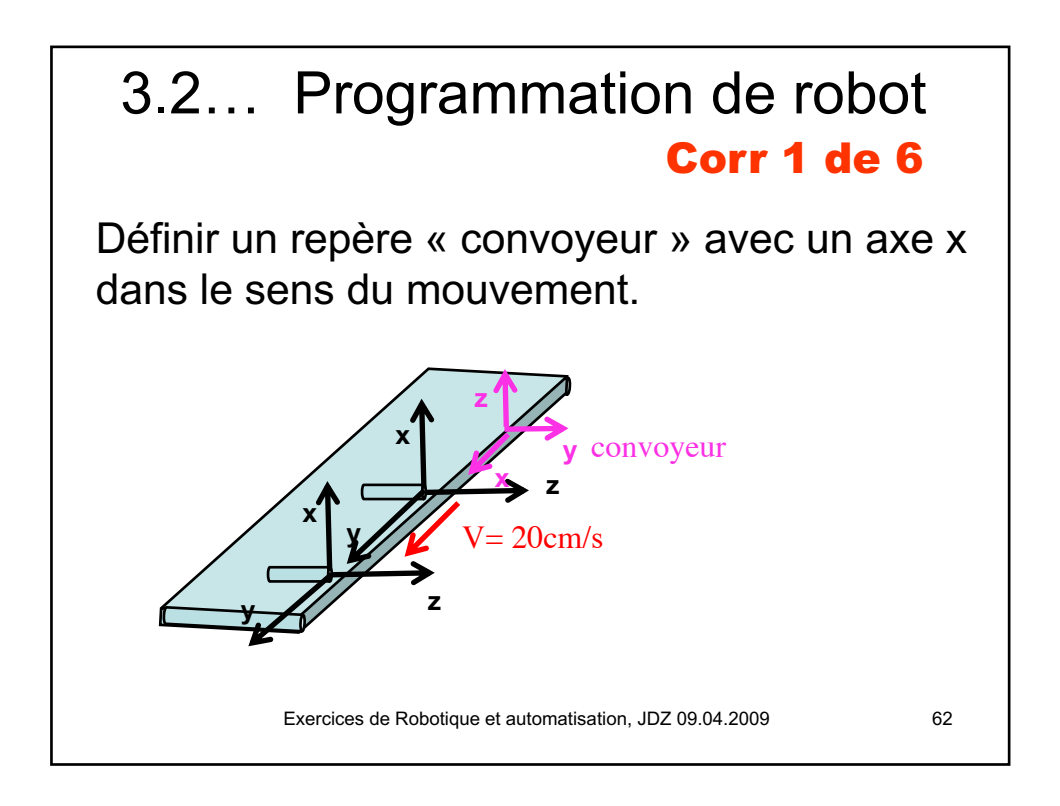

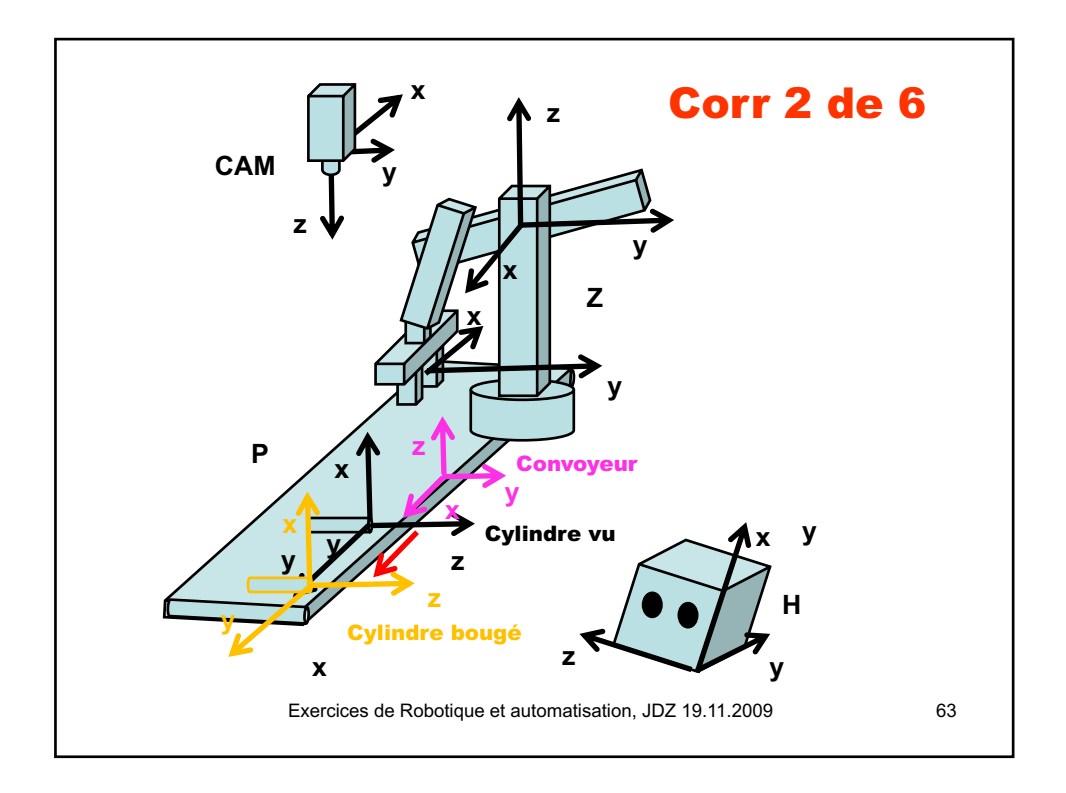

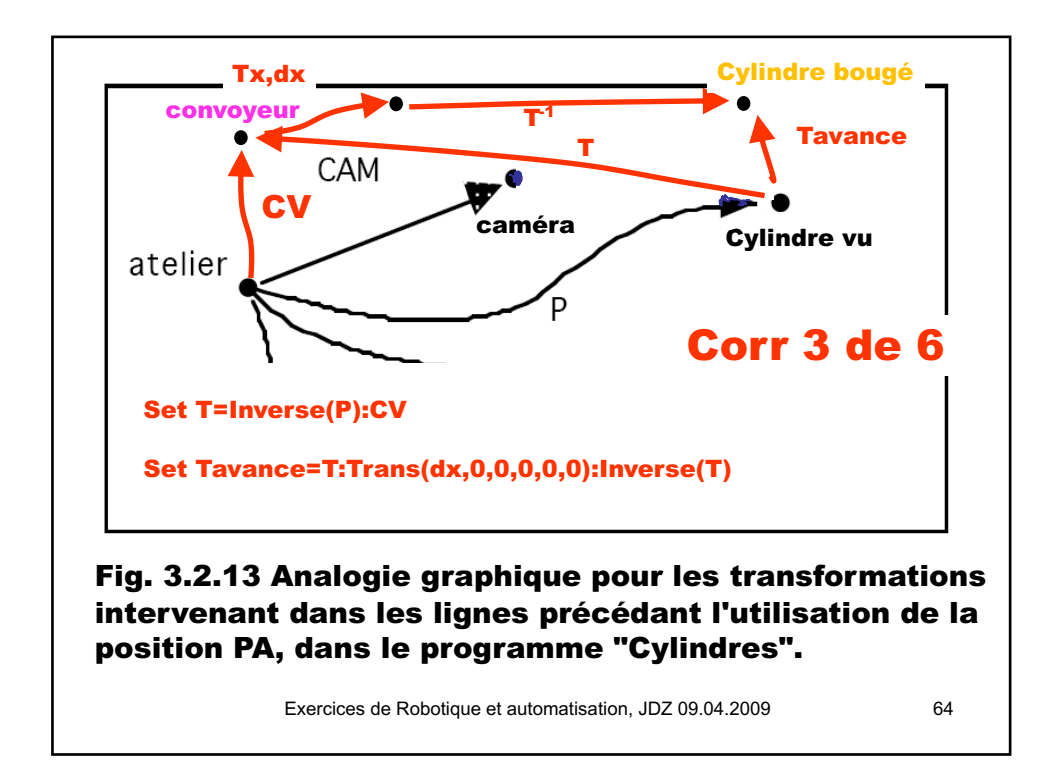

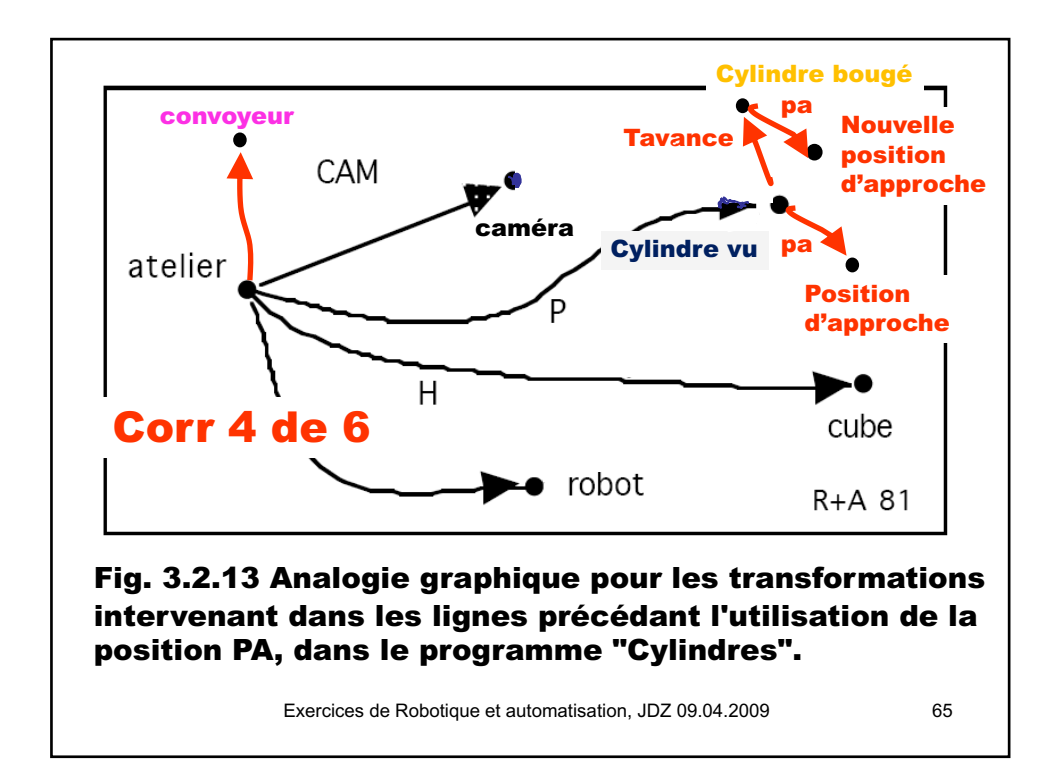

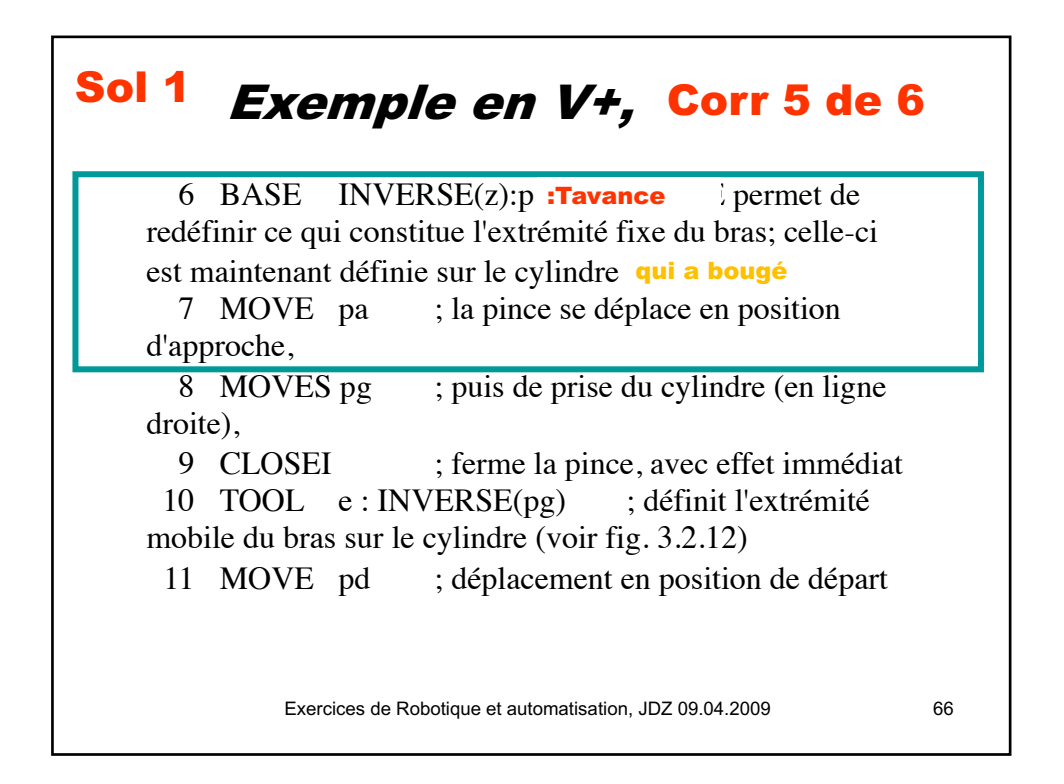

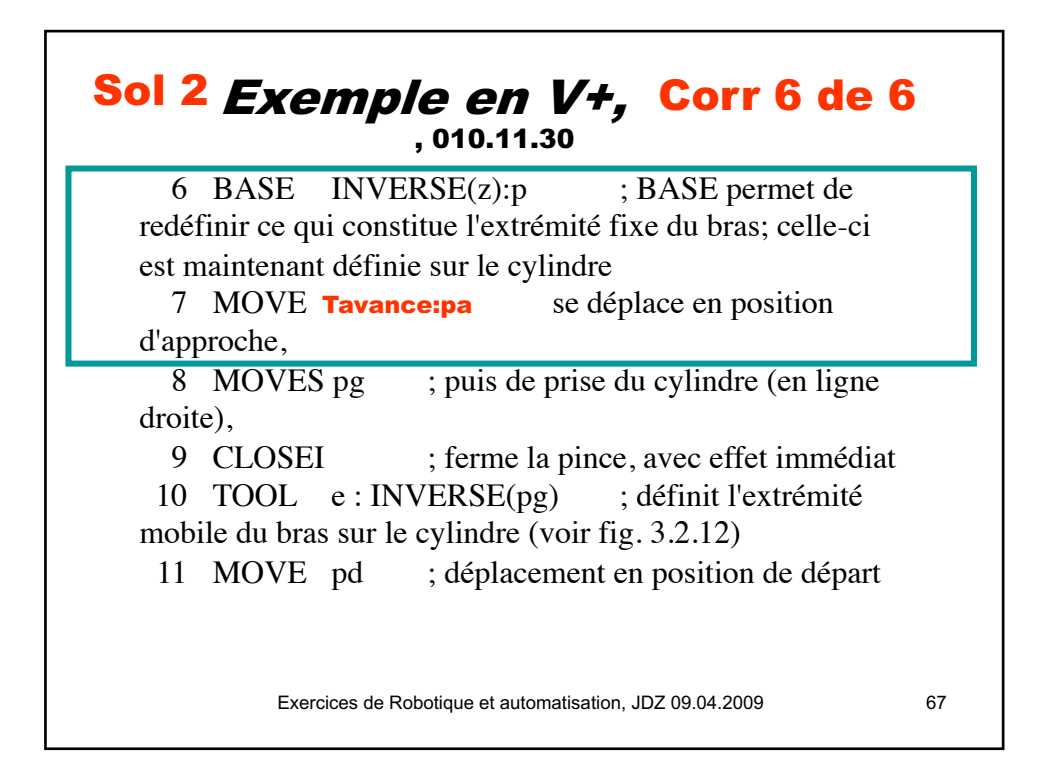

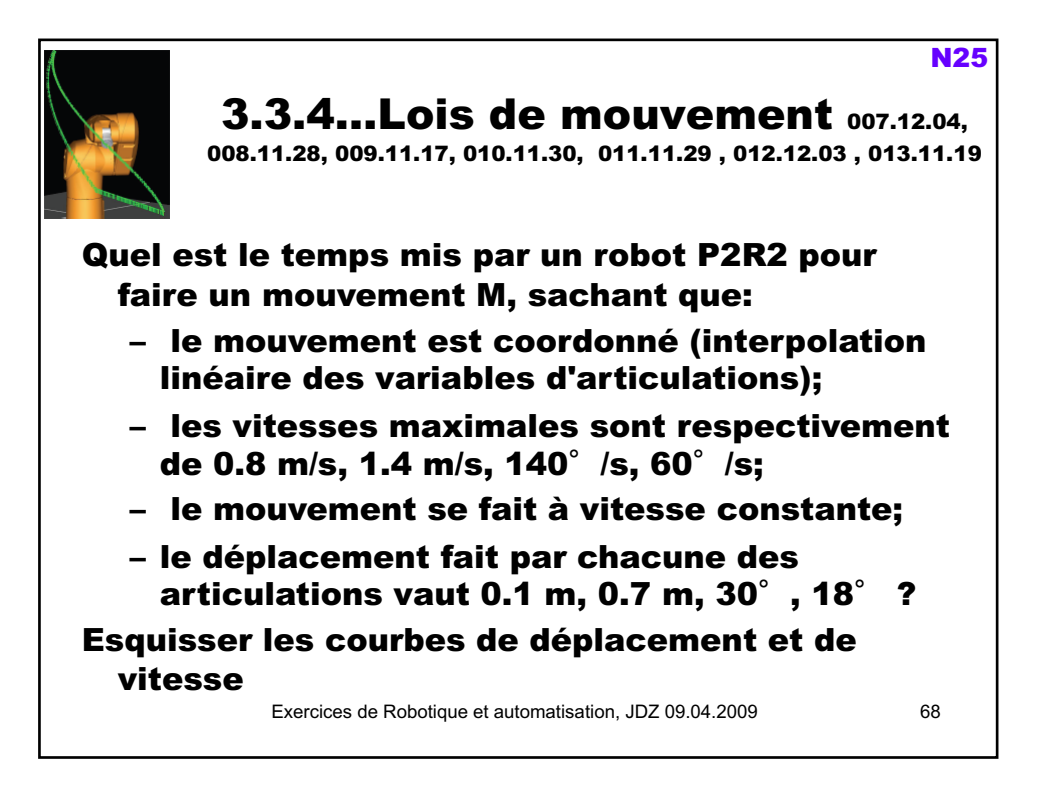

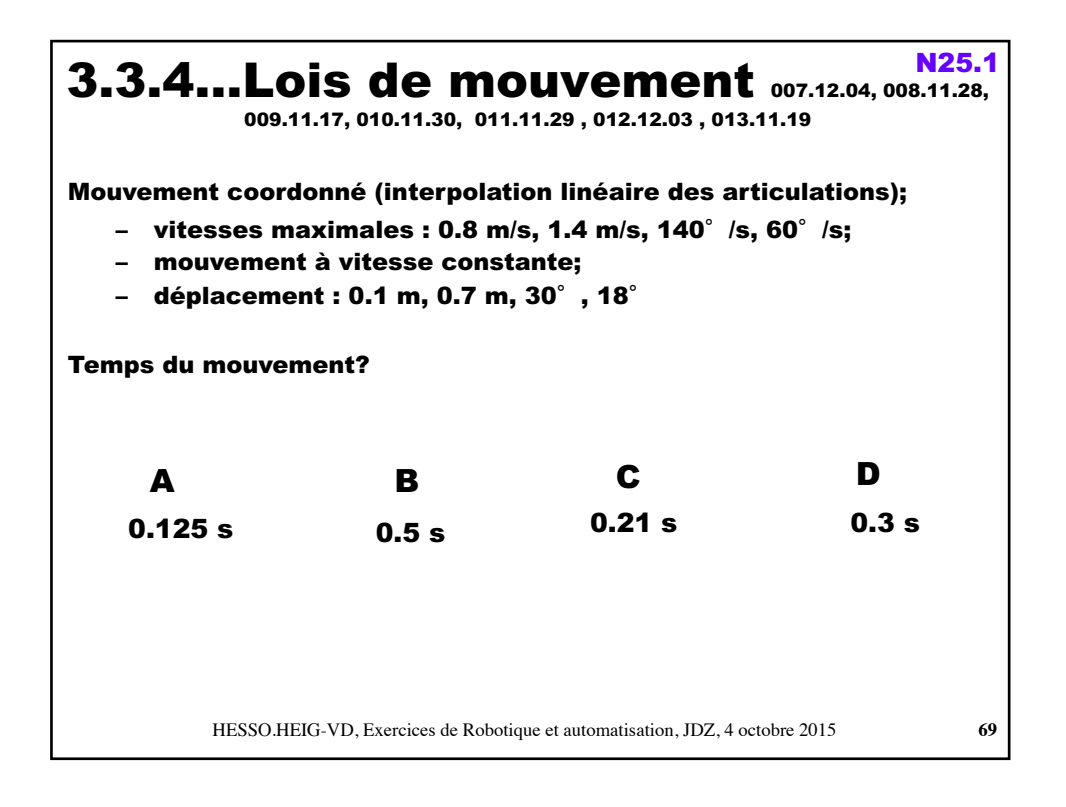

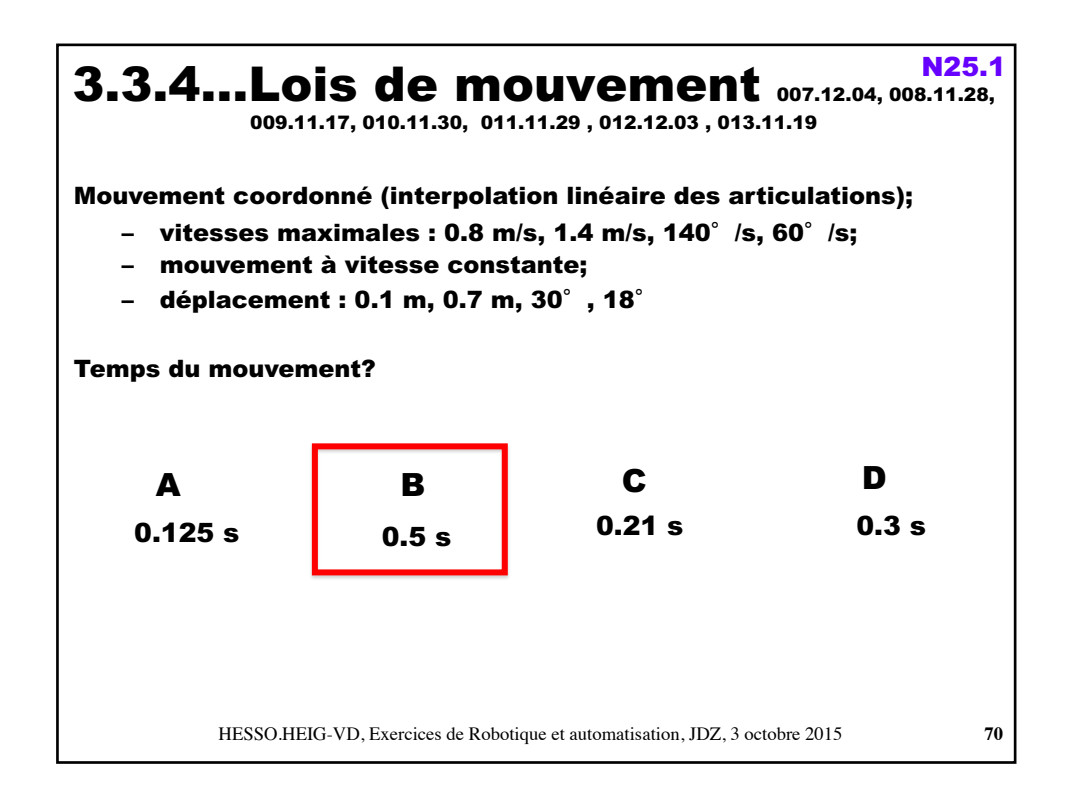

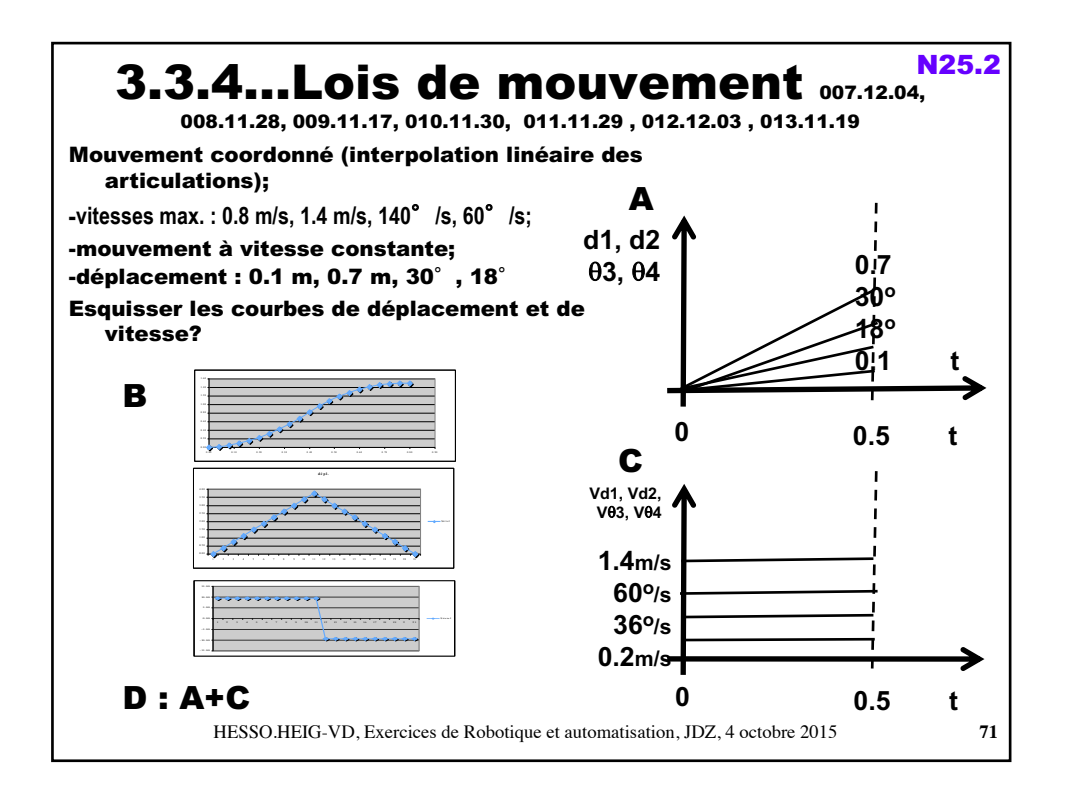

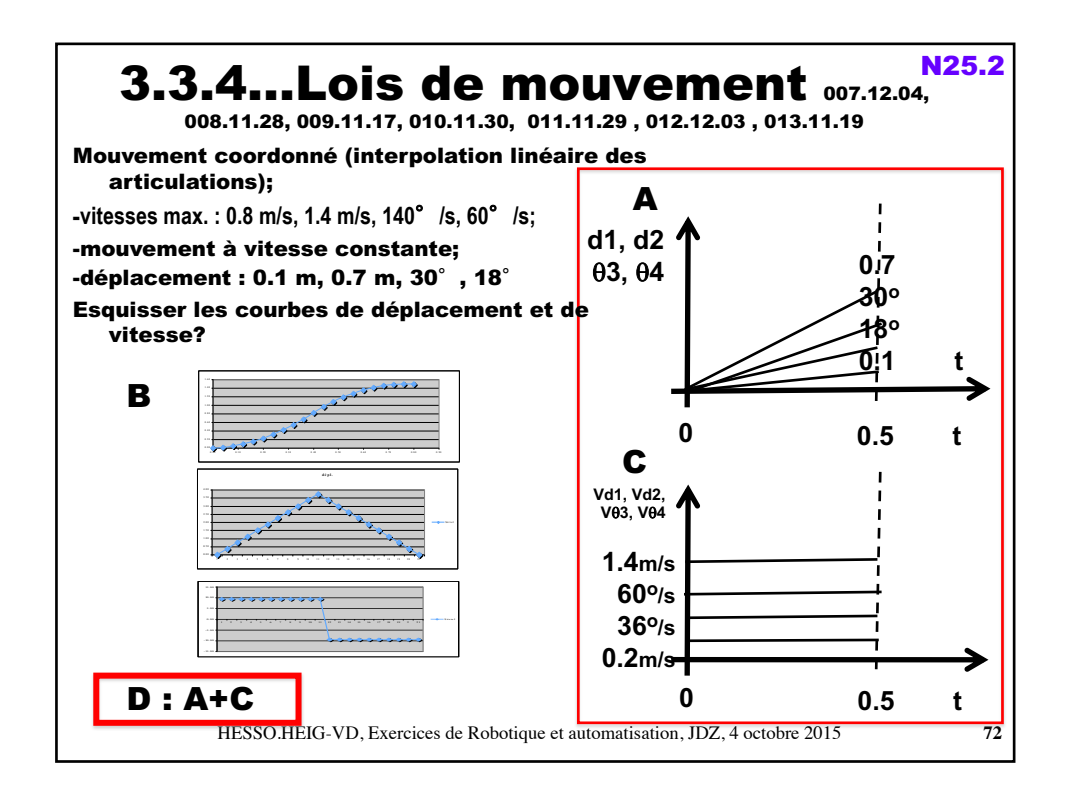

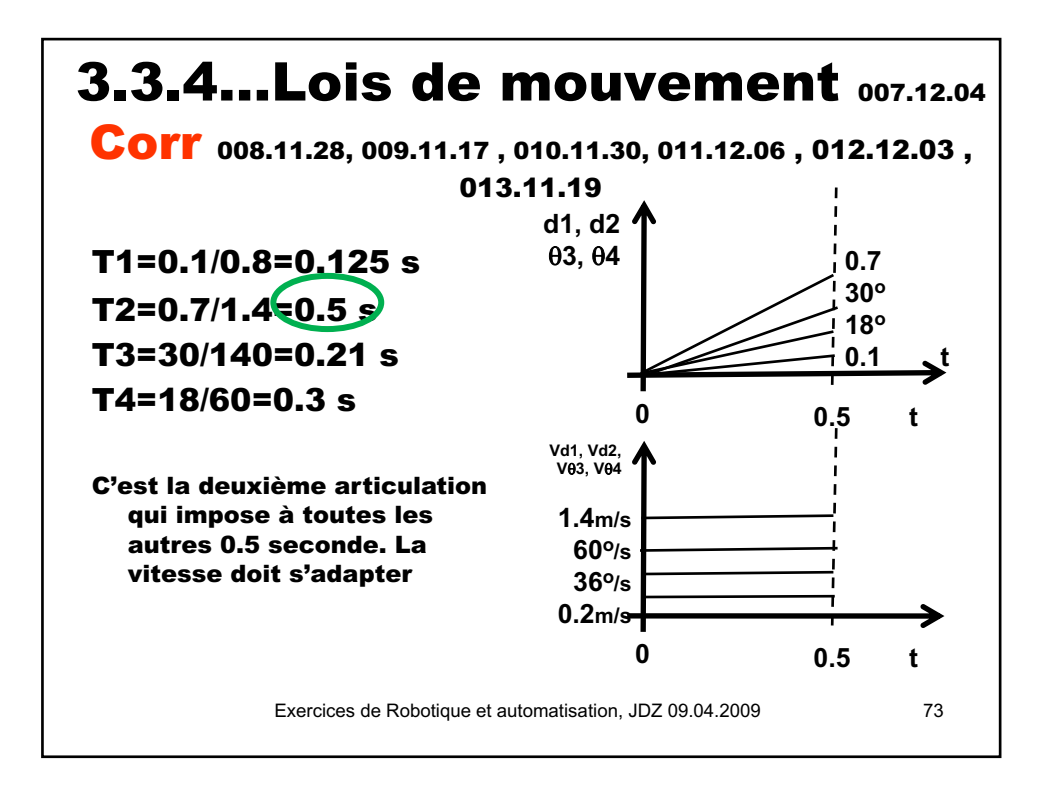

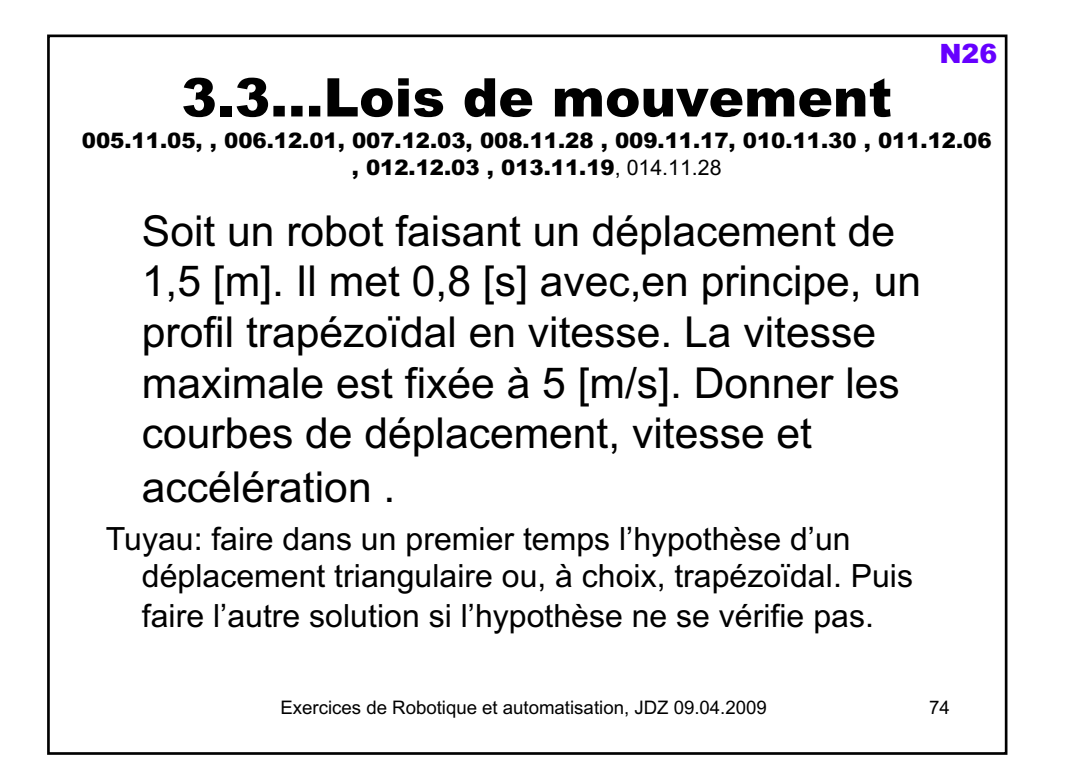

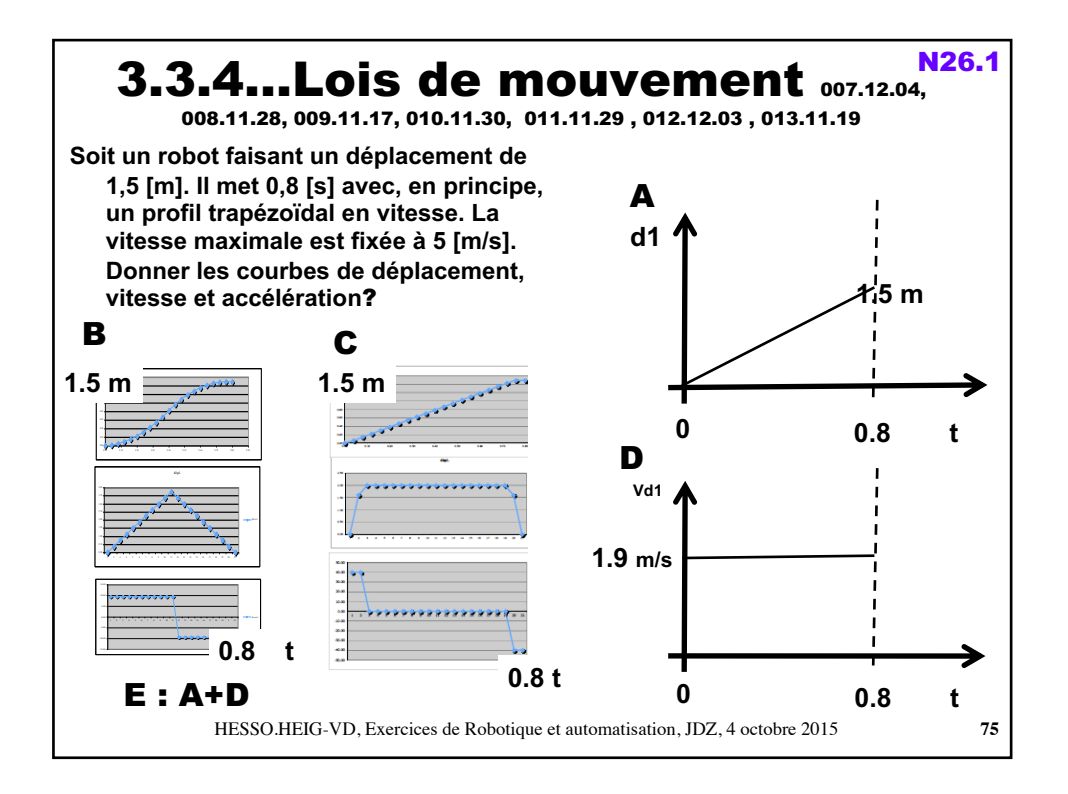

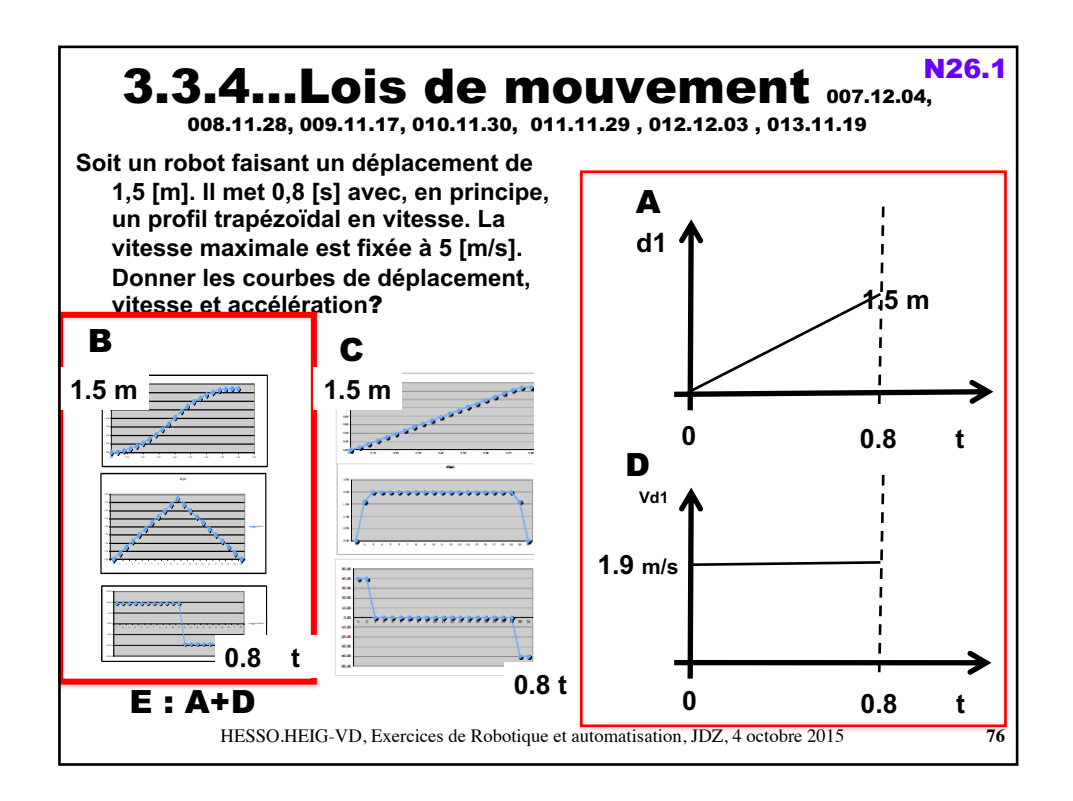

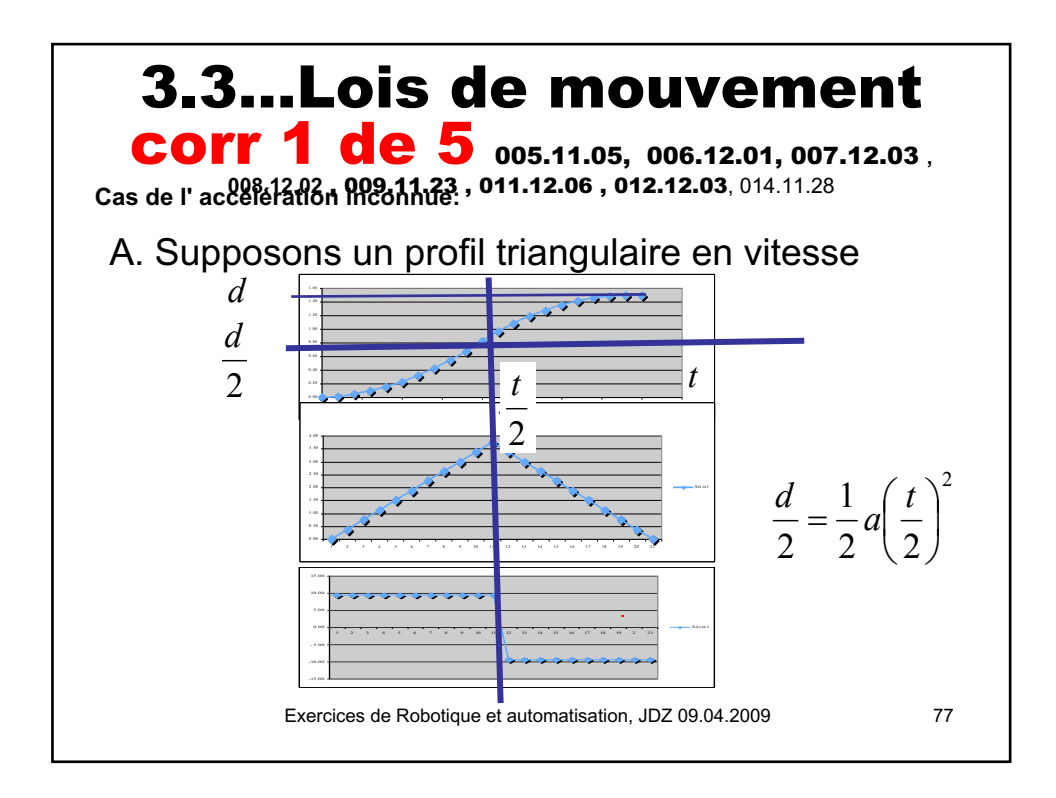

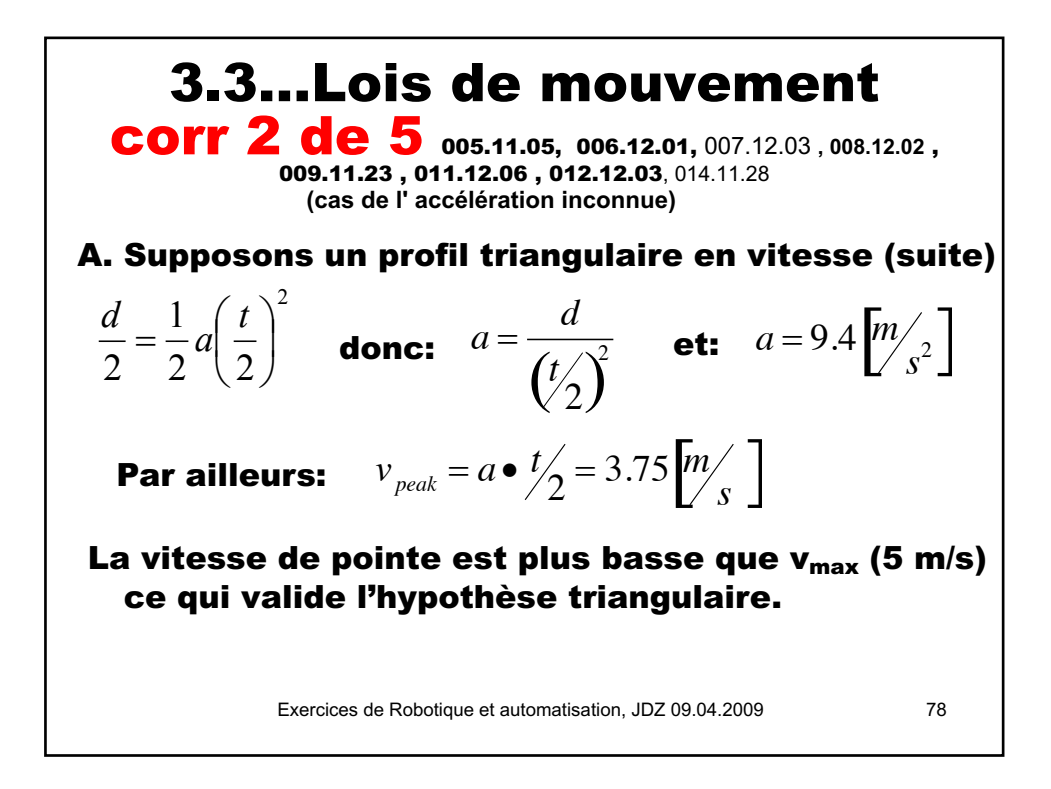

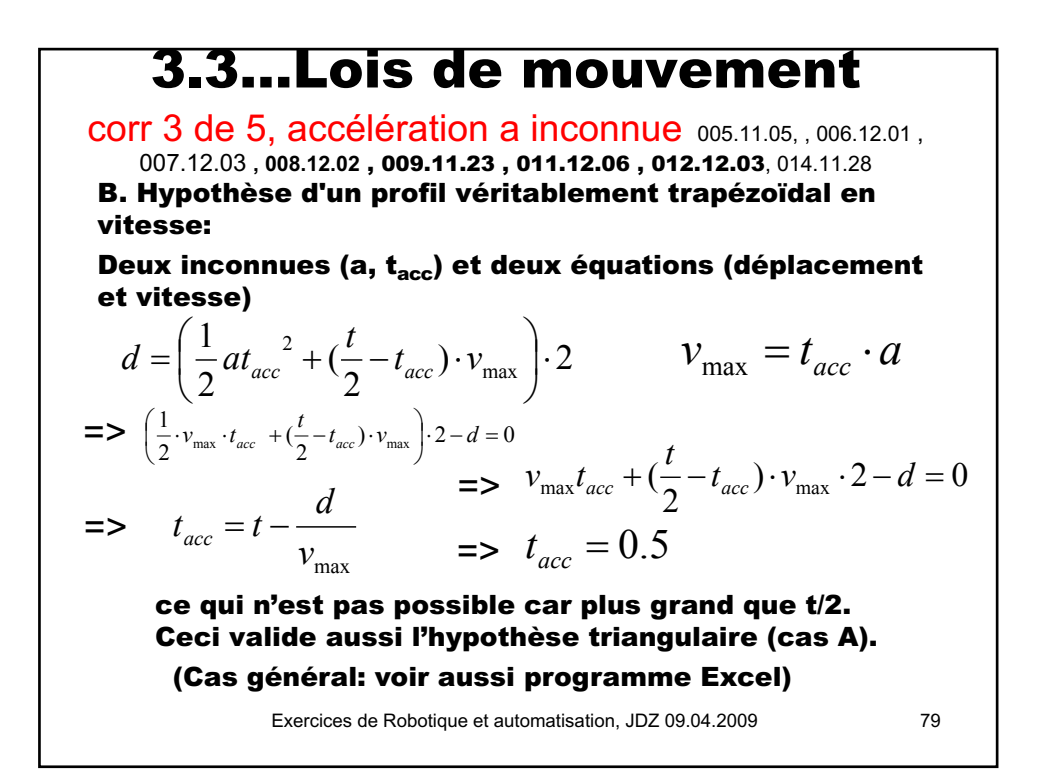

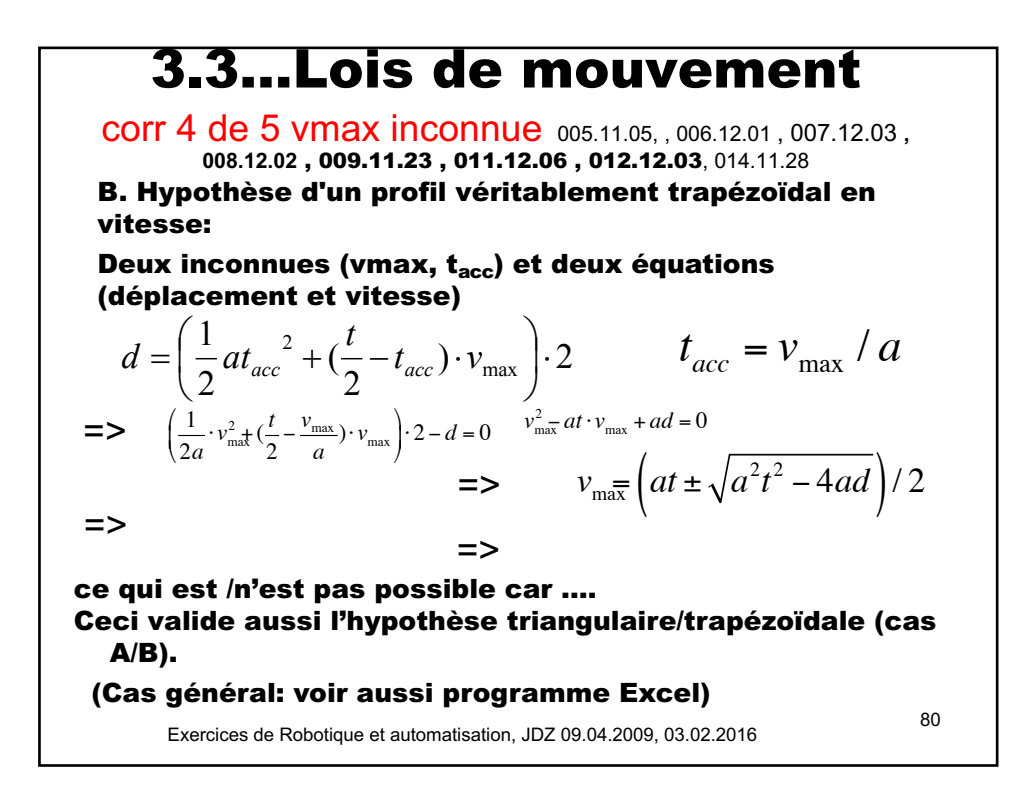

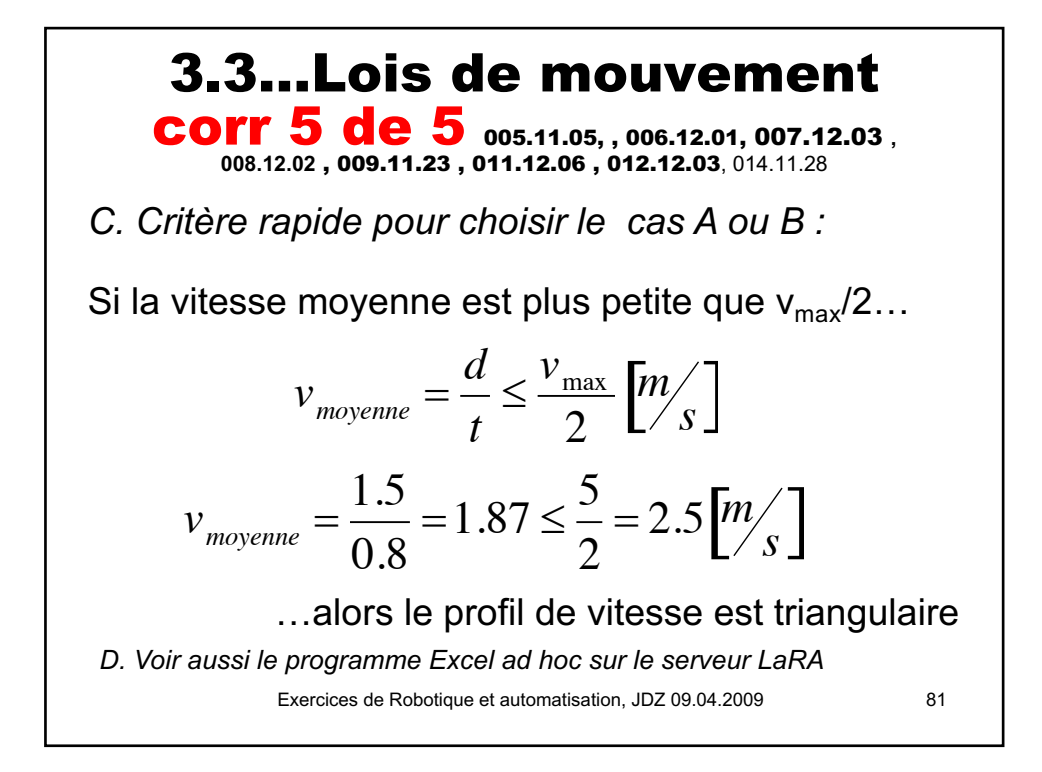

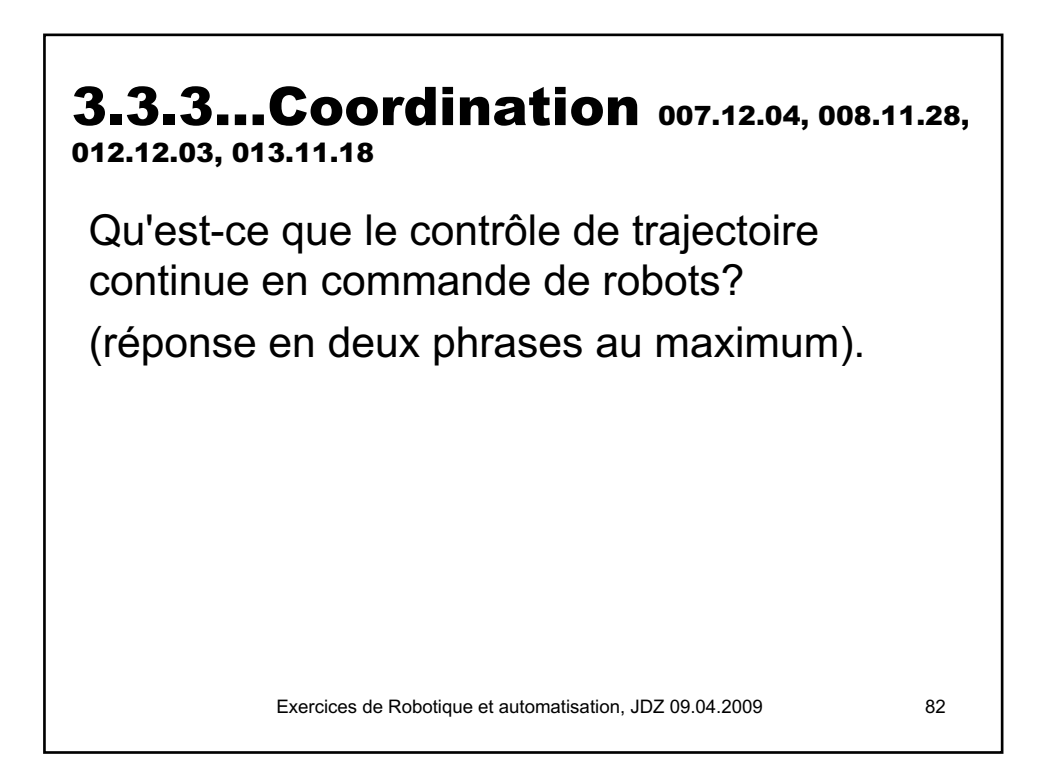

## 3.3.3…Coordination Corr

#### 007.12.04, 008.11.28

- En général, le passage d'un point de consigne programmé au suivant se fait en Point-A-Point: début et fin avec robot arrêté.
- Par contre le mode « trajectoire continue » enchaîne les segments de trajectoire sans arrêt du robot, au prix d'une éventuelle erreur au voisinage des points de consigne: gain de temps, et moins de saccades et de vibrations

Exercices de Robotique et automatisation, JDZ 09.04.2009 83

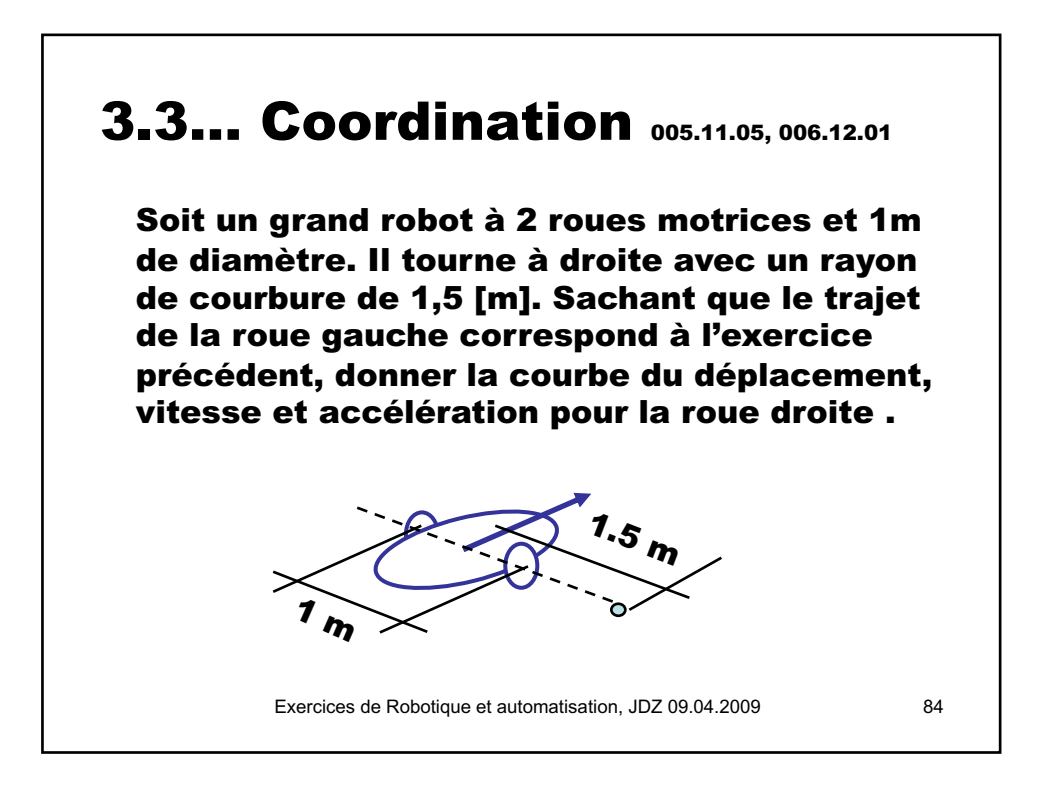

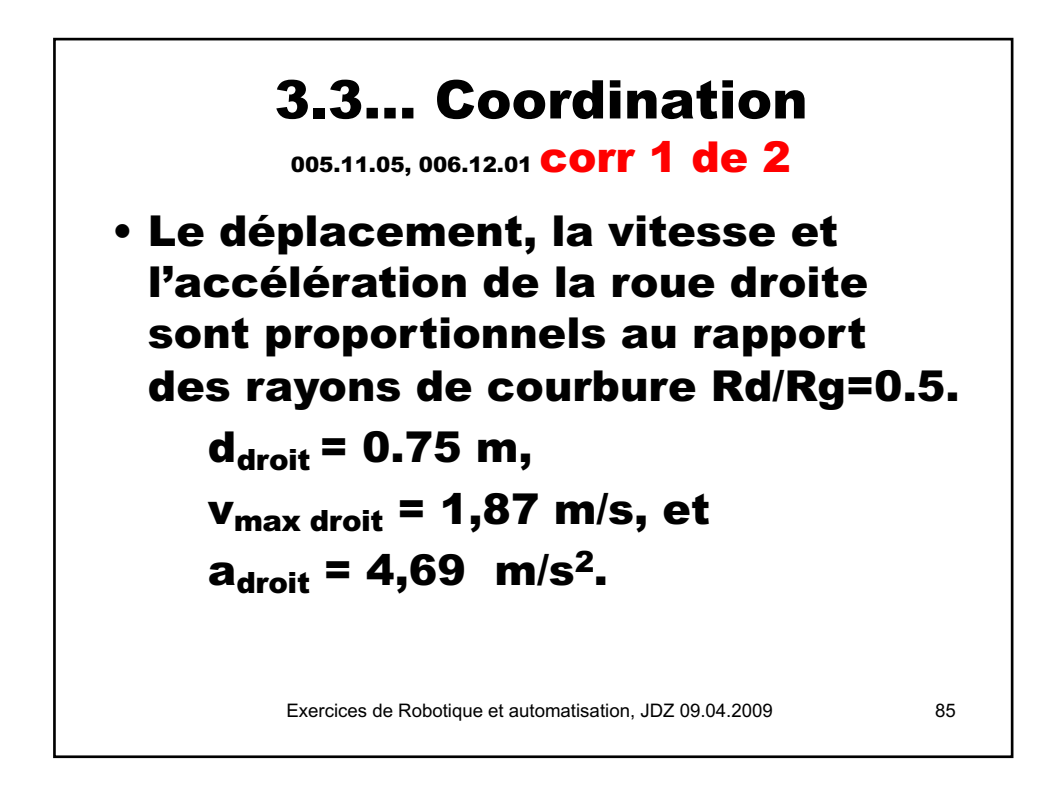

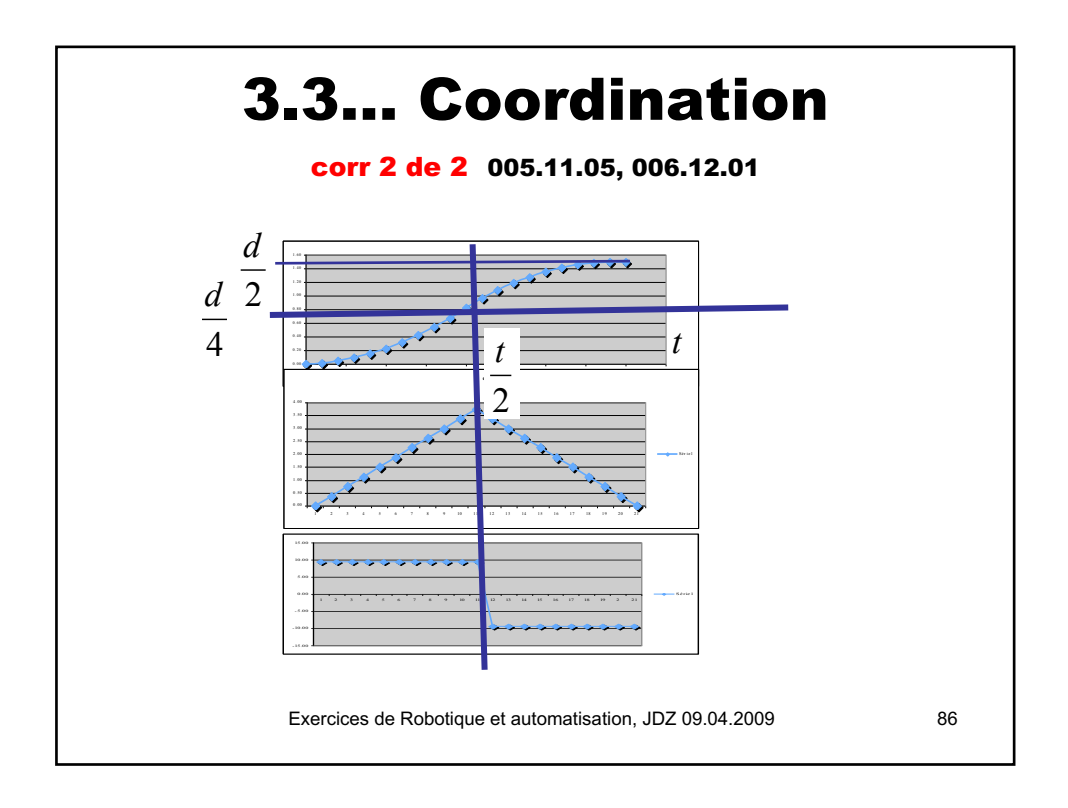

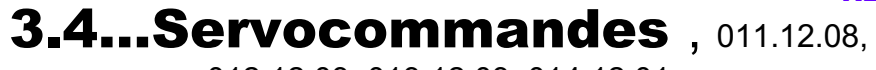

012.12.03, 013.12.03, 014.12.01

On souhaite régler un système dont la constante de temps (caractéristique) est de 10 milliseconde, avec un régulateur P échantillonné à la cadence d'une milliseconde, sans autre retard significatif. Est-ce possible ? Justifiez votre réponse.

Exercices de Robotique et automatisation, JDZ 06.12.2011 87

N27

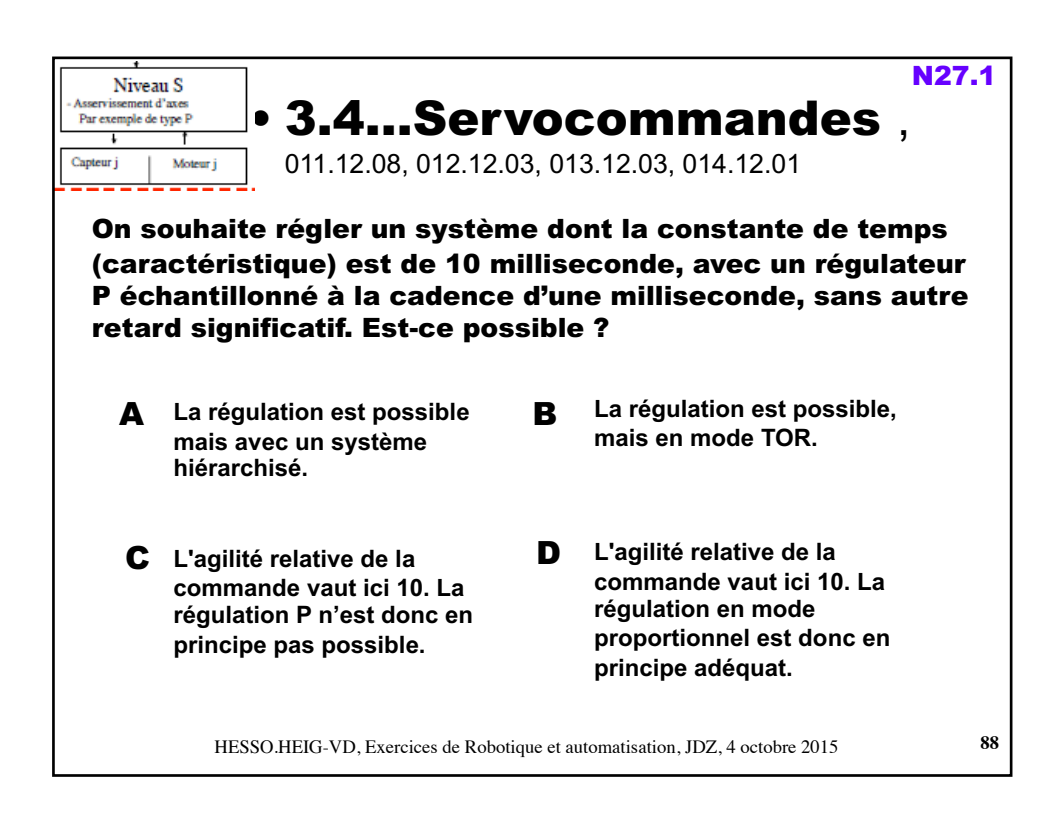

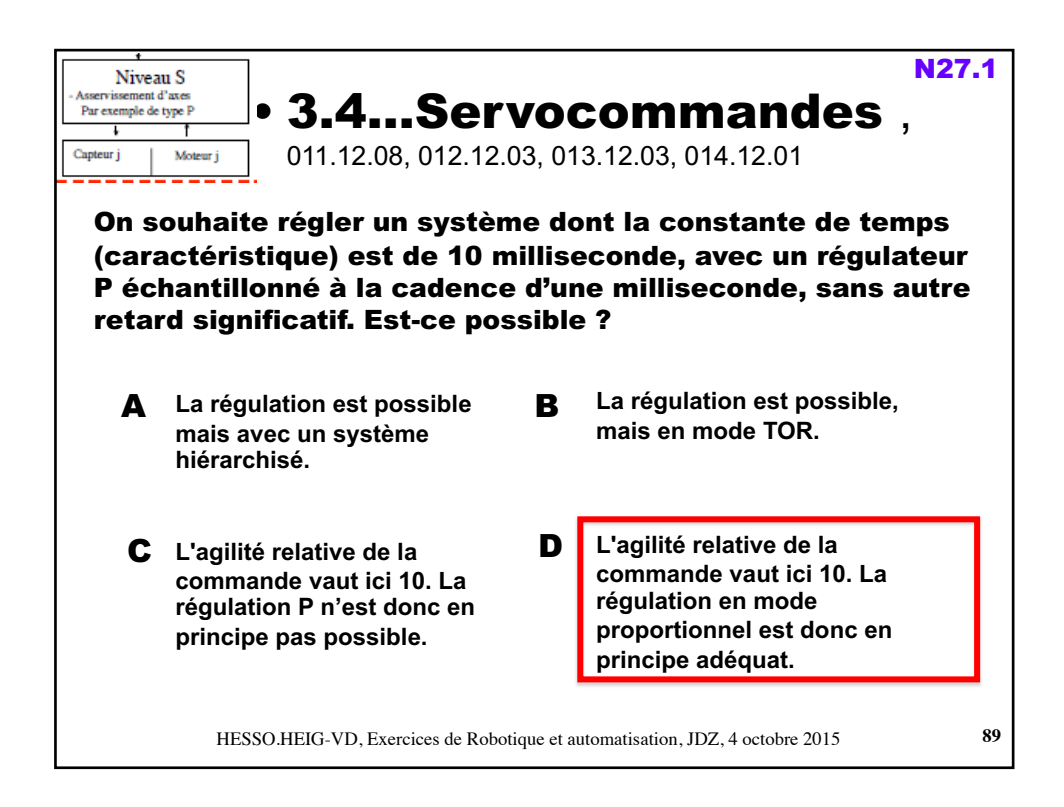

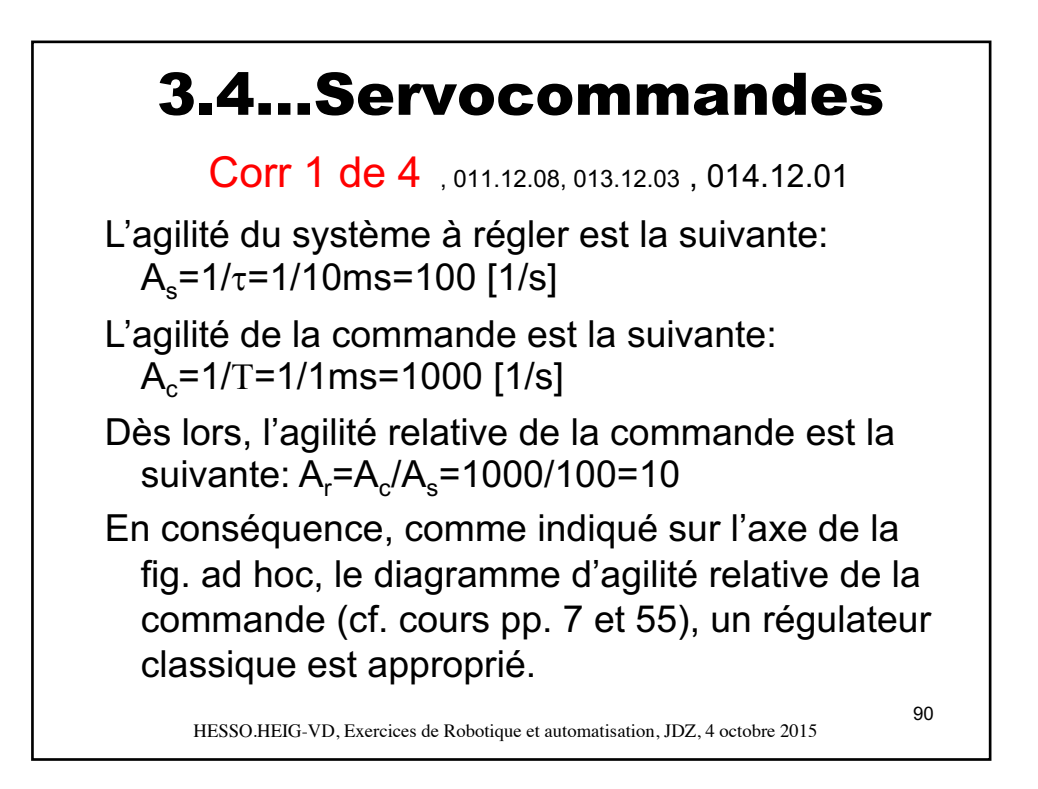

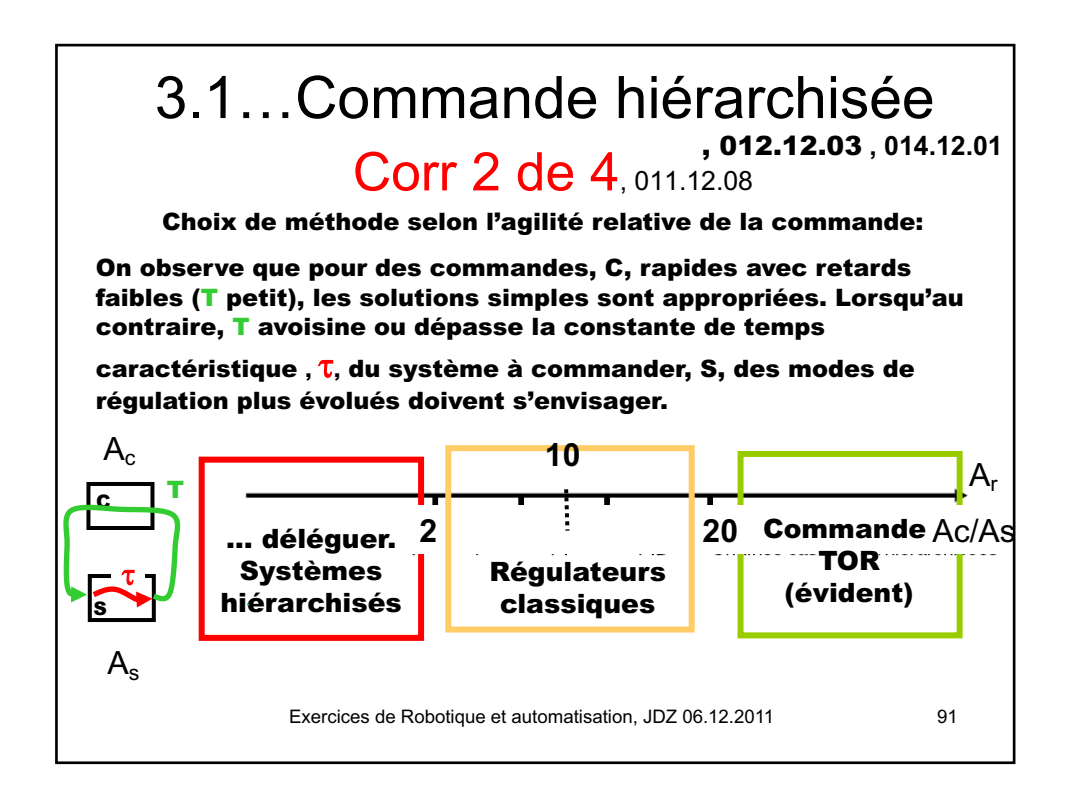

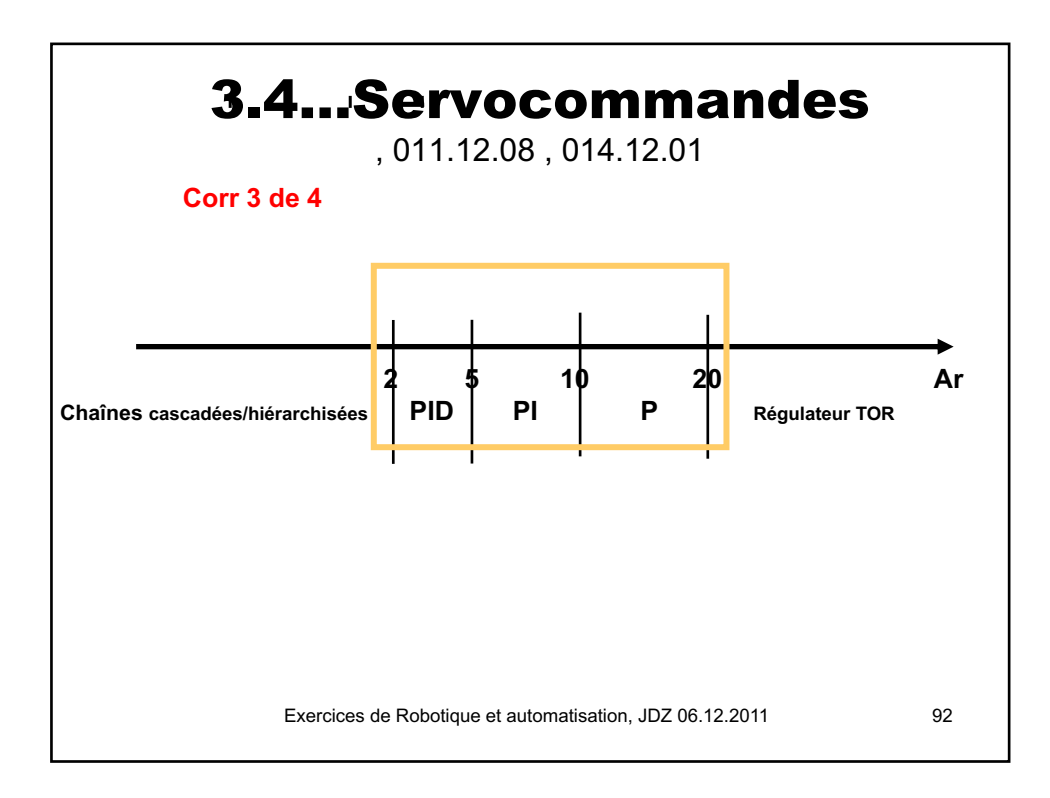

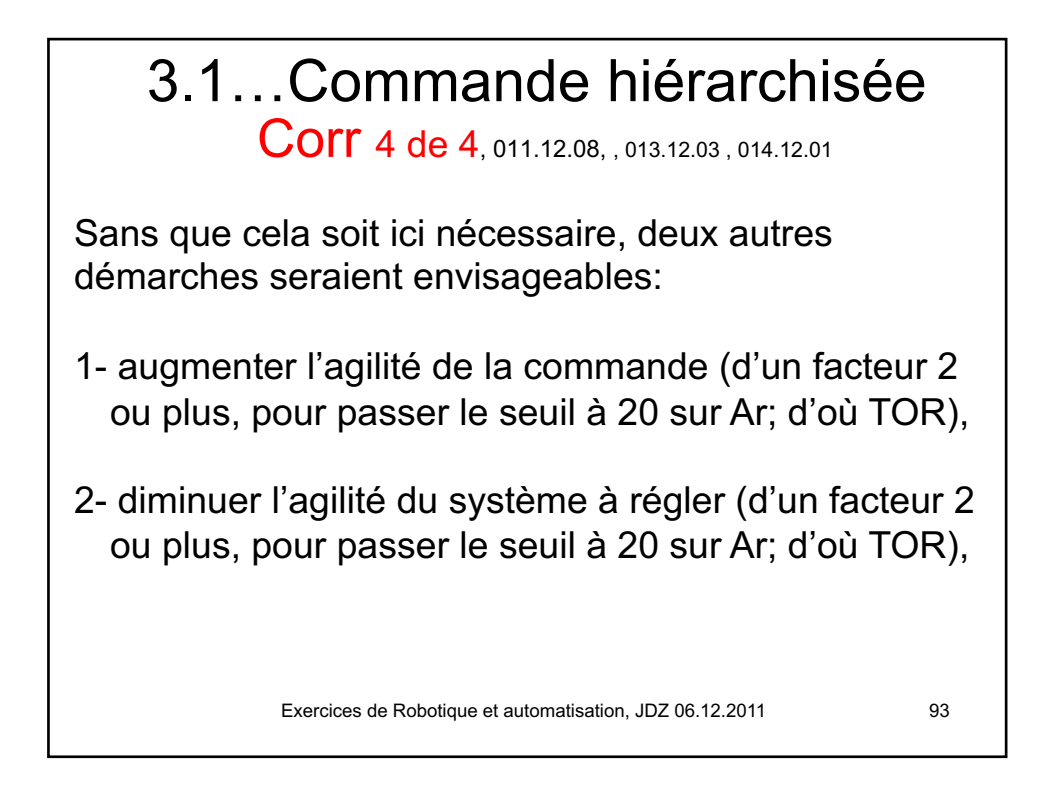

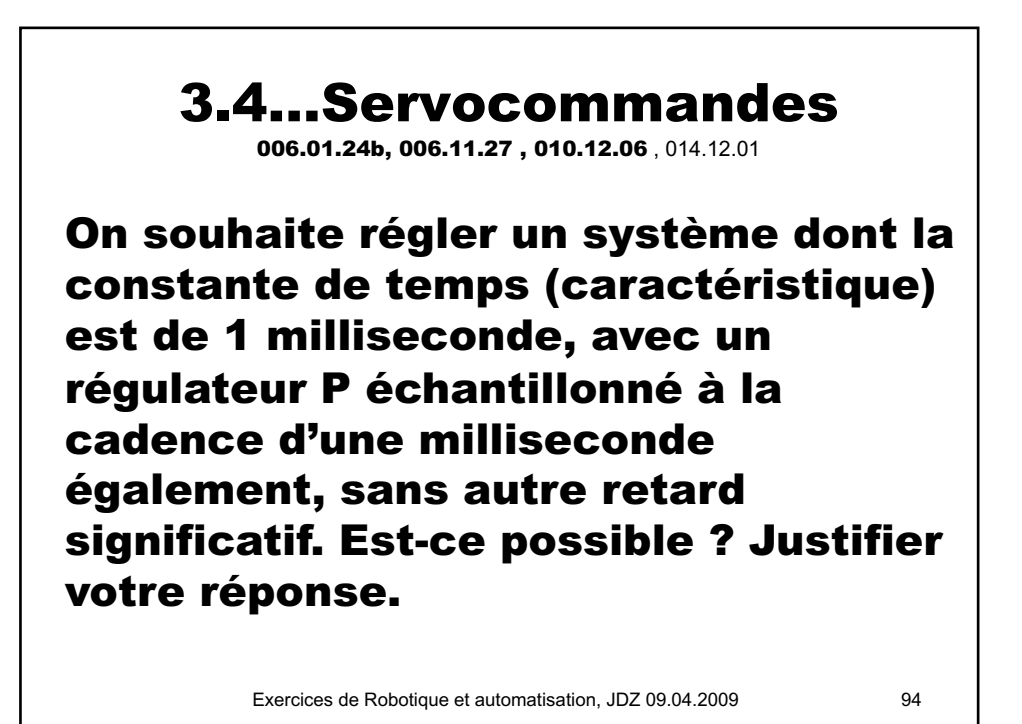

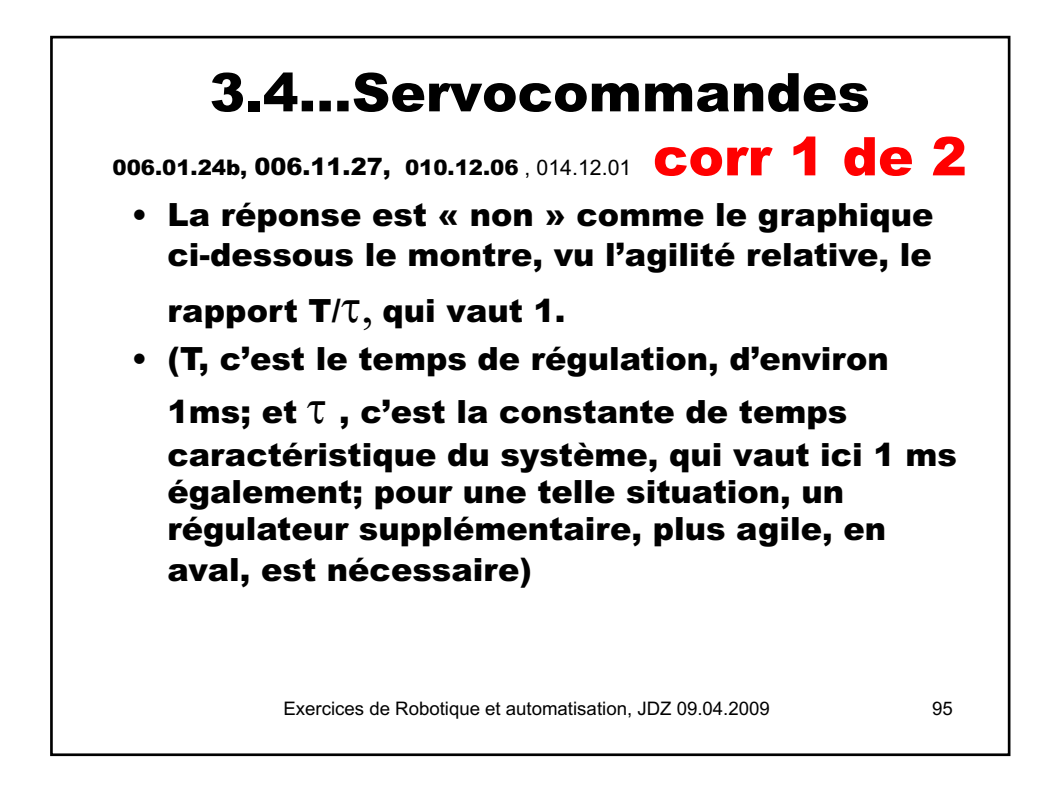

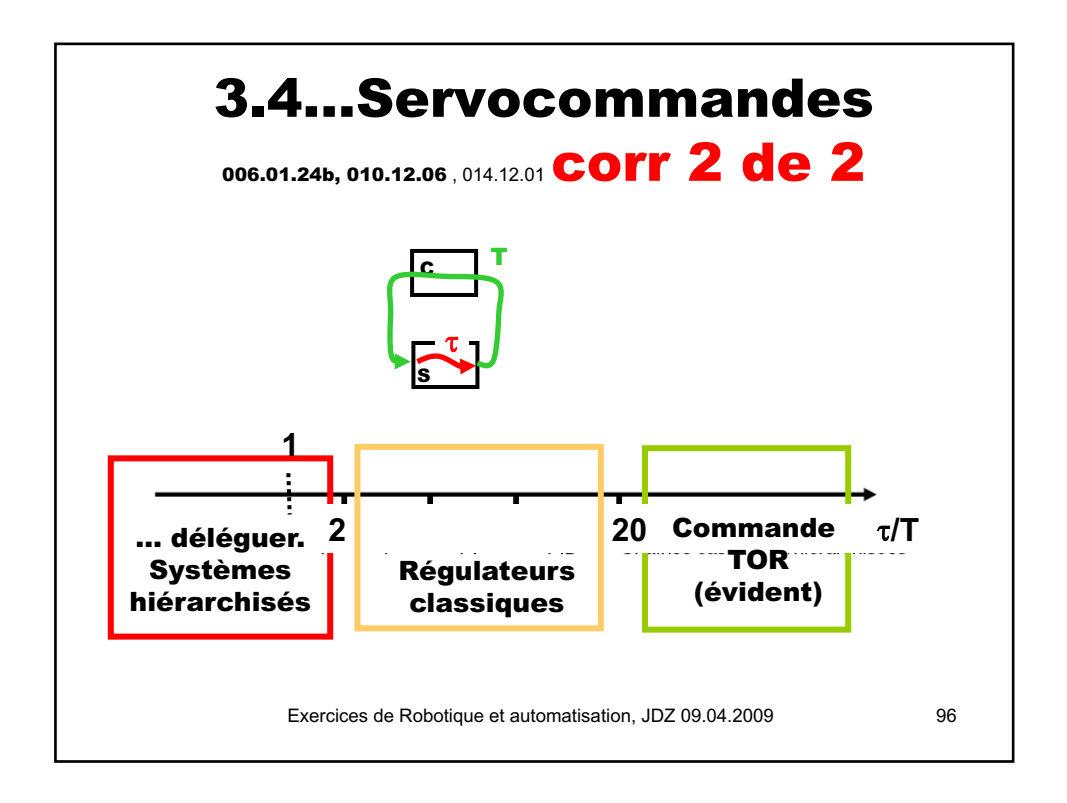

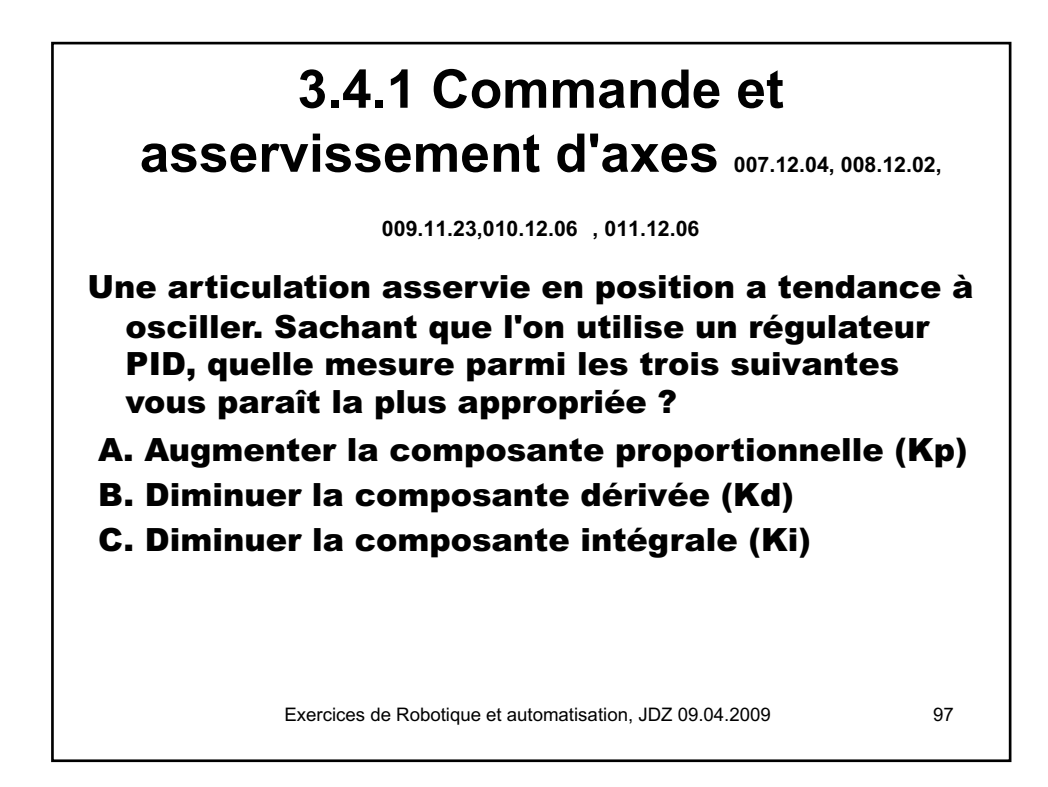

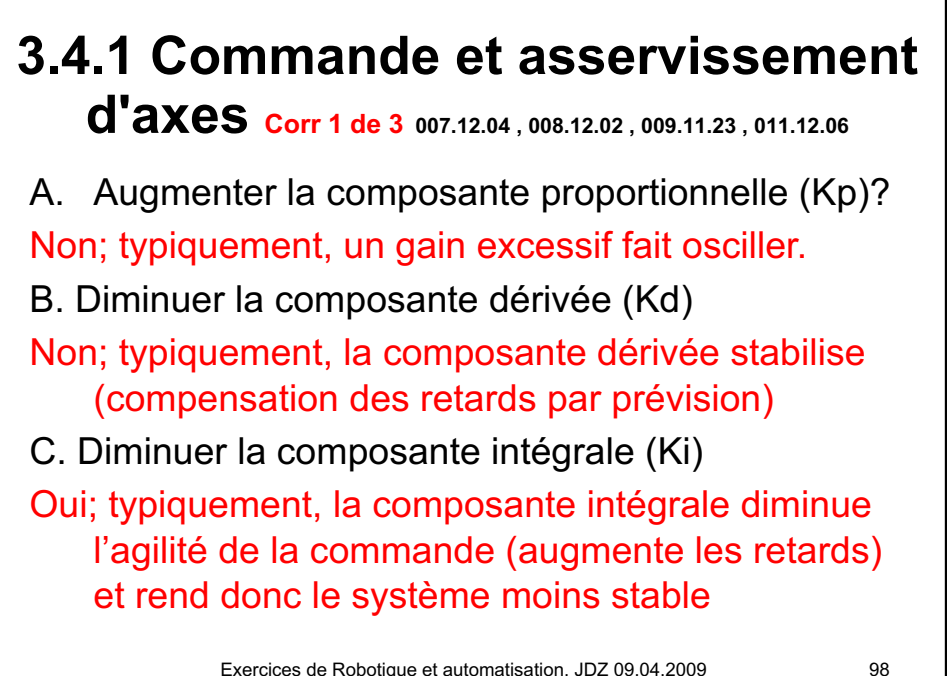

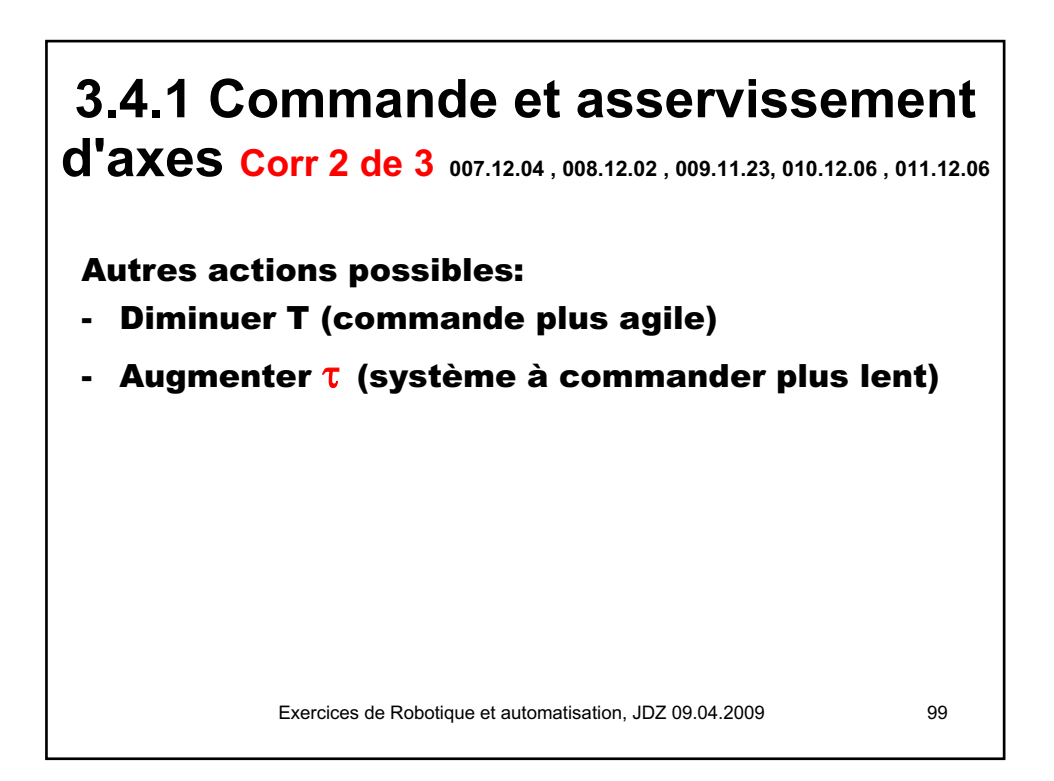

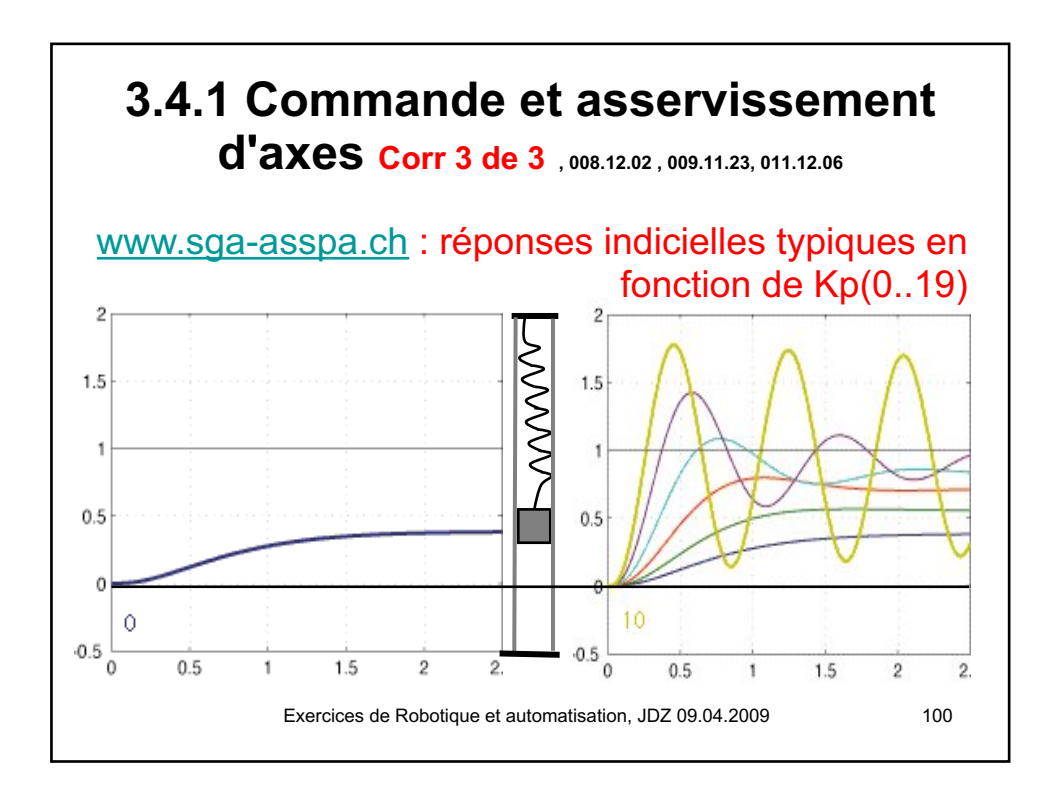

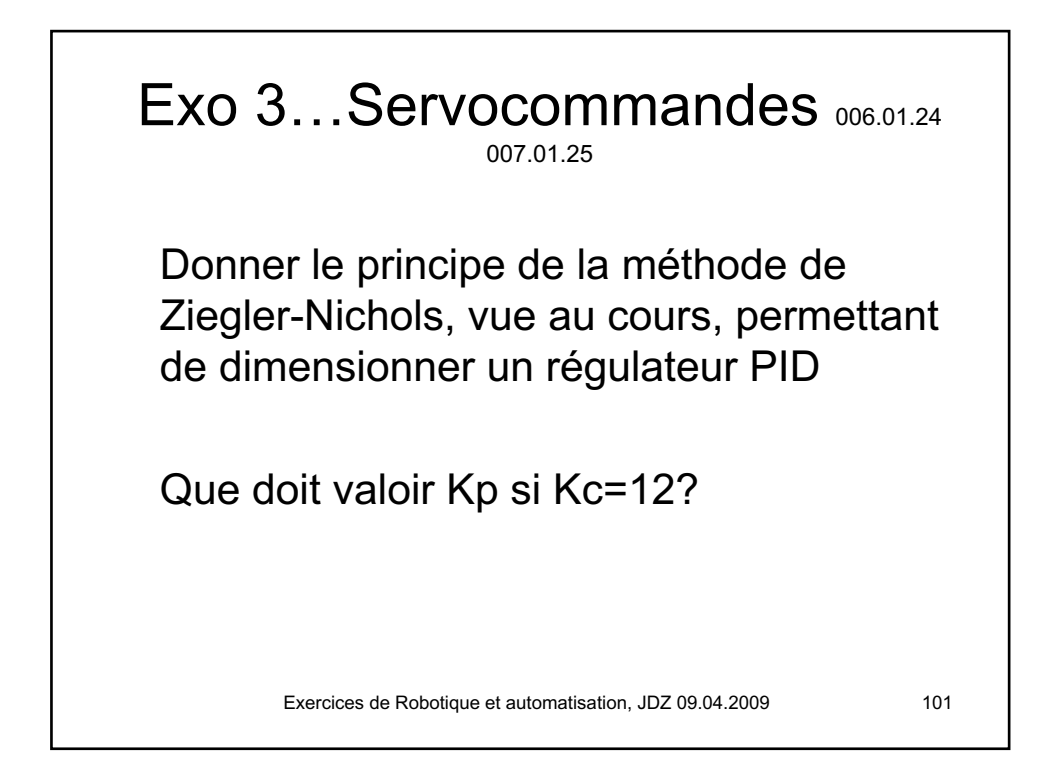

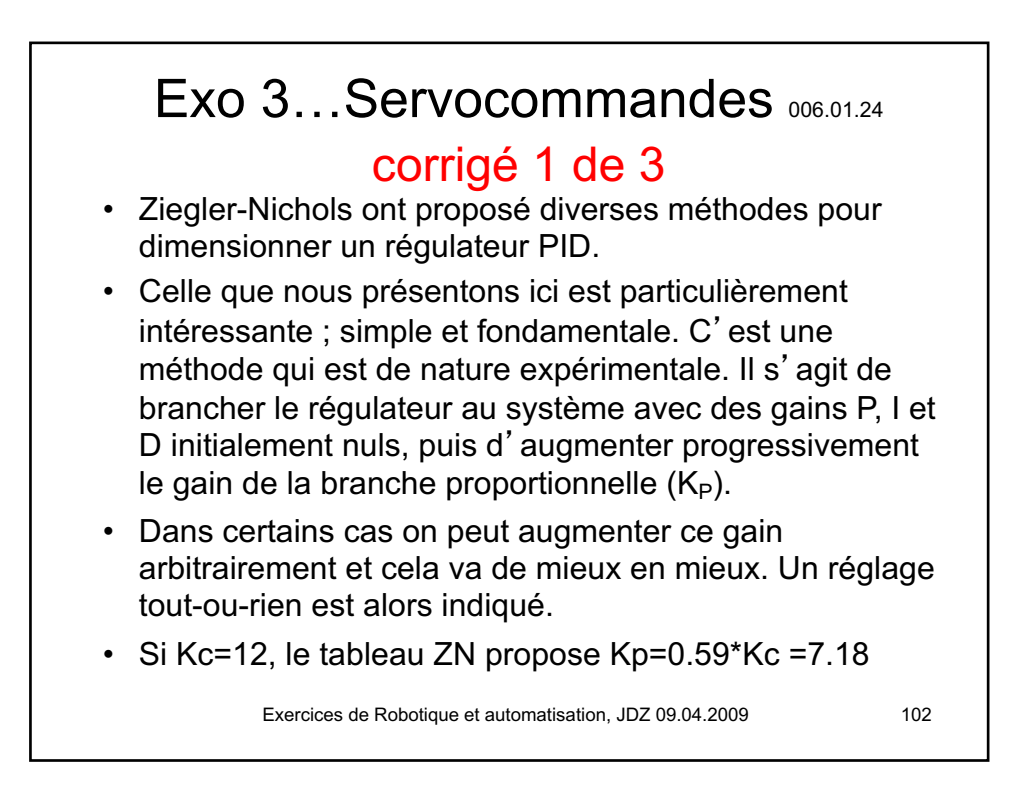

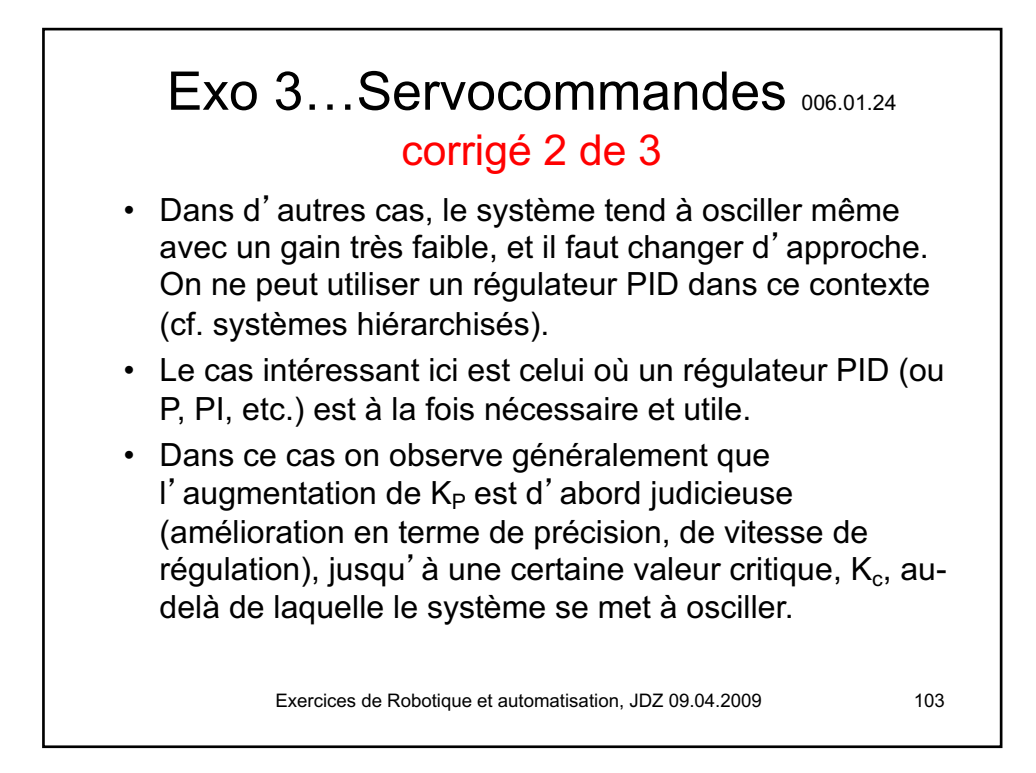

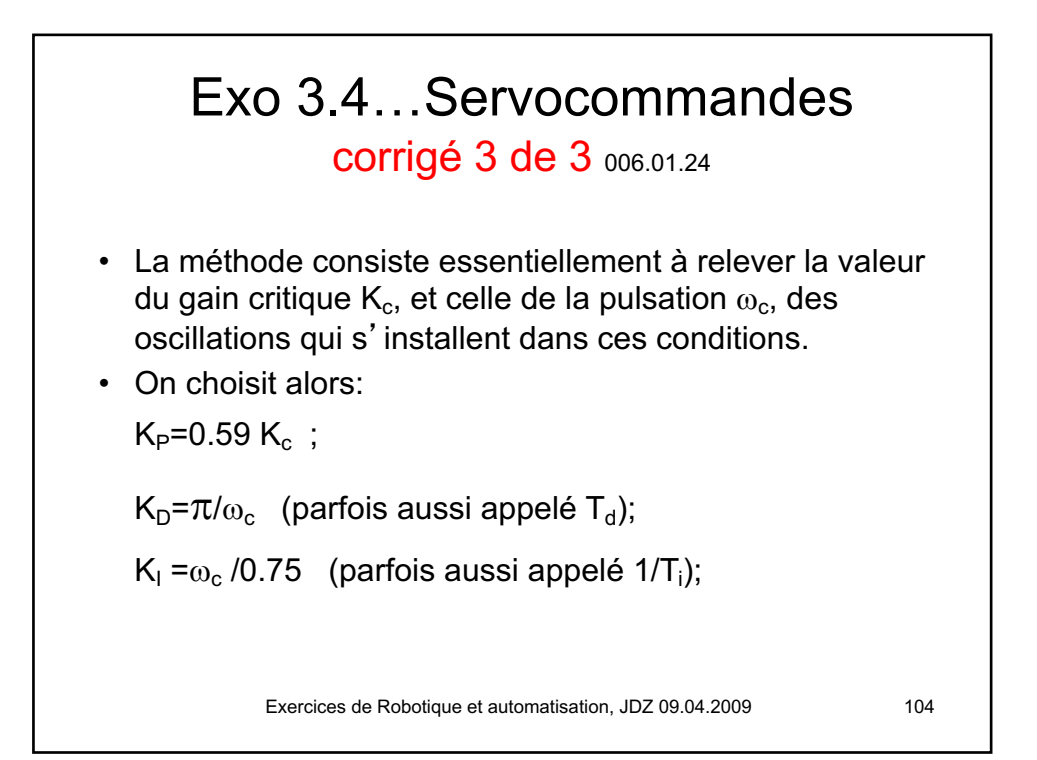

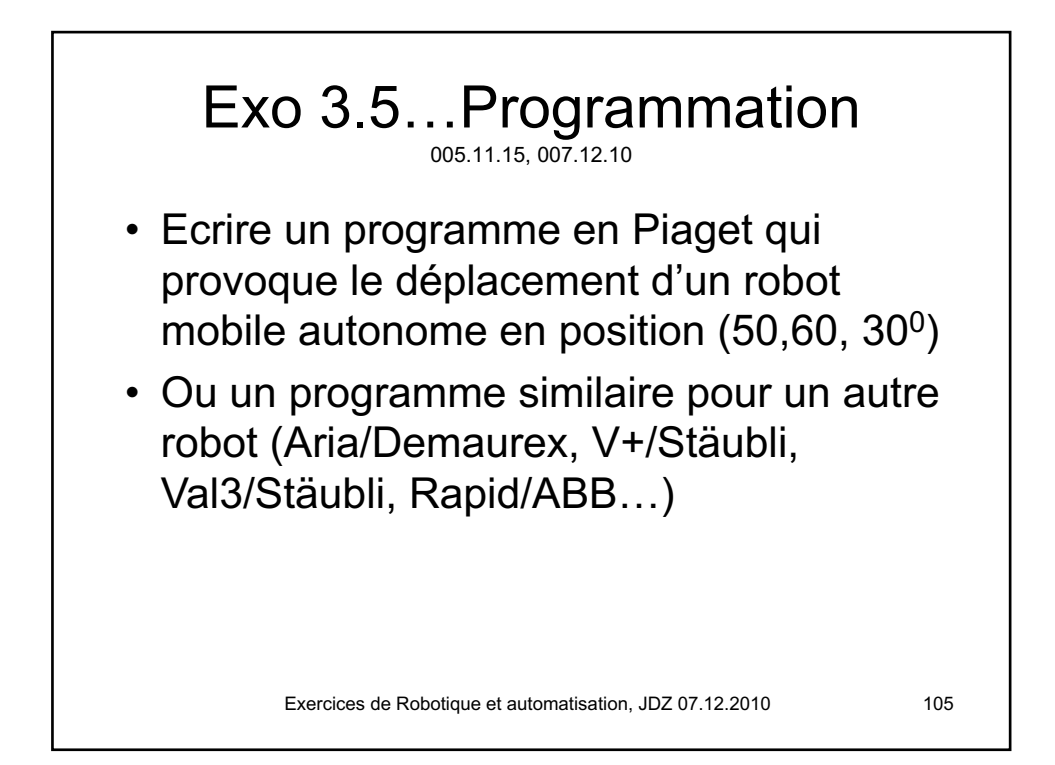

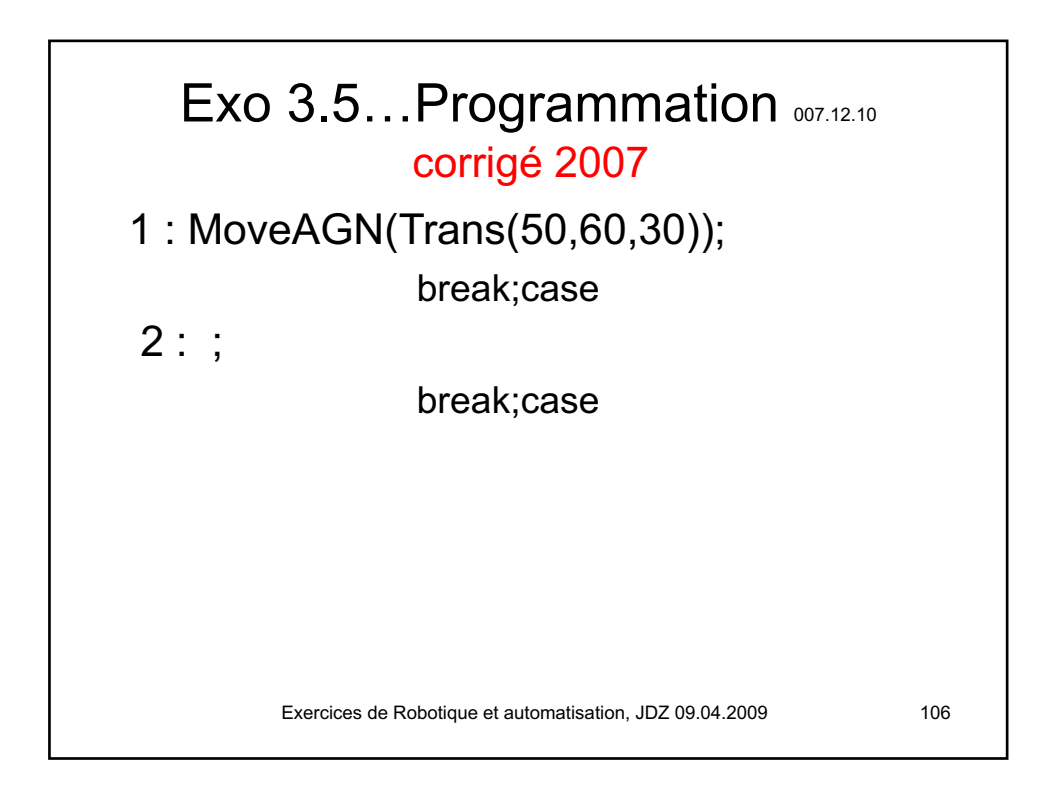

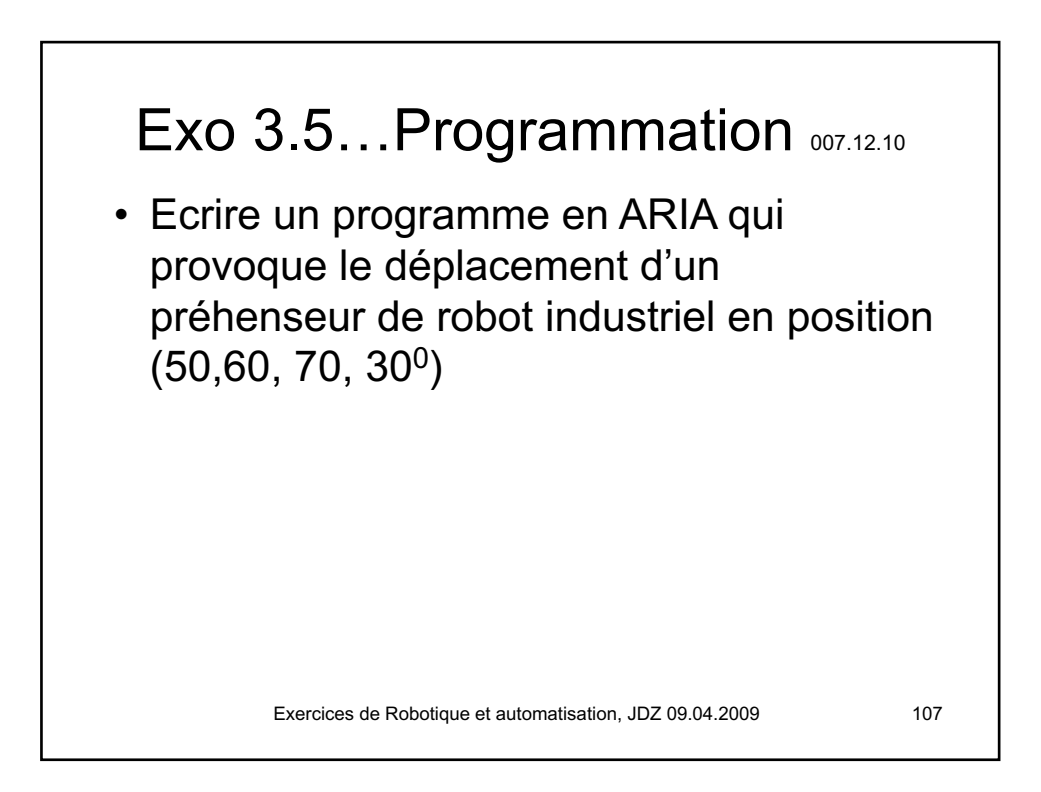

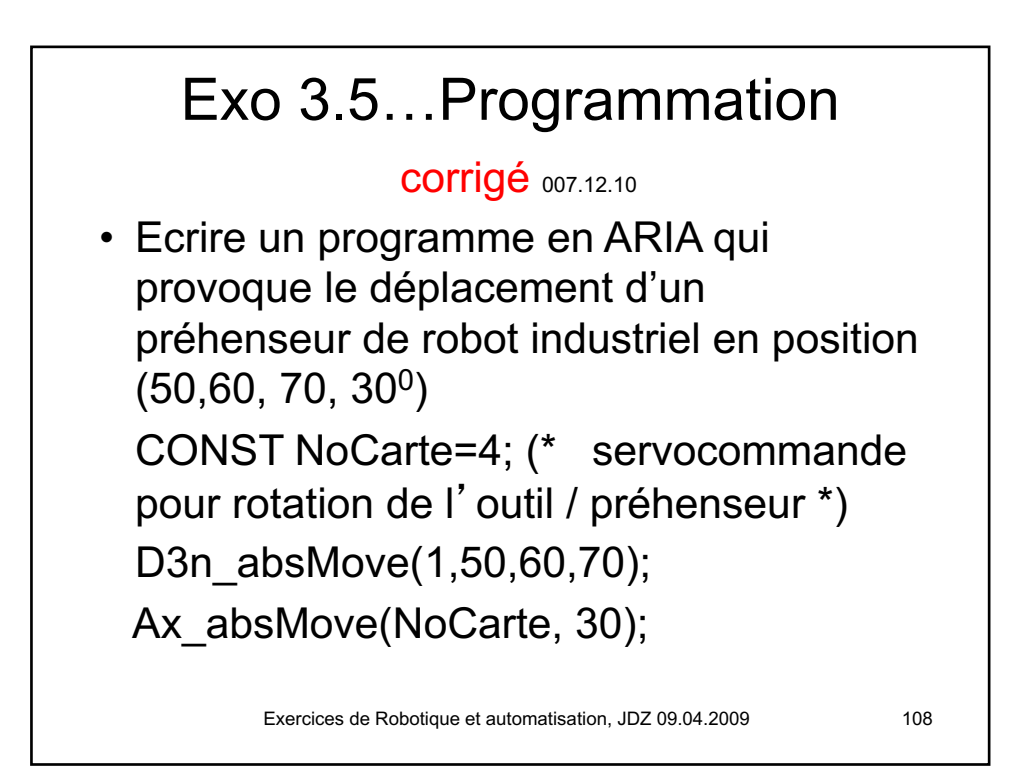

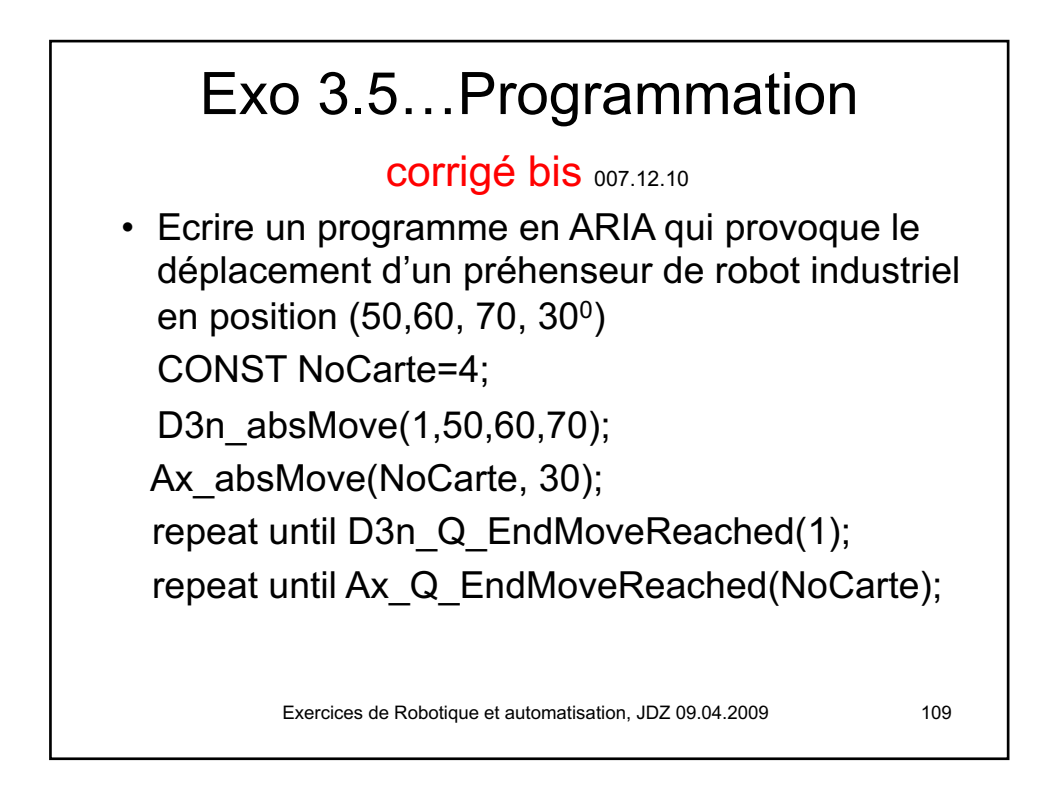

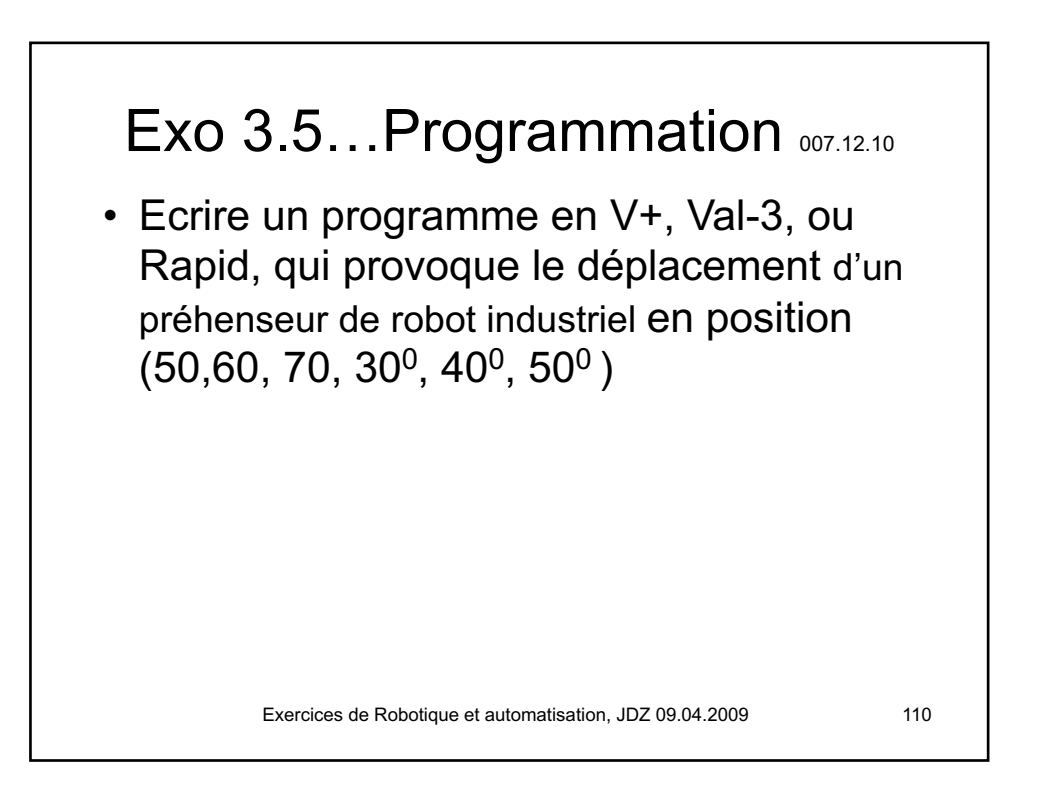

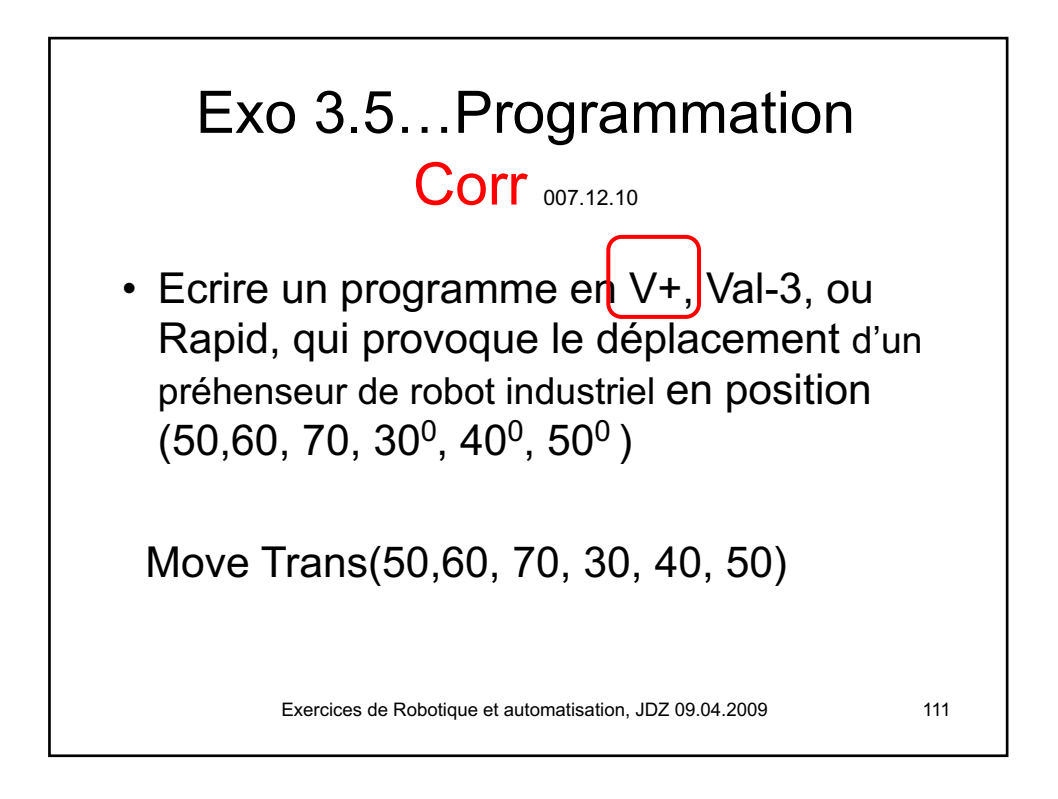

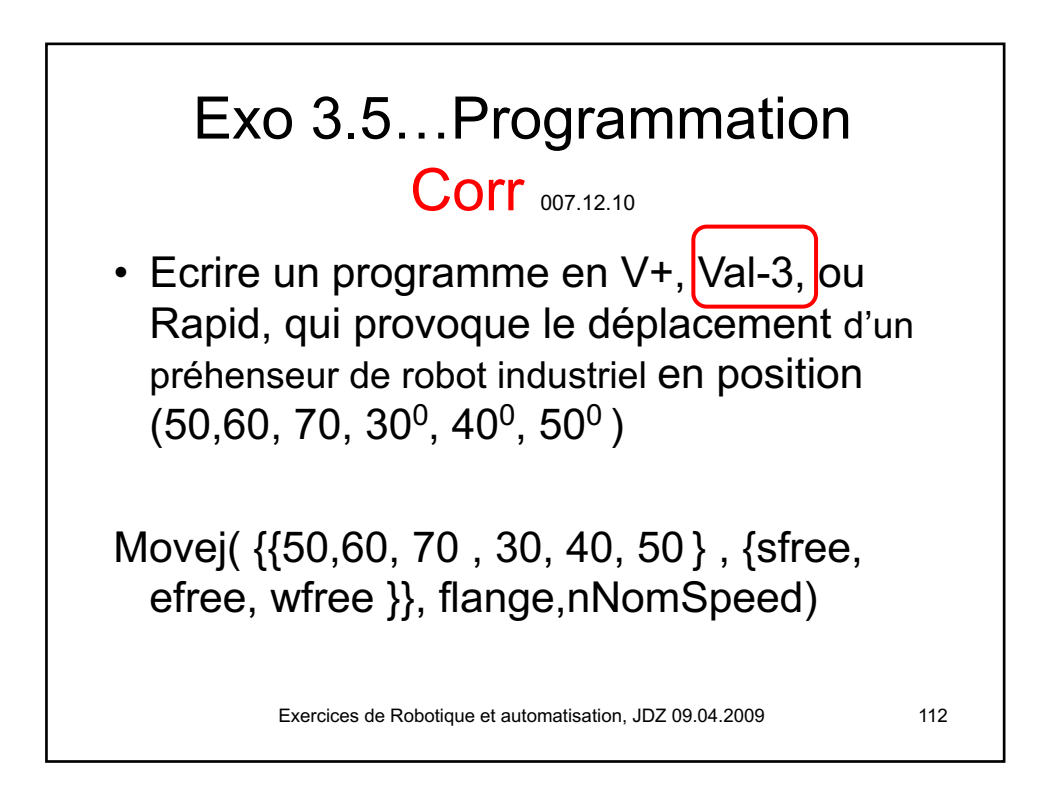

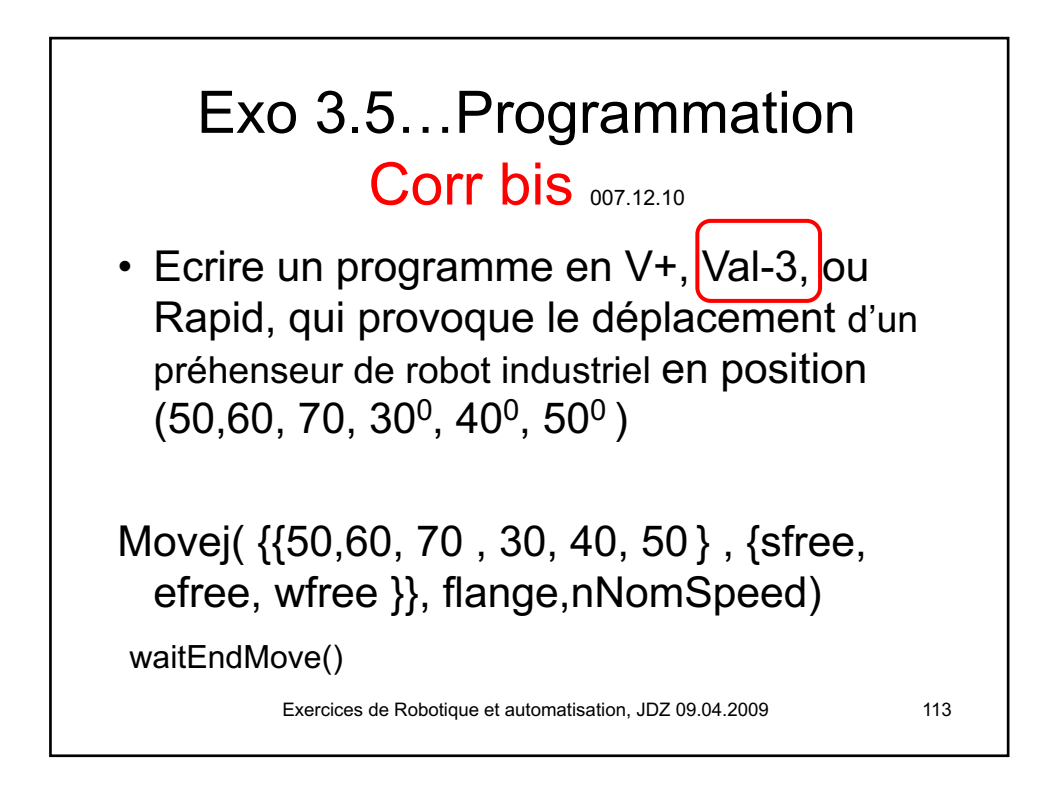

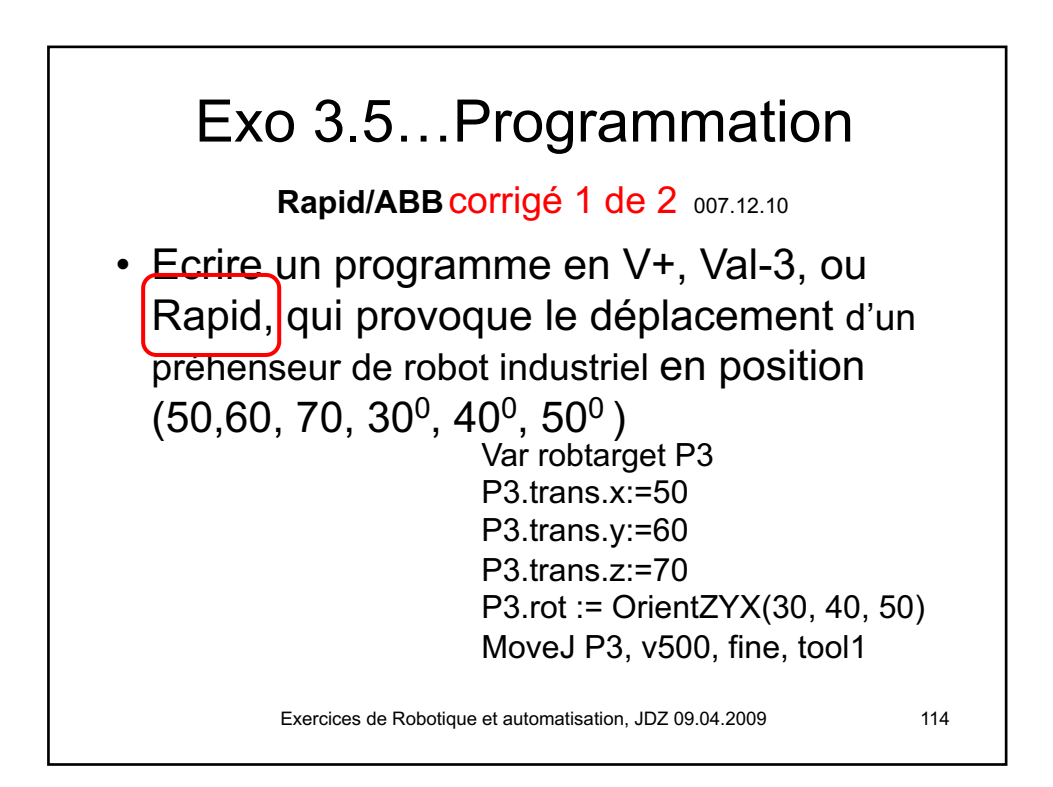

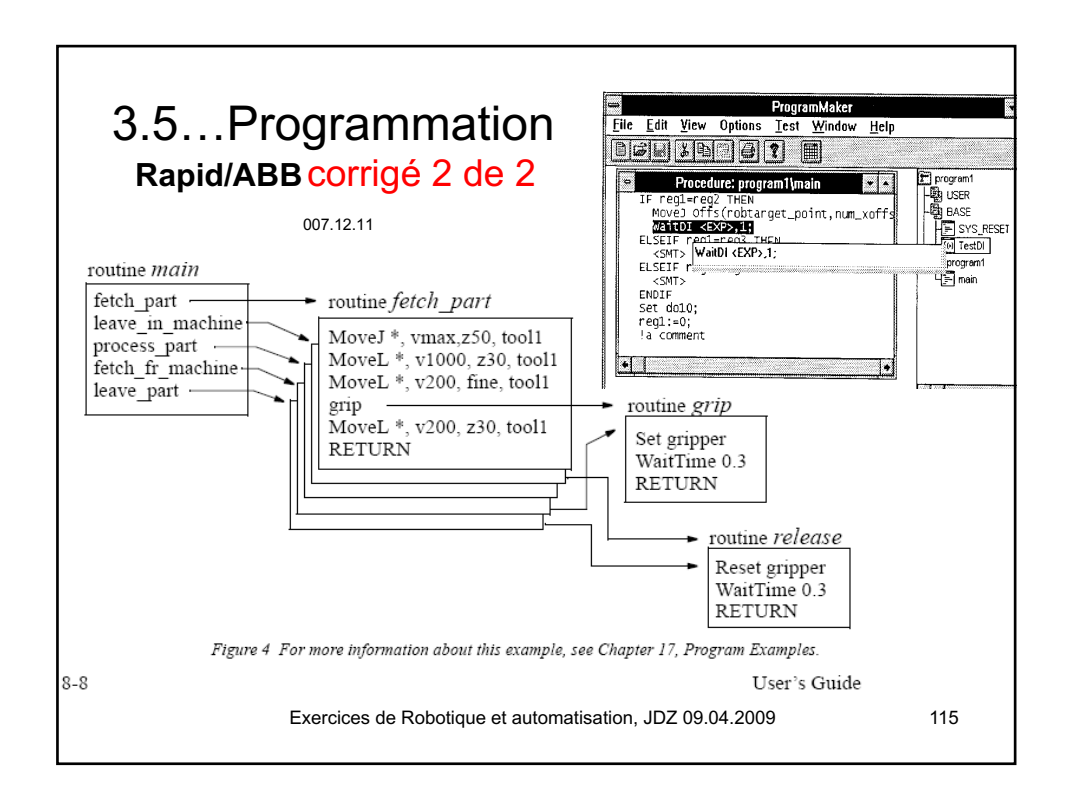

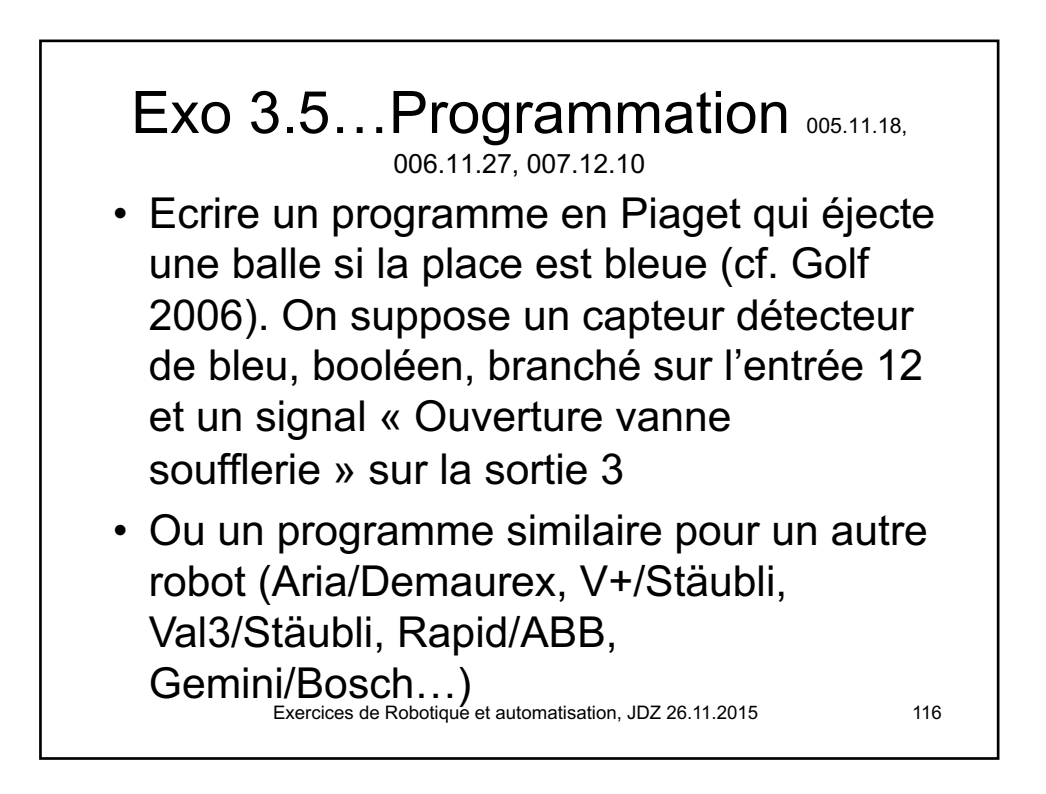

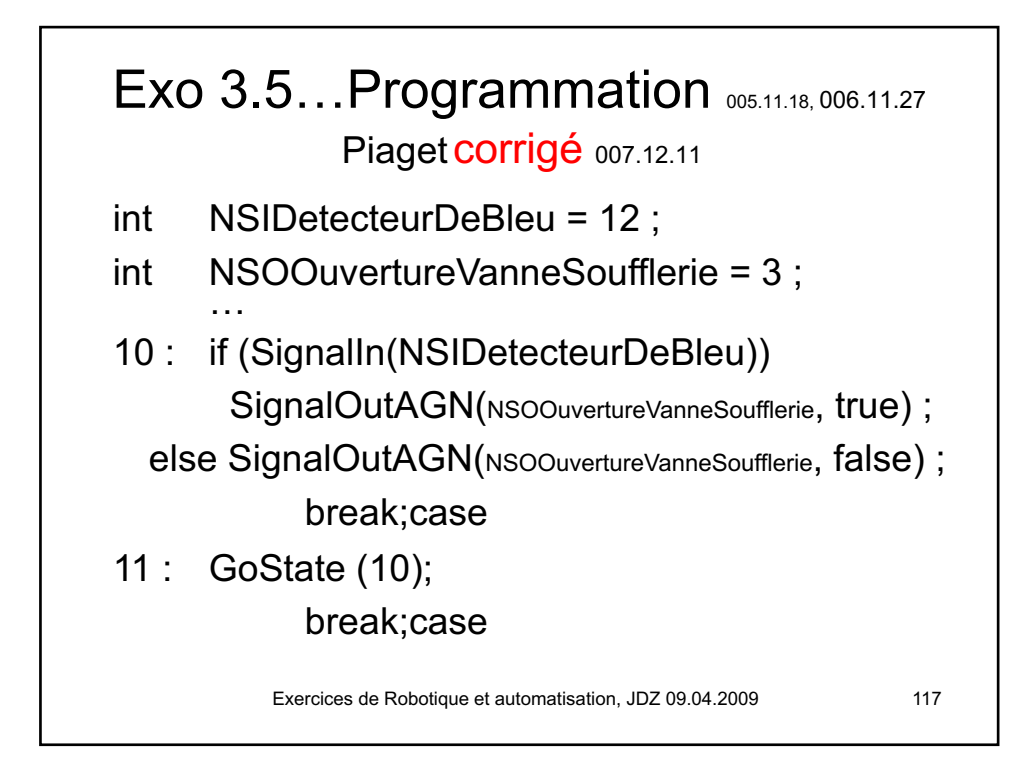

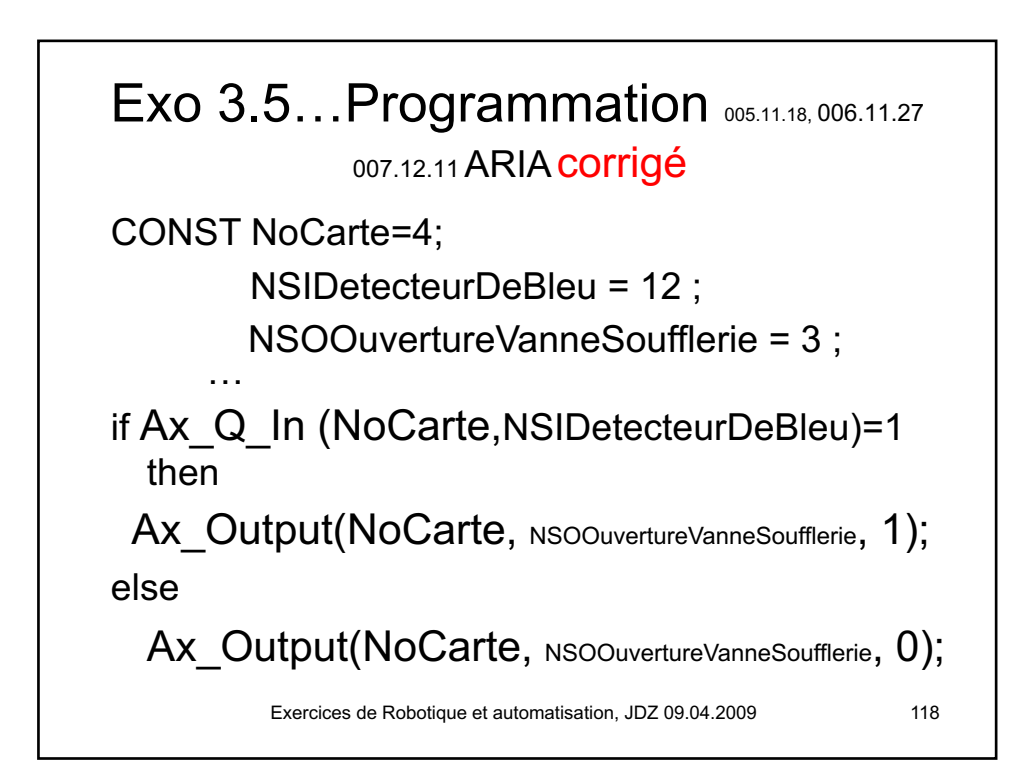

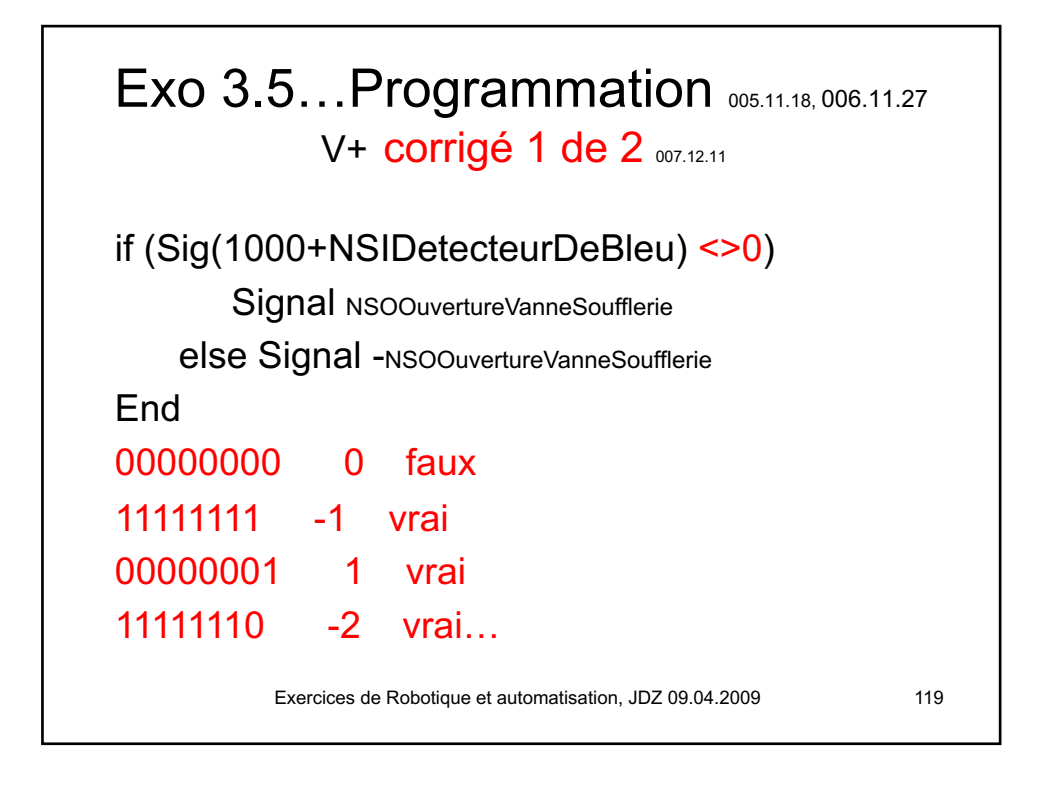

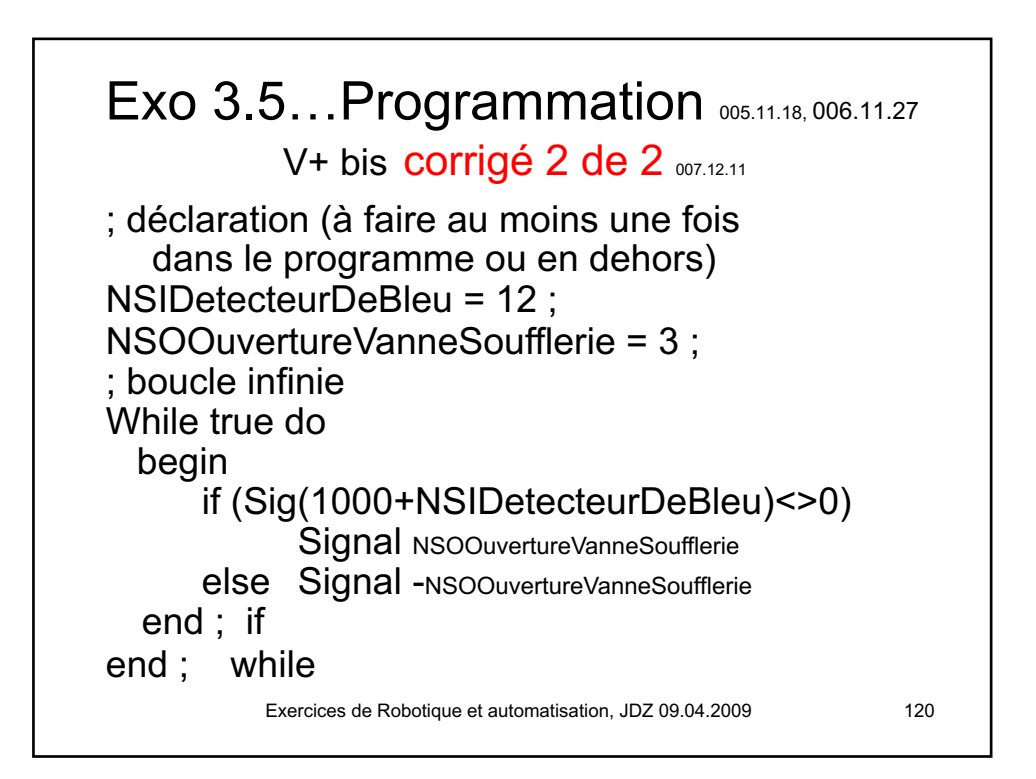

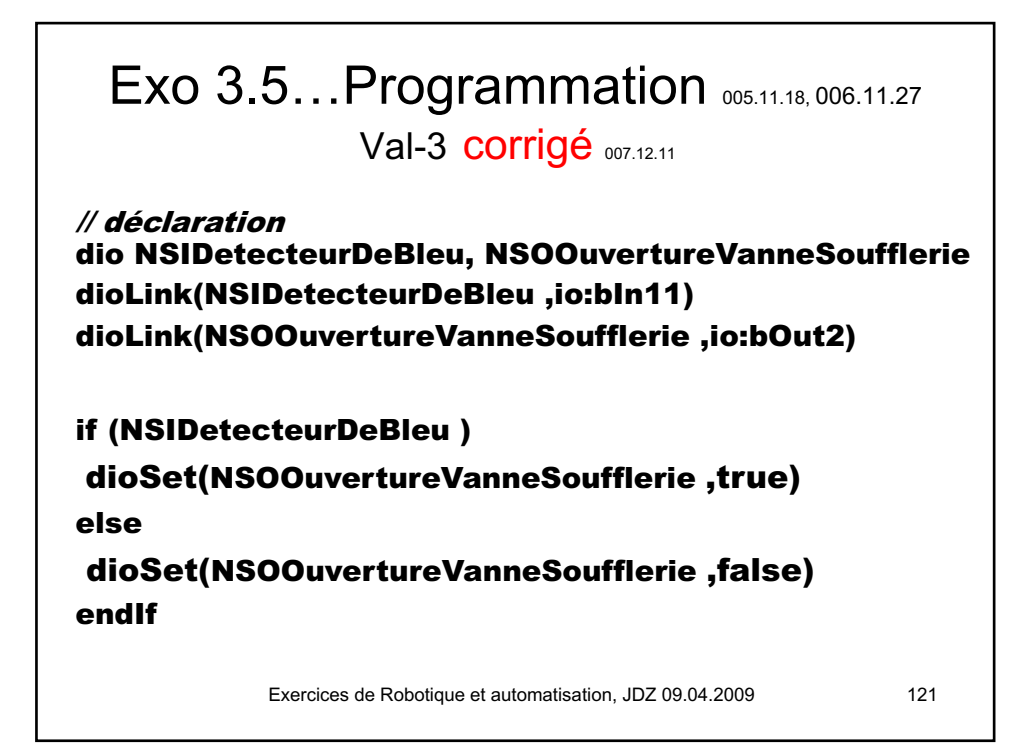

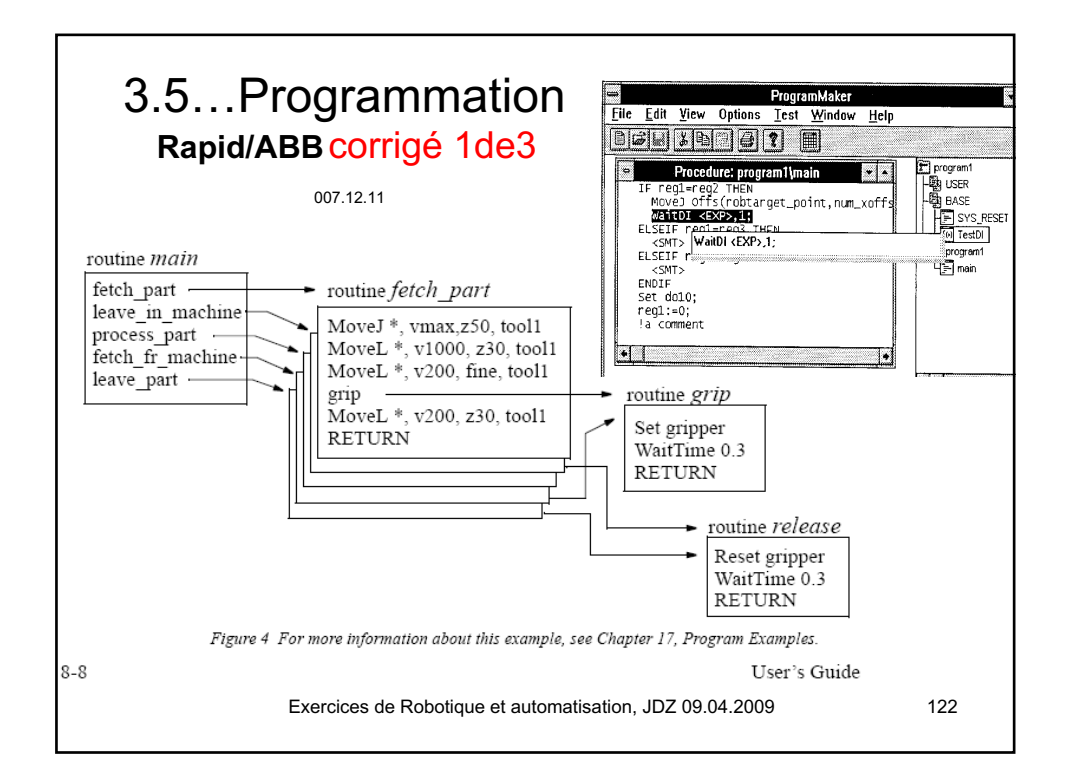

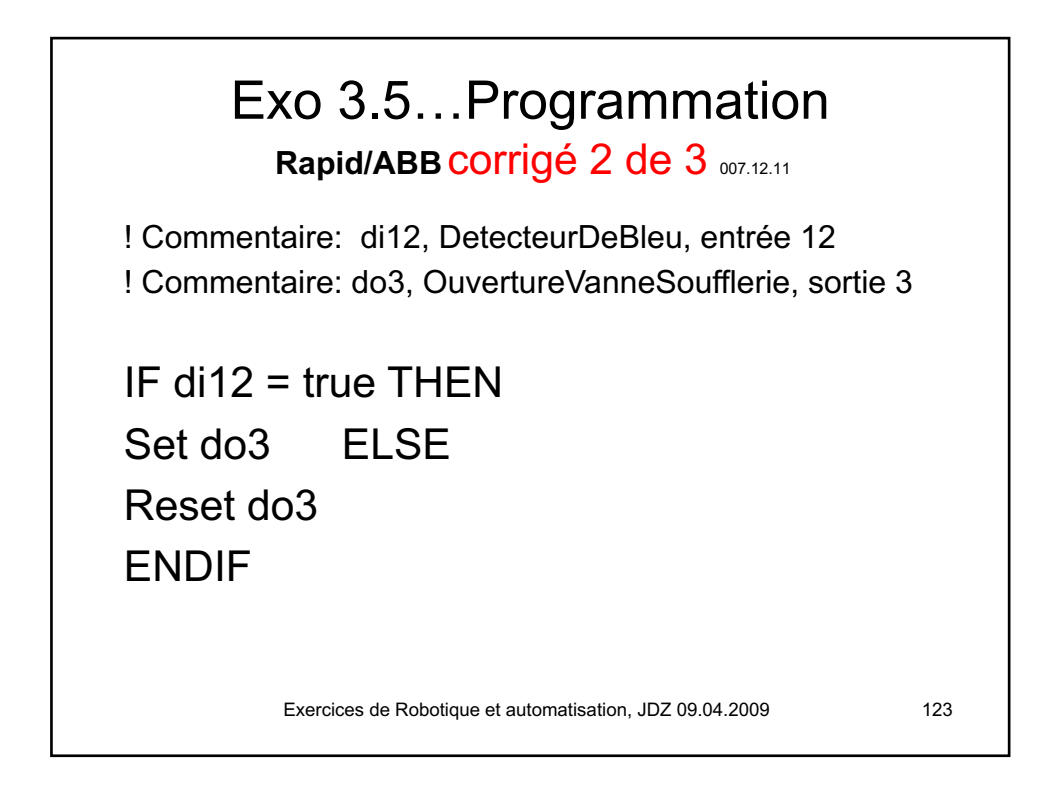

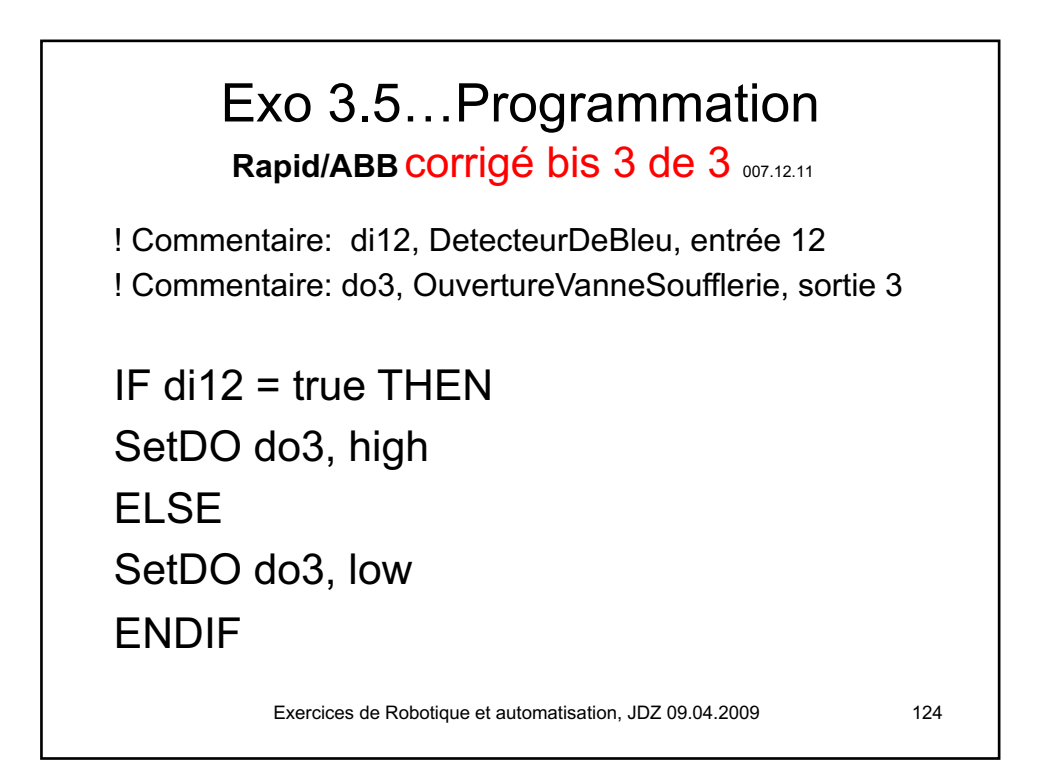

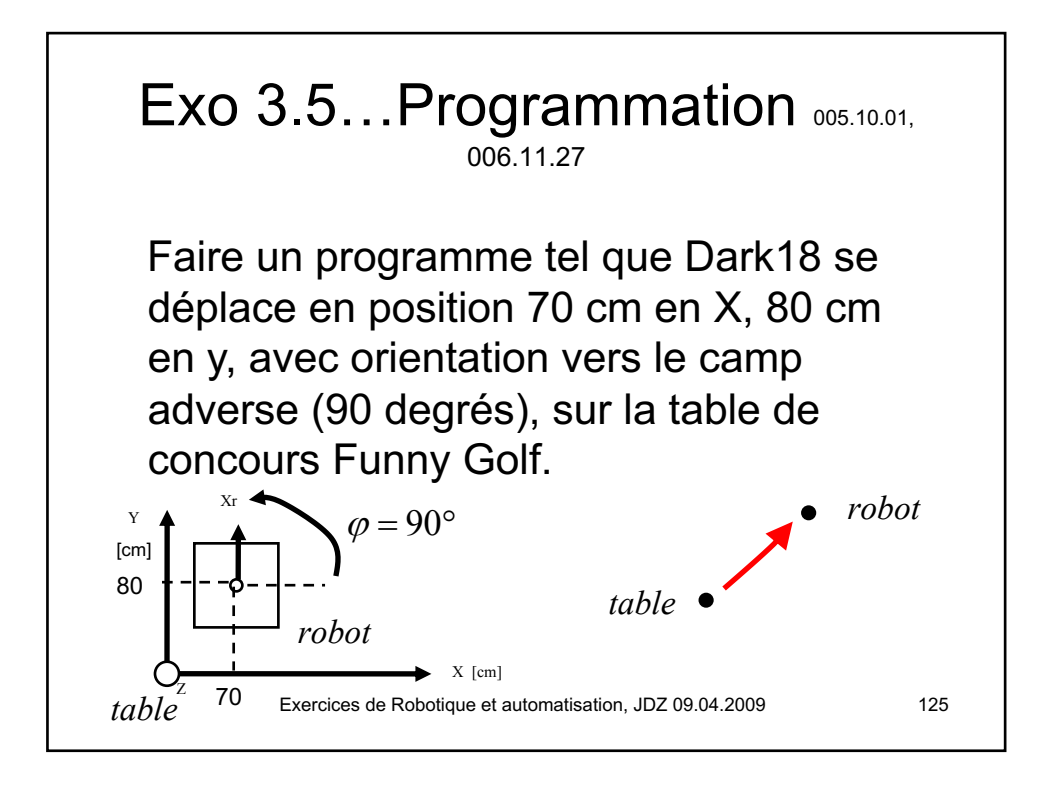

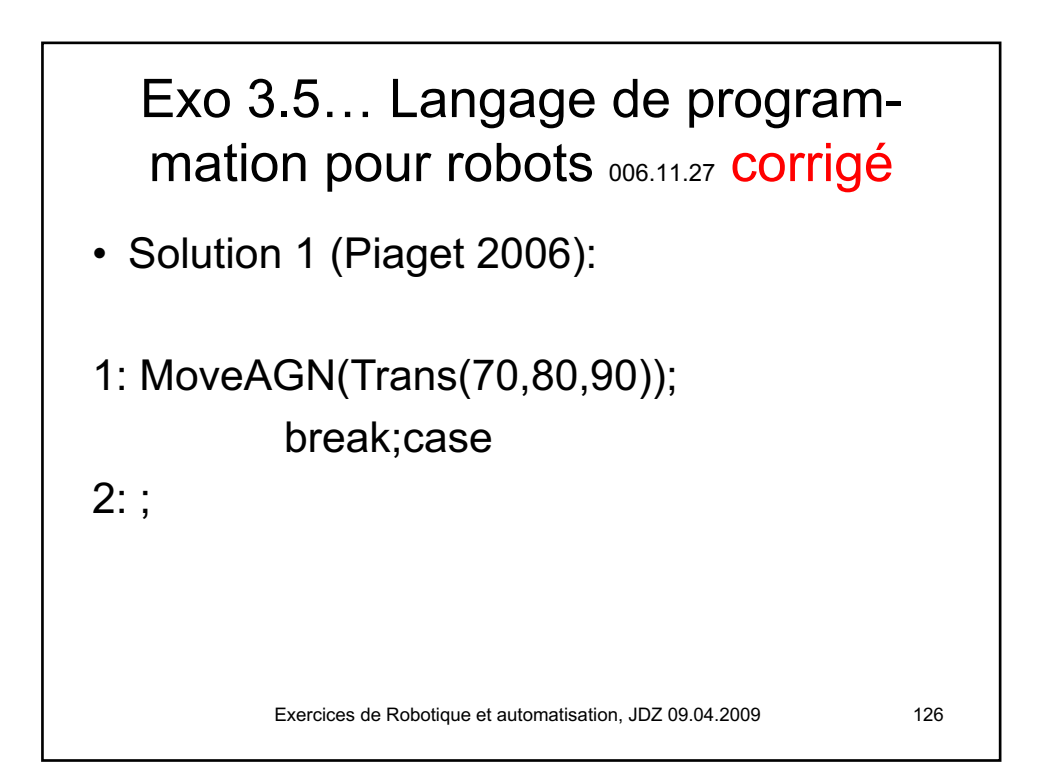

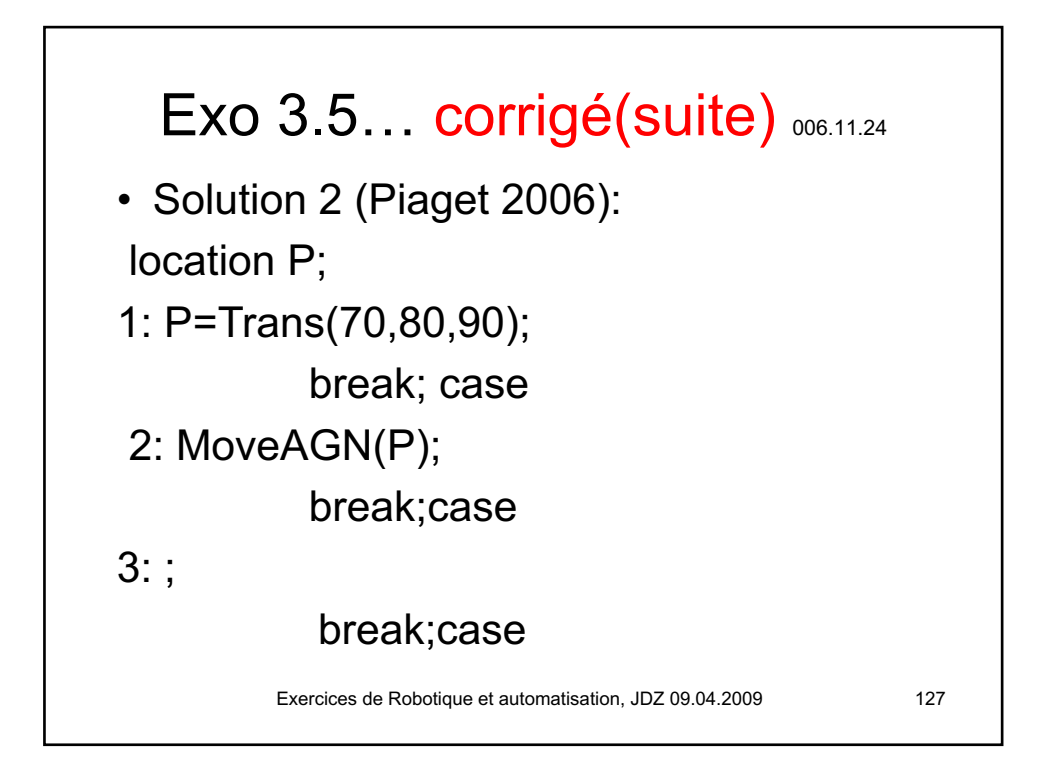

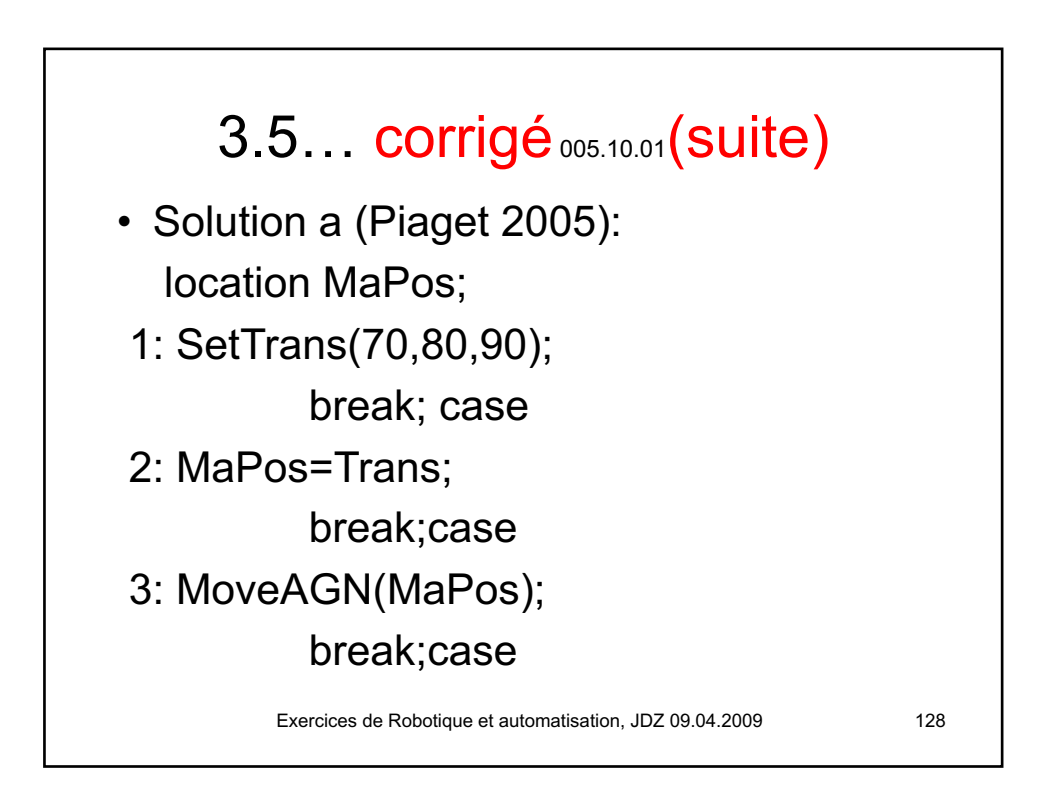

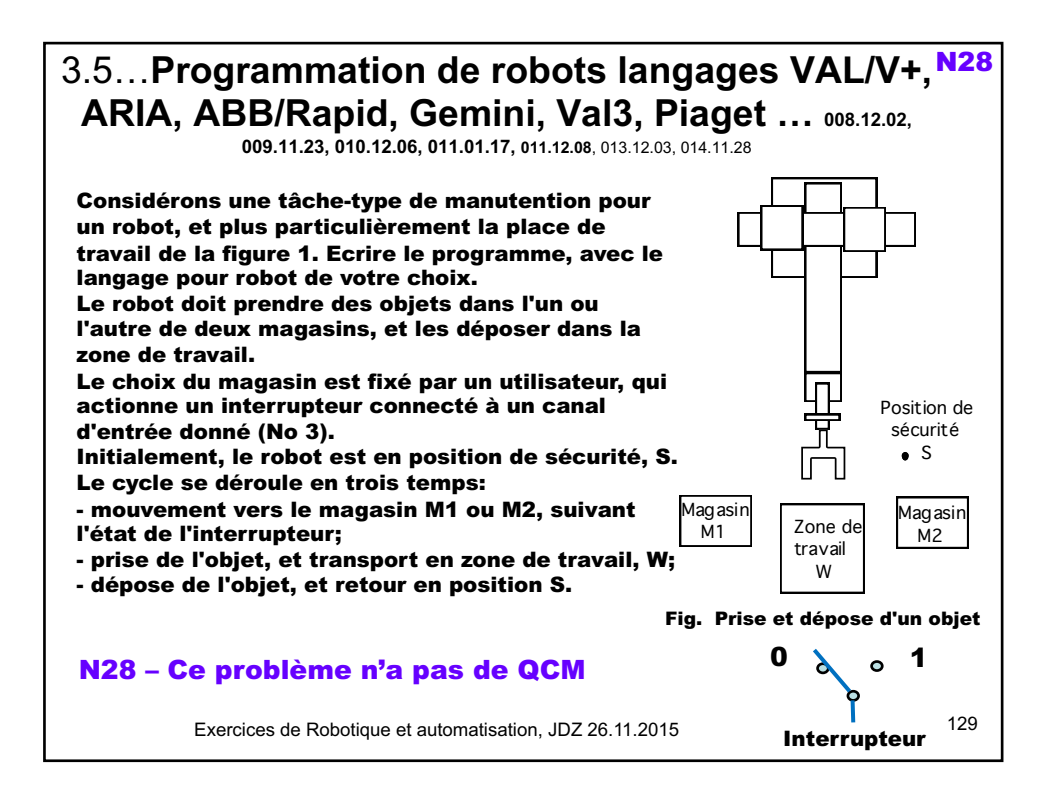

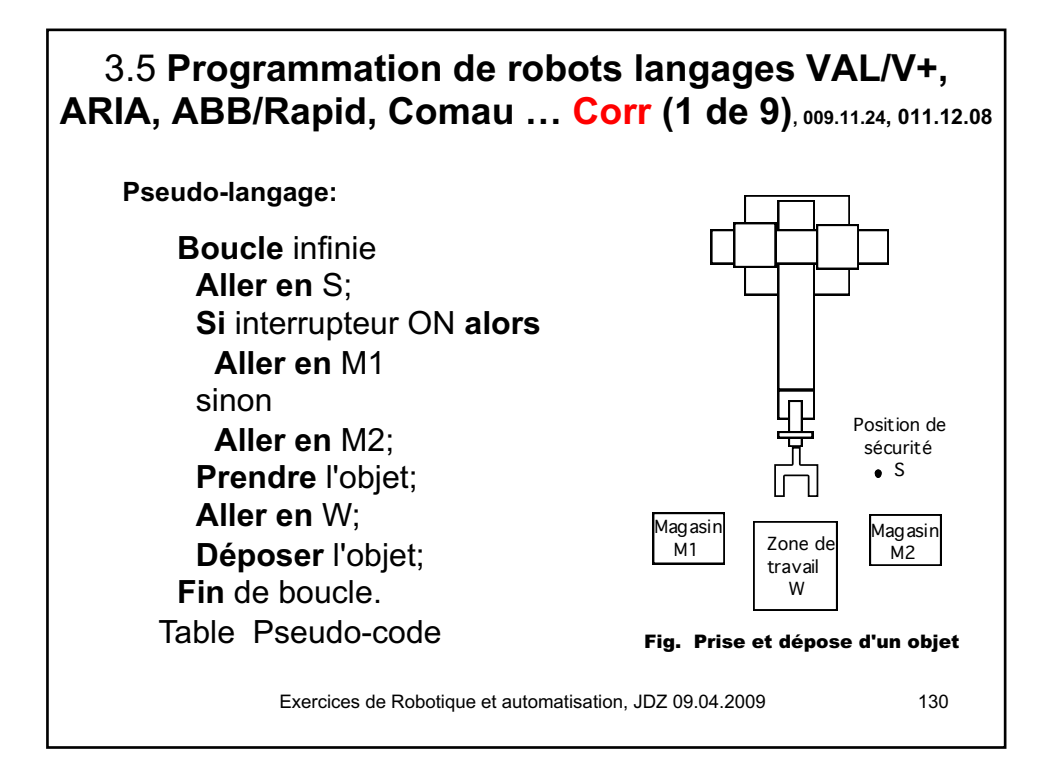

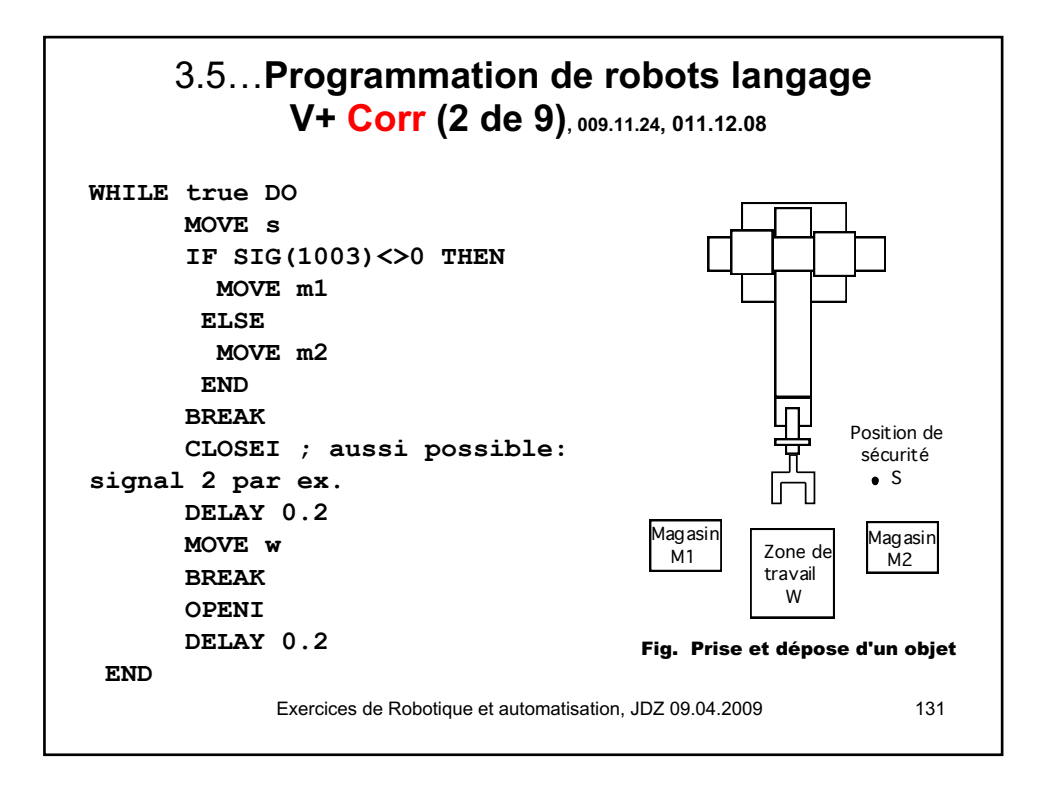

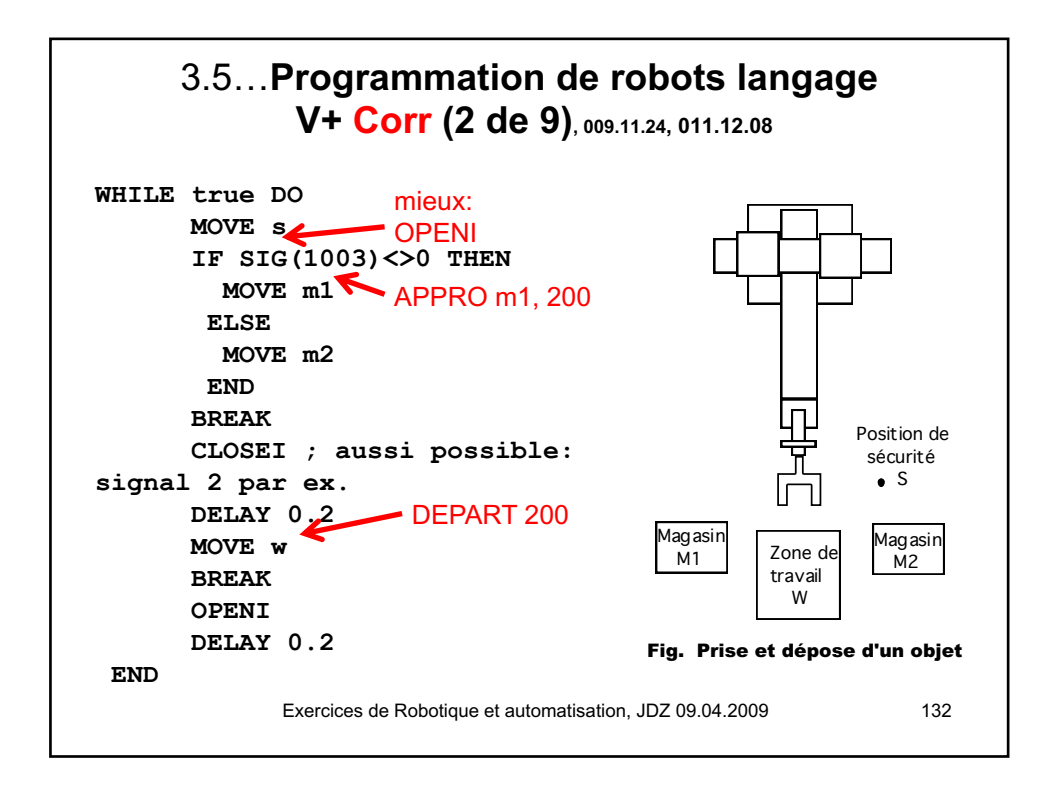

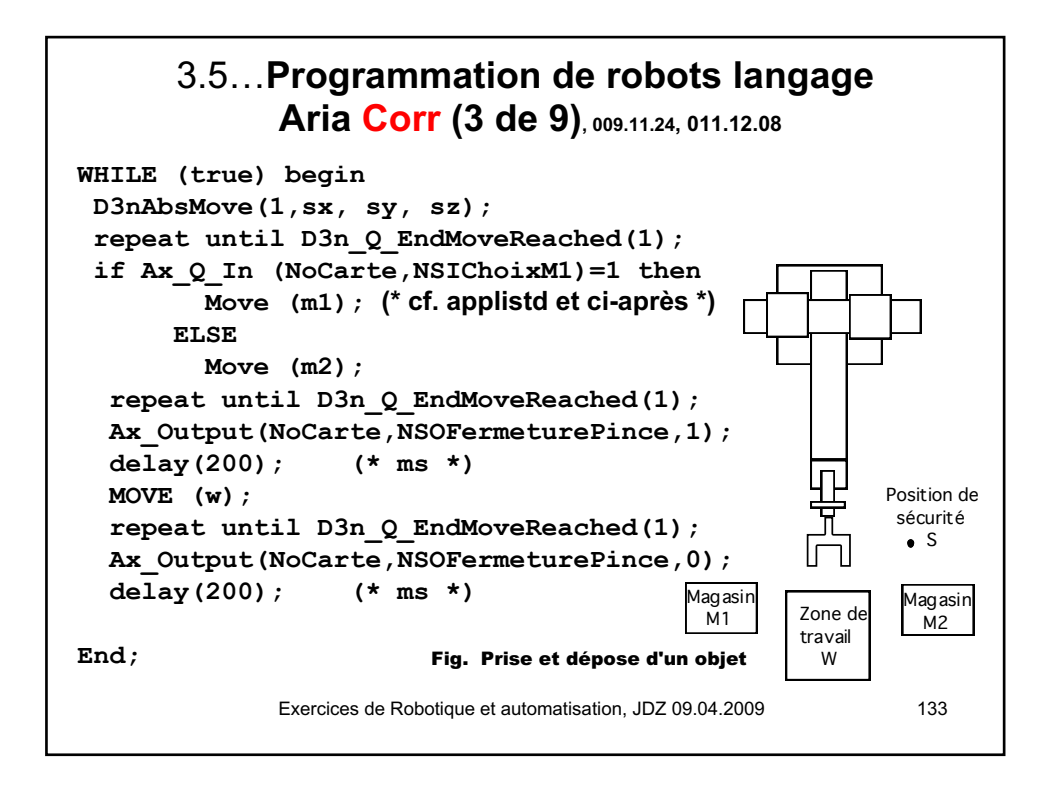

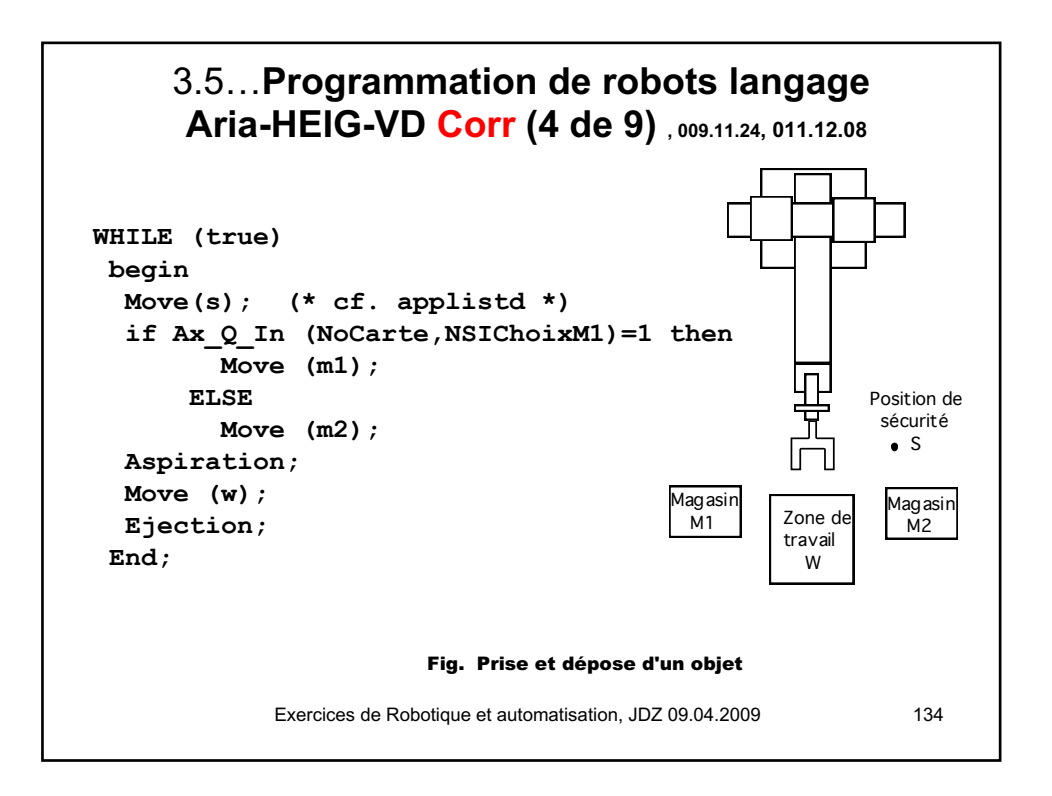

## 3.5…**Programmation de robots langage Aria-HEIG-VD (déclarations) Corr (5 de 9) , 009.11.24, 011.12.08**

```
Exercices de Robotique et automatisation, JDZ 09.04.2009 135
(************** Definition de type *************)
Type tPosition = record X,Y,Z : single; end;
(**************Procedure ASPIRATION*************)
Procedure Aspiration ; begin
  Ax_Output(NoAxePression,NoSortiePression,0);
  Ax_Output(NoAxeVide,NoSortieVide,1);
end;
 (************** Procedure EJECTION *************)
Procedure Ejection ; begin
  Ax_output(NoAxeVide,NoSortieVide,0);
  Ax_output(NoAxePression,NoSortiePression,1);
  delay(50); (* ms *)
  Ax_output(NoAxePression,NoSortiePression,0);
end;
 (************** Procedure Move *****)
Procedure Move(pos : tPosition); begin
 D3n_absMove(1,Pos.x,Pos.y,Pos.z);
  repeat until D3n_Q_EndMoveReached(1);
end;
```
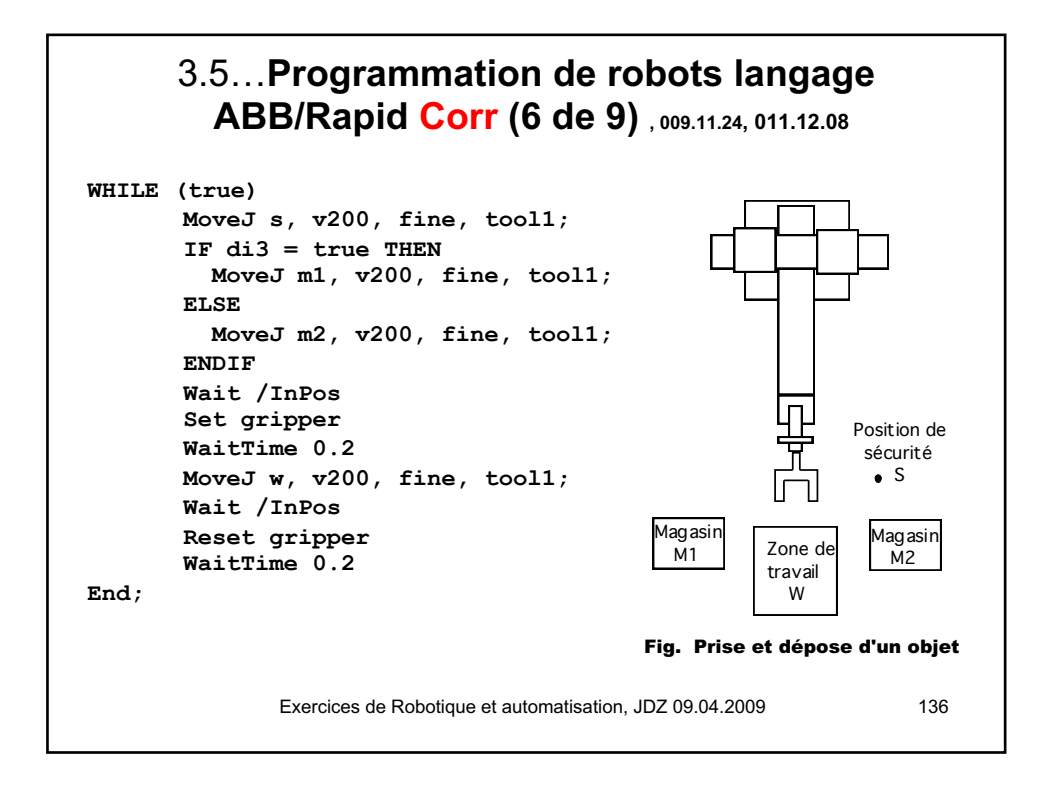

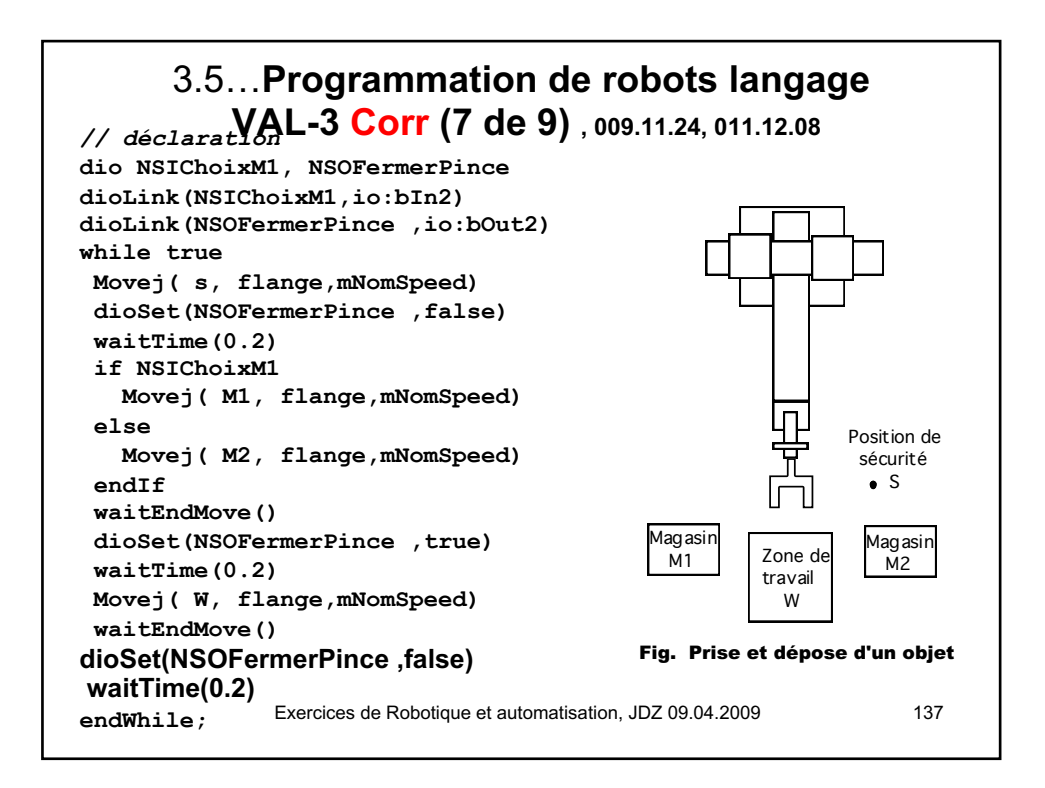

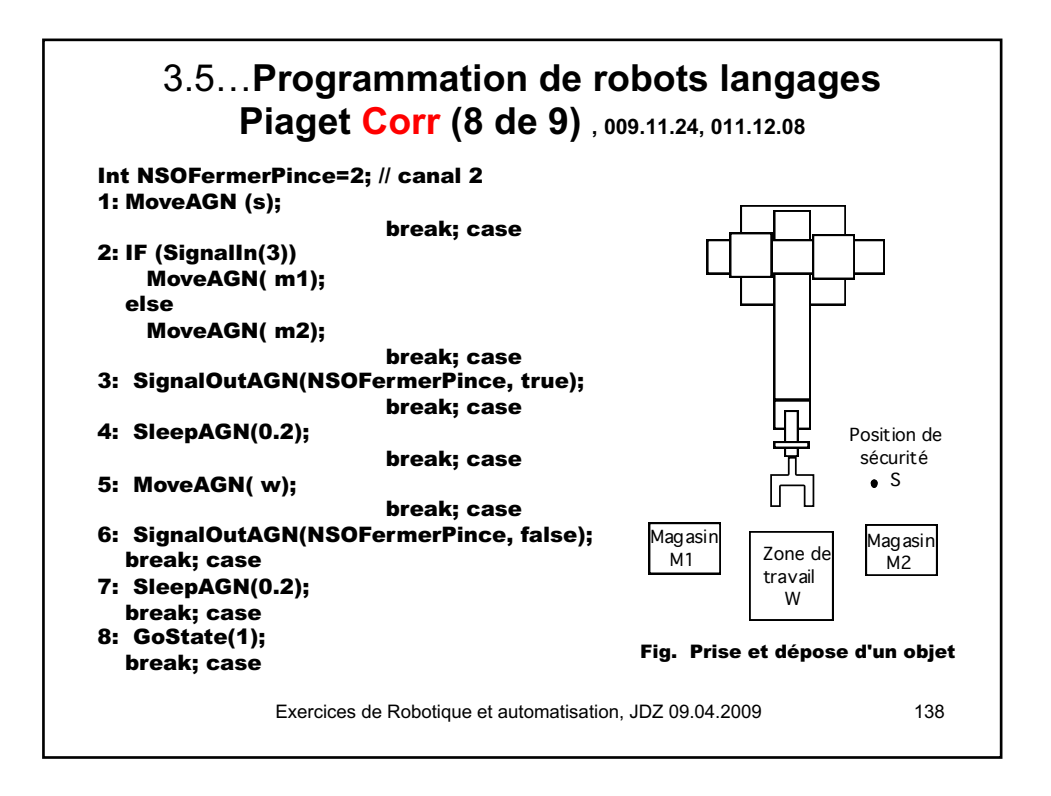

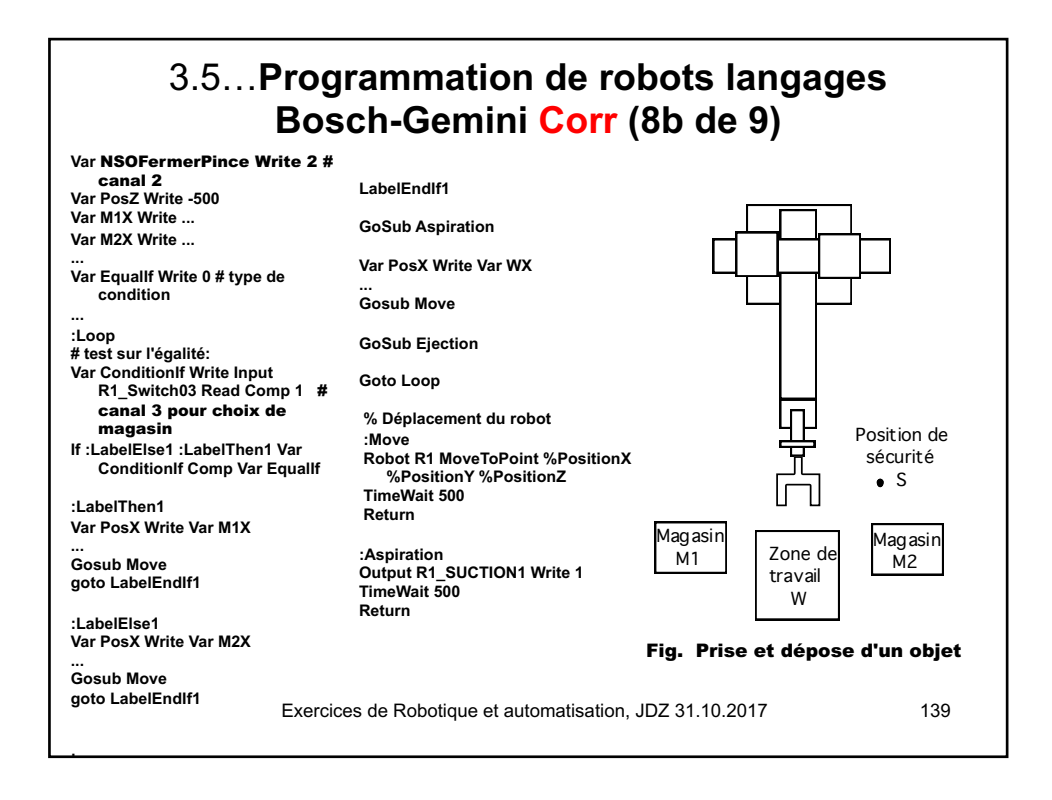

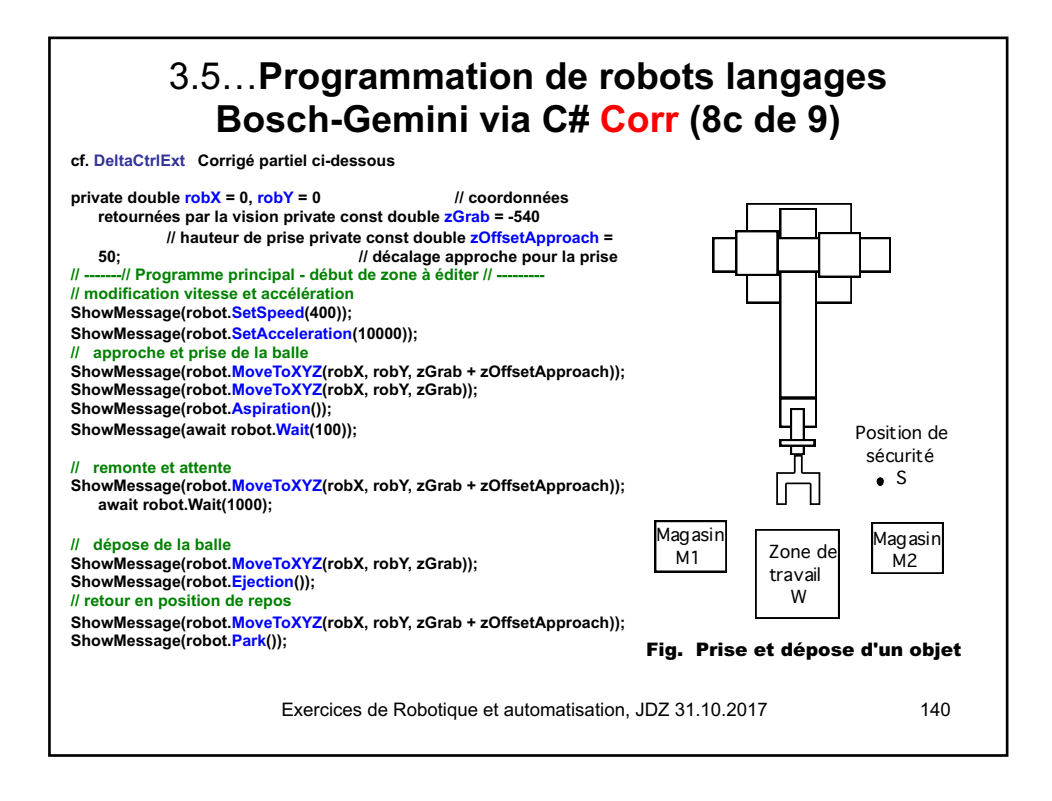

3.5…**Programmation de robots langages VAL/V+, ARIA, ABB/Rapid, Piaget… Corr (9 de 9) , 009.11.24, 011.12.08**

#### **Remarques**

Le problème est posé ici dans son principe. Il pourra être quelque peu adapté suivant les particularités de la place de travail effectivement rencontrée au laboratoire (Aria, ABB, Stäubli RX, TX, robots mobiles, etc.).

Le pseudo-code donne une solution de principe. Elle devra aussi être adaptée, en prenant en compte d'une part les mots-clefs spécifiques au robot utilisé, et d'autre part en prenant garde à maintenir un dégagement suffisant dans les phases de début et de fin pour chacun des mouvements.

Exercices de Robotique et automatisation, JDZ 09.04.2009 141